#### **UNIVERSIDAD DE LAS CIENCIAS INFORMÁTICAS**

**Facultad 8**

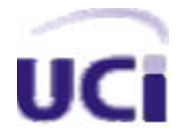

**Título:** Sistema para la gestión de la cartelera del Canal Cultural de la Universidad de las Ciencias Informáticas

#### **TRABAJO DE DIPLOMA PARA OPTAR POR EL TÍTULO DE**

#### **INGENIERO EN CIENCIAS INFORMÁTICAS**

**Autores:** Yoisell Cervantes Almaguer

Rodolkis Martínez Pupo

**Tutores:** Ing. Yannia Moreira Gamboa Ing. Yolanda Benítez Macías

**Co-Tutor:** Ing. Abel Valdés Gómez

Ciudad de la Habana,

Junio, 2009

#### **DECLARACIÓN DE AUTORÍA**

Declaramos ser autores de la presente tesis y reconocemos a la Universidad de las Ciencias Informáticas los derechos patrimoniales de la misma, con carácter exclusivo. Para que así conste firmo la presente a los \_\_\_\_ días del mes de \_\_\_\_\_\_\_ del año

 $\sim$ 

**Yannia Moreira Gamboa Yolanda Benítez Macías**

 $\overline{\phantom{a}}$  , and the contract of the contract of the contract of the contract of the contract of the contract of the contract of the contract of the contract of the contract of the contract of the contract of the contrac Firma del Autor Firma del Tutor

**Rodolkis Martínez Pupo XVIII Electro Provident Voisell Cervantes Almaguer** 

Firma del Autor Firma del Autor

 $\overline{\phantom{a}}$  , and the contract of the contract of the contract of the contract of the contract of the contract of the contract of the contract of the contract of the contract of the contract of the contract of the contrac

**OPINION DEL TUTOR DEL TRABAJO DE DIPLOMA***.*

*"Hay una fuerza motriz más poderosa que el vapor, la electricidad y la energía atómica: la voluntad."*

#### **Agradecimientos Comunes:**

*Muchas han sido las personas que nos han ayudado a realizar nuestros sueños, le agradecemos hoy por todo lo conseguido a lo largo de nuestras vidas y por formar parte de esos momentos que nunca saldrán de nuestras mentes.*

*A nuestra tutora Yannia Moreira Gamboa por su dedicación y apoyo a nuestro trabajo. A Walfri por su tiempo y ayuda. A Yolanda y Abelito por su tiempo.*

#### **Agradecimientos**

#### *De Yoisell*

*A un grupo de personas muy especiales que constituyen para mi, mi segunda familia, por el cariño y el sin número de atenciones que me ofrecieron durante casi toda la carrera, ellos son: Anaysa, Raysa, la panetela, Anabel, el abuelo, gracias por su apoyo.* 

*A todos mis amigos y compañeros de aula, por la ayuda imprescindible que recibí de todos, entre los que se encuentran: Arian, Chino, Roman, Mulo, Roly y muy en especial Alexey y Alcides por su constante disposición para ayudarme ante cualquier situación que se me presentara.* 

*A Irais, Surelys y Aye por esos momentos lindos y el trato tan especial que siempre me dieron.* 

*A todo el que fue, y ya no es, a todos esos, gracias*

*A todas esas personas que contribuyeron de alguna forma a nuestra formación, gracias.*

#### *De Rody*

*A las personas más importantes de mi vida, mi mamá, mi papá y mi abuela, por toda la confianza que siempre han tenido en mí, por darme fuerzas en todo momento, por hacerme ver siempre el camino correcto y por apoyarme en todo y luchar para que yo pudiera llegar a donde estoy.*

*A mi novia por su dedicación, comprensión, ayuda, por estar siempre a mi lado, por ser mi confidente y por ser la persona más especial que he conocido y con la que quiero estar siempre.*

*A todos mis amigos y compañeros de aula, por el apoyo que recibí de todos, entre los que se encuentran: Yoisell, Arian, Ernesto, Roman, Mulo, Roly, Alexey, Alcides, Aye, Felo, la Flaki, Sury,* 

*Yaimi por su constante disposición para ayudarme ante cualquier situación que se me presentara.* 

*A mi amigo Walfri, por todo el tiempo que nos brindó, por ayudarnos hasta altas horas de la noche, por su constancia para que el trabajo tuviera la calidad requerida y que sepa siempre que le debemos mucho.*

*A mi hermano, mi hermana y toda mi familia por ayudarme en todo y apoyarme siempre.*

*A mi compañero de tesis por todas las horas que estuvimos juntos, por las noches que no dormimos para que pudiera salir el trabajo, por los 5 años brindándome su amistad y ayudándome en todo.*

*A mi tutora, por su apoyo y constante preocupación, por ser tan especial y ser la mejor tutora del mundo.*

*A todas esas personas que contribuyeron de alguna forma a nuestra formación, gracias.*

#### **Dedicatoria**

*De Yoisell*

*A mi madre, por ser el motor impulsor y la inspiración para lograr todo lo conseguido.* 

*A mi abuelita por la confianza en mí.*

*A Marlenis, por ese apoyo incondicional que me brindo desde siempre.*

*A mi padre, gracias por siempre estar ahí, cuando lo necesité.* 

*A mi novia, por sus consejos y ayuda.*

*A todos mis amigos, que sin su ayuda no podría haber alcanzado mis sueños.*

*De Rody*

*A mi mamá, a mi papá y mi abuela por estar siempre a mi lado y confiar plenamente en mi.*

*A mi princesita por estar siempre junto a mí, brindándome su amor y dulzura.*

*A mis amigos especiales, que sin su ayuda no podría haber alcanzado mis sueños.*

*A toda mi familia.*

#### **RESUMEN**

Para aumentar los conocimientos y la cultura de los estudiantes de la Universidad de las Ciencias Informáticas (UCI) se crea un canal interno de televisión con el nombre de Canal Cultural.

La Dirección de Televisión Universitaria (DTU) es la encargada de dirigir la transmisión y de escoger minuciosamente los espacios que serán trasmitidos, con el objetivo esencial de contribuir al disfrute de la comunidad universitaria sin perder los mensajes educativos.

La DTU cuenta con un grupo de especialistas encargados de crear las carteleras del canal; esto se realiza de forma manual, porque la Dirección no cuenta con un sistema que pueda facilitar la selección de los contenidos audiovisuales.

La realización de forma manual tiene sus limitantes, por ejemplo, no poder mantener un control de los contenidos transmitidos en un largo plazo, realidad que obliga al especialista al uso de su memoria o a la revisión de innumerables papeles. Tal método tiene consecuencias negativas, como la repetición de programas con el consiguiente descontento entre los estudiantes y la pérdida de prestigio de la televisión universitaria.

Este trabajo de diploma propone realizar el análisis, diseño y la implementación de un sistema para la gestión de la cartelera del Canal Cultural de la Universidad de las Ciencias Informáticas, para facilitar el trabajo de quienes diariamente confeccionan la programación del mismo.

## Índice

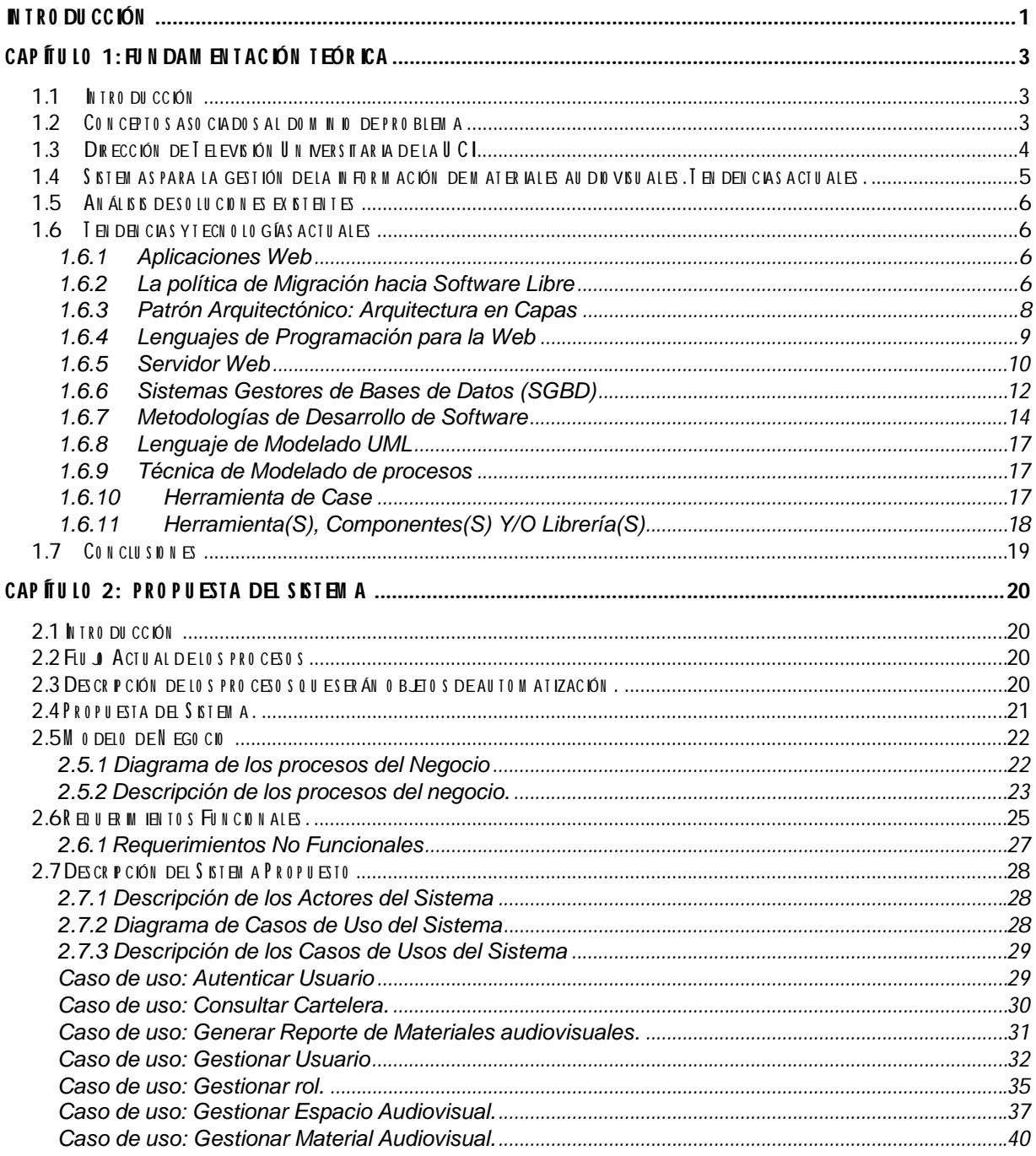

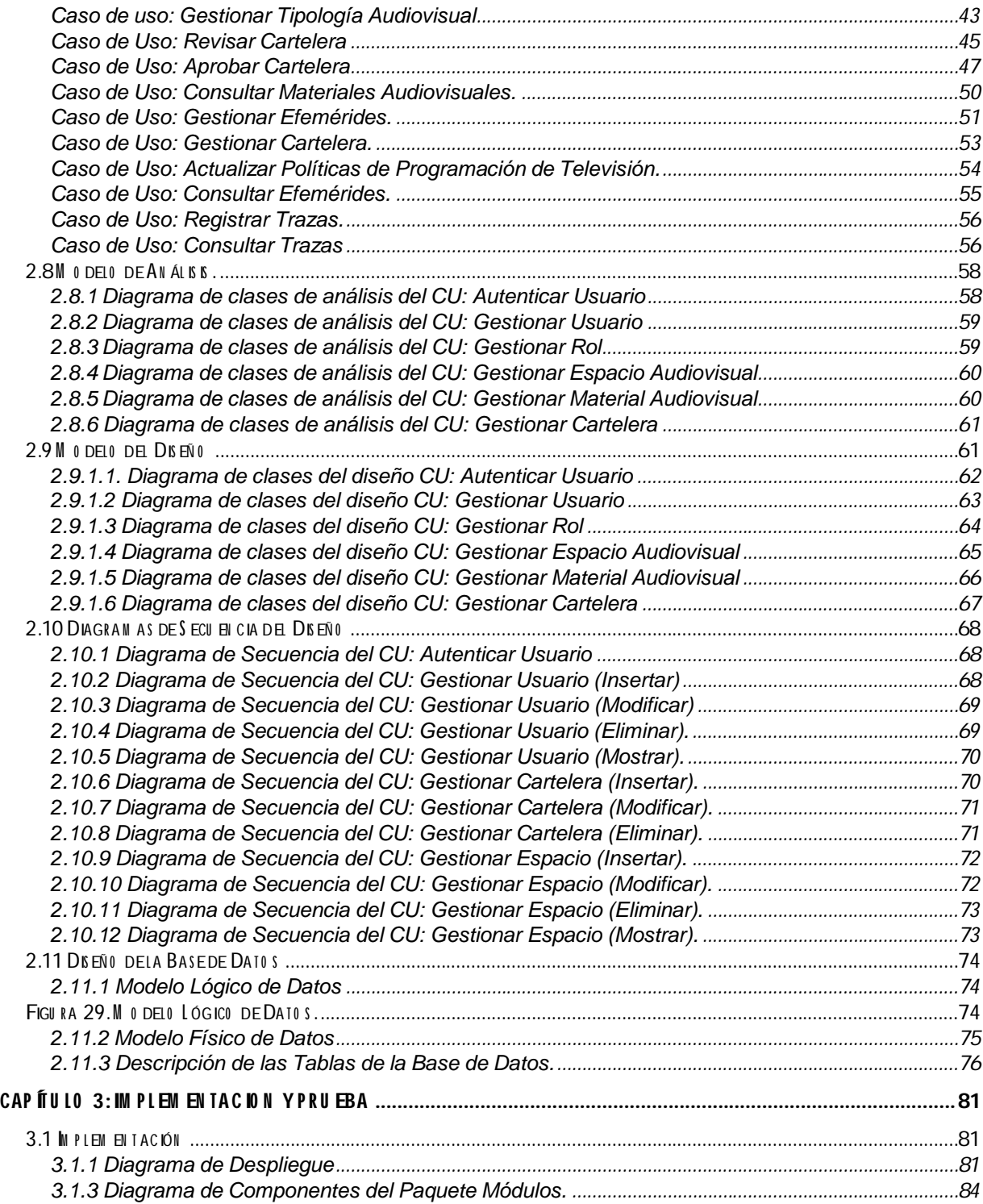

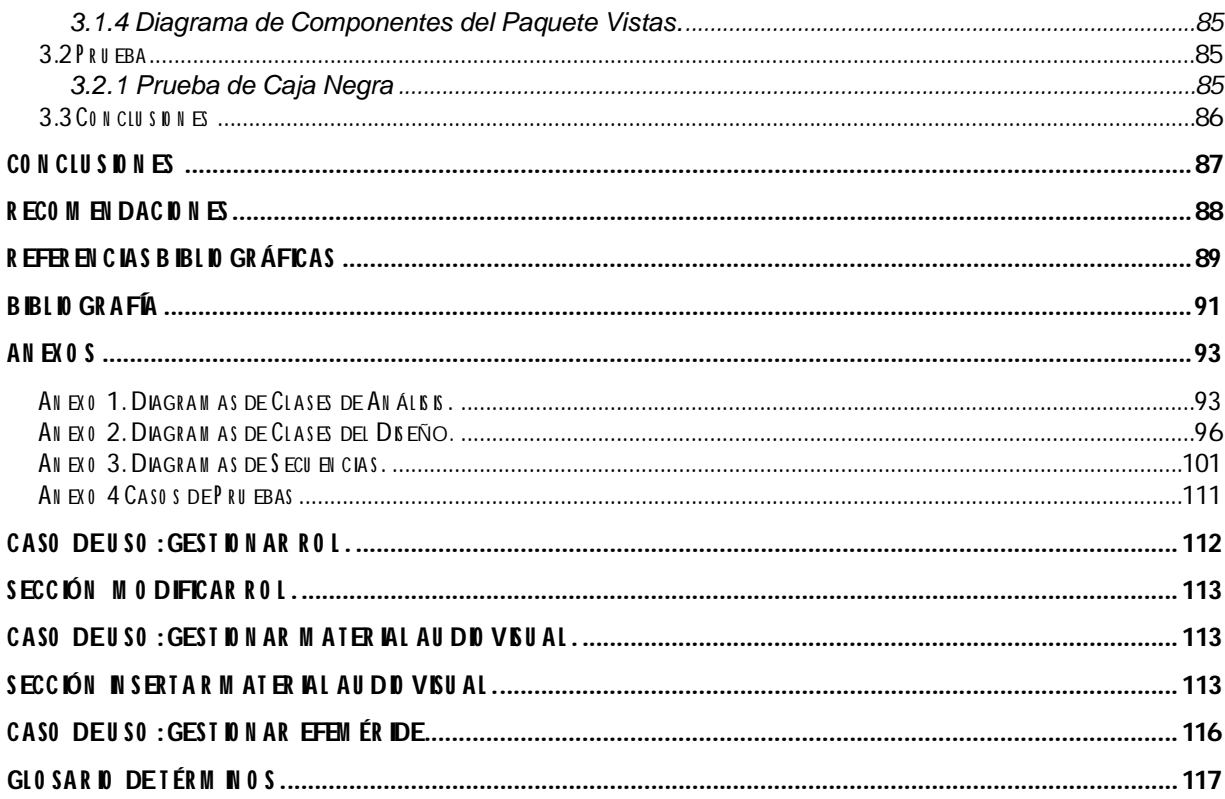

#### **Introducción**

Como uno de los frutos más valiosos de la Batalla de Ideas en Cuba, está el nacimiento de la Universidad de las Ciencias Informáticas (UCI), proyecto prometedor dirigido a la formación de profesionales integrales, tanto por sus conocimientos en tecnologías de punta en el mundo, como por la capacidad de hombres del futuro para continuar la inmensa obra de la Revolución.

La importancia de los Medios de Comunicación es conocida por su contribución en la formación de valores y principios en la compleja tarea de educar; fundamentalmente la televisión como espacio dedicado a informar, recrear y apoyar la preparación profesional.

Todas esas razones justifican que desde los primeros tiempos de creada la UCI, se pensara en canales internos, gestionados por la Dirección de Televisión Universitaria (DTU), con el objetivo de apoyar la docencia y añadir espacios al desarrollo cultural de la comunidad estudiantil. El Canal Cultural, específicamente, es hijo de esta idea de búsqueda de esparcimiento y transmisión de valores educativos.

Inicialmente los estudiantes del proyecto de televisión se encargaban de confeccionar la programación televisiva. Como todo proyecto comienza con muchas dificultades, carecía de un diseño de programación y no respondía a un interés educativo o cultural específico, de ahí la necesidad de mejorar un reconocido instrumento educativo como es el Canal Cultural de la UCI.

El contenido del archivo de televisión de la DTU lo conforman tele clases, películas, seriales y materiales diversos del mundo audiovisual y se cuenta con un catálogo que gestiona la información de ese archivo y permite recuperar toda la información de cada material, imprescindible para formar la cartelera del Canal Cultural. Pero actualmente el proceso de gestión de la cartelera es incompleto, pues el hecho de carecer de un buen control de materiales publicados, especificando día y hora, provoca que los especialistas encargados recurran a sus memorias en el momento de planificar y corren el riesgo de repetir y dañar la calidad de la cartelera. Aunque las propuestas son analizadas en el departamento, la responsabilidad final recae en el especialista, quien aunque desee ofrecer un producto de calidad no puede hacerlo por no contar con un sistema que permita controlar toda la información, por ejemplo, clasificación de un material para determinado espacio por su contenido o no volver a trasmitir un determinado mensaje.

Aquí queda expuesta la razón fundamental de esta investigación: En aras de perfeccionar el Canal Cultural, clave importante en el desarrollo de la UCI, se propone la implementación de una herramienta que proporcione más confiabilidad en los métodos de realización de la cartelera.

**El problema a resolver** en este trabajo de diploma quedaría de la siguiente manera:

1

¿Cómo facilitar el proceso de confección de la cartelera del Canal Cultural, de forma tal que la misma sea variada y no recurrente?

A partir del problema planteado anteriormente se espera, como **aportes prácticos**, brindar a la Dirección de la Televisión Universitaria una aplicación Web que permita gestionar la cartelera del Canal Cultural. Esto ayudaría a los especialistas a confeccionar programaciones con calidad y diversidad.

El **objeto de estudio** lo conforma el proceso de gestión de información de materiales audiovisuales.

Define el **campo de acción**, la automatización del proceso de gestión de la cartelera del Canal Cultural de la Universidad de la Ciencias Informáticas.

Se plantea como **idea a defender:** si se desarrolla una aplicación Web para la gestión de los espacios y materiales audiovisuales publicados en la cartelera del Canal Cultural de la UCI, se logra un aumento en la calidad de la programación.

El **objetivo general** es desarrollar una aplicación Web para gestionar toda la información referente a la estructura y contenido del Canal Cultural de la UCI.

A partir del objetivo general se derivan los siguientes **objetivos específicos:**

- 1- Elaborar el marco teórico que fundamente la investigación.
- 2- Registrar los materiales audiovisuales programados en la cartelera para futuras consultas.
- 3- Realizar análisis y diseño del sistema.
- 4- Informatizar el proceso de gestión de la cartelera del Canal Cultural.

Tareas a cumplir por estudiantes:

- 1- Revisión de aplicaciones existentes para la gestión de la programación de canales de televisión.
- 2- Entrevista a especialistas de la DTU.
- 3- Análisis y descripción el proceso actual para la confección de la cartelera del Canal Cultural.
- 4- Estudio de herramientas y tecnologías.
- 5- Estudio de IDEF (Modelado de funciones integradas) como técnica de modelado de sistemas.
- 6- Diseño de una Base de Datos que soporte las funcionalidades del sistema.
- 7- Documentación del análisis y diseño de la solución propuesta.
- 8- Implementación de un mecanismo para la confección dinámica de los espacios audiovisuales de la cartelera con sus respectivas descripciones y horarios.
- 9- Implementación de un buscador de materiales audiovisuales en la cartelera.

**1** 

### **CAPÍTULO 1: FUNDAMENTACIÓN TEÓRIC**

#### **1.1 Introducción**

En el presente capítulo se realiza un estudio valorativo sobre los sistemas informáticos existentes que soportan procesos de gestión de información de materiales audiovisuales, tanto en el ámbito nacional como internacional. Además de estudiar las tendencias, tecnologías y metodologías usadas para el desarrollo de sistemas de este tipo como punto de partida para fundamentar la propuesta de solución. Se definen conceptos asociados al dominio del problema que serán de utilidad en la comprensión del mismo.

#### **1.2 Conceptos asociados al dominio de problema**

#### **Cartelera o Programación**

En su concepción más general, se entiende como la asignación de distintos espacios televisivos de los que se dispone a los tiempos previos de emisión, al margen de que esa asignación pueda tener ciertas causas o consecuencias económicas, sociales o comunicativas. (1)

#### **Material Audiovisual**

El material audiovisual como la materia prima de las programaciones televisivas tiene múltiples clasificaciones. Puede ser utilizado con fines educativos, artísticos o de entretenimiento. Huella de una determinada sociedad o época.

Se define como material aquel que, en un soporte material cuenta con imágenes en movimiento, información visual sin distinción del soporte físico o forma de almacenamiento, y que precisa de un dispositivo tecnológico para su registro, transmisión, percepción y comprensión. (2)

#### **Información Audiovisual**

Existen diferentes criterios para definir el concepto de información audiovisual, de ahí una corriente considera a una imagen sin texto o un sonido sin imagen como información audiovisual, mientras que otra defiende que sólo cuando estén presentes ambos componentes es que pueda llamarse como tal.

#### **Gestión de Información**

Es todo lo relacionado con la obtención de la información adecuada, en la forma correcta, para la persona indicada, al costo adecuado, en el tiempo oportuno, en el lugar apropiado, para tomar la acción correcta. La gestión de la información es todo un proceso: La forma que se ejerce, suministra, proporciona, distribuye, ordena, dispone, organiza, aplica, gradúa y dosifica la información, basada en su existencia, necesidad, recuperación, procesamiento, y almacenamiento para uso estratégico en la toma de decisiones; caracterizándose por su acceso, y estructura, por su organización, diseminación y comunicación, por la dinámica de sus flujos, por el significado, evaluación y actualización. Siempre con la posibilidad de ser interpretada. (3)

#### **Televisión**

La televisión es el resultado de la convergencia del sonido y la imagen, lo que significa, que emite sus mensajes de manera visual y acústica. Se considera, por excelencia, el medio masivo más utilizado en la sociedad. Desde su aparición se ha impuesto como transmisor de mensajes, ideologías y entretenimientos a todo tipo de público.

#### **Programa de Televisión**

El término programa se hace equivaler con el de emisión televisiva. Según este uso, se denomina programa a cada bloque de contenidos que se ofrece por televisión, independientemente de que se trate de una producción unitaria o periódica. Una película de cine difundida por televisión sería un programa, del mismo modo que un episodio o capítulo de una serie. El programa se entendería así como la unidad utilizada en la programación televisiva.

#### **1.3 Dirección de Televisión Universitaria de la UCI**

La Dirección de Televisión Universitaria (DTU) es un grupo de trabajo encargado de mantener informada a la comunidad universitaria con el objetivo de elevar la cultura general integral a partir de la programación, transmisión televisiva y producción de materiales audiovisuales. En consonancia con tales propósitos y para facilitar el trabajo, la DTU está formada por tres departamentos: Departamento de Información, Departamento Tecnológico y Departamento de Programación que ayudan de una manera u otra, a mantener la buena calidad de la programación. Para conformar la cartelera del Canal Cultural está encargado el Grupo de Programación, los especialistas que allí trabajan están obligados a mantenerse actualizados en diferentes temas, como el cinematográfico, eso le da aval para decidir si la calidad de un determinado material audiovisual, que puede ingresar por diferentes vías, amerita que lo archiven.

#### **1.4 Sistemas para la gestión de la información de materiales audiovisuales. Tendencias actuales.**

Los Sistemas para la gestión de información de materiales audiovisuales se encargan de conformar la programación de televisión, ofreciéndoles a los usuarios diferentes espacios audiovisuales con el objetivo de aumentar el rating de audiencia de un canal determinado. Es importante señalar que dentro de estos se encuentran los sistemas encargados de gestionar carteleras de canales de televisión.

Funcionalidades principales:

- $\mathscr{\mathscr{A}}$  Brindar información audiovisual.
- $\mathscr A$  Archivar todo el material audiovisual producido.
- $\mathscr{D}$  Diseñar carteleras de televisión.

#### **Ejemplos de sistemas de gestión de carteleras de canales televisivos**

Disponible en: http://www.Teletexto.com

Aplicación Web que promociona la cartelera de 19 canales de televisión de España. Brinda la posibilidad de conocer el programa que se encuentra en trasmisión y el tiempo que lleva en el aire, permite consultar la cartelera de toda la semana por cada canal de tv así como los estrenos de dichos canales.

Disponible en: http://www.miguiatv.com

El sitio Web miguiatv.com muestra el horario de trasmisión de diversos canales para un día determinado, así como un breve resumen de cada material audiovisual que será transmitido.

Disponible en: http://www.laguiatv.com

El sitio Web laguiatv.com brinda la posibilidad conformar una cartelera con espacios audiovisuales de diferentes canales de televisión según la preferencia. También muestra las programaciones de los canales semanalmente.

Disponible en: http://www.cubavision.cubaweb.cu

En este sitio Web se muestra la cartelera del canal Cubavisión Internacional (canal satelital), canal que se encarga de trasmitir para otros países diferentes programas cubanos. Permite ver la programación de televisión para toda la semana.

#### **Sistema Automatizado para la Gestión de Materiales Audiovisuales (SAGMA)**

El Centro de Gestión de Información Audiovisual cuenta con una herramienta para trabajar con los materiales audiovisuales, esta ayuda a los especialistas a realizar las consultas pertinentes, así como efectuar búsquedas dado cualquier criterio para confeccionar la cartelera del Canal Cultural. Esta herramienta almacena todos los datos de los materiales audiovisuales que conforman el archivo de televisión. Contiene un conjunto numeroso de tipologías que ayudan a agrupar los diferentes materiales tales como: películas, series, videos clips, documentales, teleclases, música, entre otros.

#### **1.5 Análisis de soluciones existentes**

Según las búsquedas realizadas a nivel internacional, se encontraron sitios afines con la aplicación a desarrollar. Principalmente laguiatv.com y miguiatv.com que se destacan porque permiten confeccionar la programación de canales televisivos.

En el ámbito nacional se encuentra el sitio del canal Cubavisión internacional que muestra la cartelera del mismo pero no se hace referencia de cómo se gestiona. Se realizaron visitas al Departamento de Programación del Canal Educativo donde el proceso de confección de la cartelera es semejante al utilizado en el Departamento de Programación de la DTU; proceso manual que se apoya en papeles y documentos Word de Microsoft Office por lo que la recuperación de información resulta difícil.

Actualmente en la DTU no existe ninguna aplicación que pueda resolver la situación polémica planteada. Los especialistas se apoyan en SAGMA que solo brinda la posibilidad de consultar la información de los materiales audiovisuales.

#### **1.6 Tendencias y tecnologías actuales**

#### **1.6.1 Aplicaciones Web**

Una aplicación Web es aquella que los usuarios pueden utilizar accediendo a un servidor Web a través de Internet o de una intranet mediante un navegador. (4)

Las aplicaciones Web se destacan debido a lo práctico del navegador como cliente ligero, muy fáciles de actualizar, ya que solo requieren la actualización de los servidores. No requieren instalación, pues usan tecnología Web, por lo que pueden ser accedidas desde cualquier lugar.

Las aplicaciones Web son una concreción de las aplicaciones cliente-servidor, así mismo pueden ser utilizadas por múltiples usuarios al mismo tiempo. También tienen compatibilidad multiplataforma, tanto de hardware como de software a diferencia de las aplicaciones de escritorio.

Las disímiles ventajas que se mencionan anteriormente soportan la decisión de seleccionar el modelo de una aplicación Web como parte de la propuesta de solución, debido a que este se adapta a las necesidades que engloba el sistema para gestionar la cartelera del Canal Cultural.

#### **1.6.2 La política de Migración hacia Software Libre**

Durante la Convención Internacional Informática 2005, desarrollada en la Habana, la administración estatal de Cuba anunció oficialmente que organizaba la migración de sus aplicaciones hacia el software Libre.

El plan consiste en utilizar el sistema operativo GNU/Linux como sistema de base, para reemplazar paulatinamente al sistema actualmente en uso, es decir, Microsoft Windows. Se plantea que este proceso de transición podía resultar lento, porque no sólo implicaba modificaciones organizacionales, sino la creación y desarrollo de un marco legal.

Entre los desarrolladores de software libre en Cuba se destaca la Universidad de Ciencias Informáticas (UCI), centro que desde su creación está encaminado a formar el potencial humano para poder insertar el país al vertiginoso mundo de la informática y a difundir los mejores conocimientos sobre esta tecnología.

Se propone la utilización de tecnologías y herramientas libres para desarrollar el Sistema de Gestión de la Cartelera del Canal Cultural como parte de la política que ha seguido en el país de migrar a software libre.

#### **Software Libre**

"El software libre es aquel que no ata a los usuarios, ni les hace depender de los desarrolladores, sean estos empresas o particulares. Es un software que se puede copiar, modificar, distribuir o incluso vender copias, sin tener que pedir permiso a nadie. Lo único que no se puede hacer es que las copias modificadas tengan menos libertad que las originales". (5)

La historia refleja que fue en agosto de 1991, cuando un estudiante finlandés de la Universidad de Helsinki llamado Linux Torvalds, creó a partir de Minix (un pequeño sistema UNIX), el núcleo de lo que sería más tarde el sistema operativo Linux. Este está clasificado dentro de los estándares del software libre, y a diferencia de Windows cualquiera puede obtener el código fuente, descargándolo de Internet, usarlo e incluso modificarlo, sin pagar por ello, siempre y cuando respete la GPL (General Public License).

La posibilidad de acceder al código fuente es una condición necesaria para el software libre. Hay definidas cuatro libertades de los usuarios del software: la libertad de usar el programa, con cualquier propósito; de estudiar el funcionamiento del programa, y adaptarlo a las necesidades; de distribuir copias, sea con o sin modificaciones, sea gratis o cobrando una cantidad por la distribución, a cualquiera y a cualquier lugar; de mejorar el programa y hacer públicas esas mejoras.

Las ventajas del software libre se acentúa con las actuales limitaciones de Windows, dada que el segundo es llamado un software propietario, o sea, que exige el pago para su adquisición y por la licencia de uso, por tanto se enfrenta la dificultad de hacer imposible contextualizar la mayoría de los software producidos para este sistema. A pesar de las numeras ventajas que presenta este también posee las siguientes desventajas:

- $\mathbb{Z}$  El soporte no es directo, salvo adquisición de licencia.
- $\mathbb Z$  Disponibilidad de herramientas específicas reducida.
- $\mathscr{A}$  No tiene garantía proveniente del autor.
- $\mathscr{\mathscr{E}}$  Relativa dificultad de aprendizaje.

#### **1.6.3 Patrón Arquitectónico: Arquitectura en Capas**

Este patrón define cómo organizar el modelo de diseño en capas, que pueden estar físicamente distribuidas, lo cual quiere decir que los componentes de una capa sólo pueden hacer referencia a componentes en capas inmediatamente inferiores. Este patrón es importante porque simplifica la comprensión y la organización del desarrollo de sistemas complejos, reduciendo las dependencias de forma que las capas más bajas no son conscientes de ningún detalle o interfaz de las superiores. Además, ayuda a identificar qué puede reutilizarse, y proporciona una estructura que ayuda a tomar decisiones sobre qué partes construir.

#### **Arquitectura de tres capas**

#### **La capa de la Presentación**

Es la capa que ve el usuario, se caracteriza por ser entendible y fácil de usar, es conocida también por interfaz gráfica.

#### **La capa de Negocio (Capa Lógica)**

En esta capa están alojados lo programas que se ejecutan. Se establecen todas las reglas que se deben cumplir. Esta capa se comunica con la capa de presentación, para recibir las solicitudes y presentar los resultados, y con la capa de datos, para solicitar al gestor de base de datos para almacenar o recuperar datos de este.

#### **La capa de Datos**

En esta capa residen los datos y es la encargada de acceder a los mismos. Puede estar formada por uno o más gestores de bases de datos. (6)

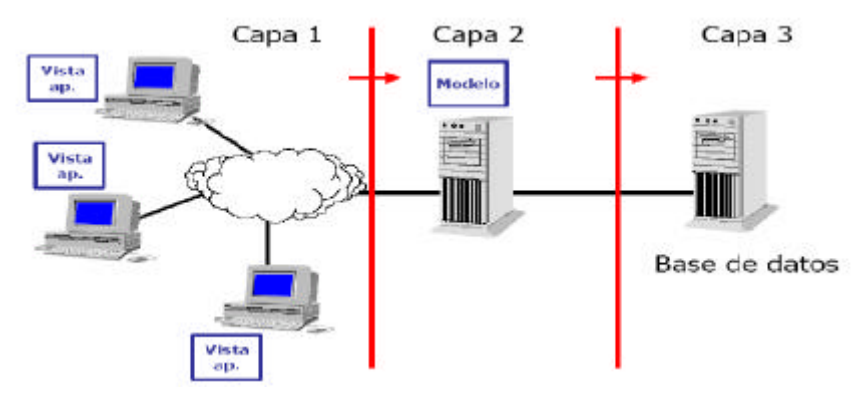

**Figura 1. Arquitectura en Tres Capas**

#### **Arquitectura de tres niveles**

En la arquitectura en tres niveles existe un nivel intermedio, esto significa que la arquitectura está compartida por un cliente:

- $\epsilon$  El equipo que solicita los recursos equipado con una interfaz de usuario para la presentación.
- $\epsilon$  El servidor de aplicaciones, cuya tarea es proporcionar los recursos solicitados, pero necesita de otro servidor para hacerlo.
- $\epsilon$  El servidor de datos que proporciona al servidor de aplicaciones los datos que necesita.

#### **1.6.4 Lenguajes de Programación para la Web**

Actualmente existen diferentes lenguajes de programación para desarrollar aplicaciones Web. Estos surgieron debido a la necesidad de desarrollo de la tecnología. Los lenguajes estáticos no sustentaban todos los problemas y eso dio lugar a desarrollar lenguajes de programación para la Web dinámicos que permiten interactuar con los usuarios y utilizan sistemas de Bases de Datos.

#### **Lenguaje Python**

Este lenguaje fue creado en 1990. Los usuarios lo ven como un lenguaje limpio a la hora de programar. Permite crear todo tipo de aplicaciones, por lo que incluye las aplicaciones Web. No necesita compilador, y es un lenguaje multiparadigma, donde los programadores se ven forzados a tener su propio estilo de programación.

Tiene como ventajas que es libre y de código abierto, multiplataforma. Posee gran cantidad de funciones y librerías. Como principal desventajas tiene que es un lenguaje interpretado por lo que es lento. (7)

#### **ASP.Net (Active Server Pages)**

El ASP.NET fue desarrollado para solucionar las limitantes que ofrecía su antecesor ASP. Es una tecnología de programación Web que logra un gran interactividad en su código que sirve para desarrollar pequeñas o grandes aplicaciones. Unas de sus desventajas es que el Software es propietario y es un alto consumidor de recursos.

Entre sus ventajas se encuentra que es completamente orientado a objetos, posee una alta seguridad y gran velocidad permitiéndole crear poderosas aplicaciones de Internet. (7)

#### **PHP (Personal Home Page)**

PHP es un lenguaje script interpretado en el lado del servidor utilizado para el desarrollo de páginas Web dinámicas, embebidas en páginas HTML y ejecutadas en el servidor. PHP no necesita ser compilado para ejecutarse. Para su funcionamiento necesita tener instalado Apache o IIS con las librerías de PHP. La mayor parte de su sintaxis ha sido tomada de C, Java y Perl con algunas características específicas. Los archivos cuentan con la extensión (php).

PHP es un poderoso lenguaje e intérprete, es capaz de acceder a archivos, ejecutar comandos y abrir conexiones de red en el servidor. Estas propiedades hacen que cualquier cosa que sea ejecutada en un servidor Web sea insegura por naturaleza. (7)

#### **Ventajas**

- $\mathscr{\mathscr{A}}$  Muy fácil de aprender.
- $\epsilon$  Es libre, por lo que se presenta como una alternativa de fácil acceso para todos.
- $\mathscr{L}$  Se caracteriza por ser un lenguaje rápido.
- $\mathscr{\mathscr{E}}$  Soporta la orientación a objetos.
- $\mathscr{\mathscr{A}}$  Multiplataforma.
- $\mathscr{L}$  Es compatible con la mayoría de los gestores de BD.
- $\mathscr{A}$  Abundante documentación en todos los idiomas.
- $\approx$  Incluye gran cantidad de funciones. (7)

Las principales ventajas que convierte a PHP 5.0 en una de las versiones superiores y más potentes son:

- $\epsilon$  Contiene soporte sólido para la Programación Orientada a Objetos (POO), específicamente con PHP Data Objects.
- $\mathscr{L}$  Posee mejoras de rendimiento con respecto a las versiones anteriores.
- $\mathscr{L}$  Mejor soporte para servidores MySQL, pues cuenta con extensión completamente reescrita.
- $\mathscr{L}$  Soporte a XML superior.
- $\mathscr{\mathscr{A}}$  Iteradores de Datos.
- $\mathscr{L}$  Excepciones de errores.

#### **Lenguaje a utilizar**

Partiendo de los lenguajes analizados se propone el PHP como lenguaje a utilizar porque es rápido, multiplataforma y libre, características que se ajustan al sistema a desarrollar.

#### **1.6.5 Servidor Web**

Un servidor Web es un programa que se ejecuta sobre el servidor, atiende las peticiones HTTP que le llegan y envía de respuestas páginas Web al ordenador que las solicitó. Dependiendo del tipo de la solicitud, el servidor Web buscará una página Web o ejecutará un programa en el servidor. Un servidor brinda información a los ordenadores que se conectan a él, permitiéndoles acceder a programas, archivos o información alojada en el mismo. Un servidor Web básico cuenta con un esquema de funcionamiento muy simple, basado en ejecutar infinitamente el siguiente bucle: (8)

- 1. Espera peticiones en el puerto TCP indicado (el estándar por defecto para HTTP es el 80).
- 2. Recibe una petición.
- 3. Busca el recurso.
- 4. Envía el recurso utilizando la misma conexión por la que recibió petición.
- 5. Vuelve al segundo punto.

#### **Características de Servidores Web:**

- $\ll$  Servicio de ficheros estáticos.
- $\mathscr{L}$  Seguridad y autenticación.
- $\mathscr{L}$  Contenido dinámico.
- $\mathscr{\mathscr{E}}$  Servidores virtuales.
- $\mathscr{\mathscr{E}}$  Prestaciones extra.
- $\mathscr{A}$  Actuación como representantes.
- $\mathscr{L}$  Protocolos adicionales.

#### **Apache**

Apache es un servidor Web potente y flexible que puede funcionar en la más amplia variedad de plataformas y entornos. Apache tiene amplia aceptación en la red: desde 1996, es el servidor HTTP más usado. Alcanzó su máxima cuota de mercado en 2005 siendo el servidor empleado en el 70% de los sitios Web en el mundo, sin embargo ha sufrido un descenso en su cuota de mercado en los últimos años. Ventajas de utilizar Apache:

- $\ll$  Modular.
- $\mathscr{\mathscr{E}}$  Es multiplataforma.
- $\mathscr{L}$  Extensible.
- $\mathscr{A}$  Popular (fácil conseguir ayuda/soporte).

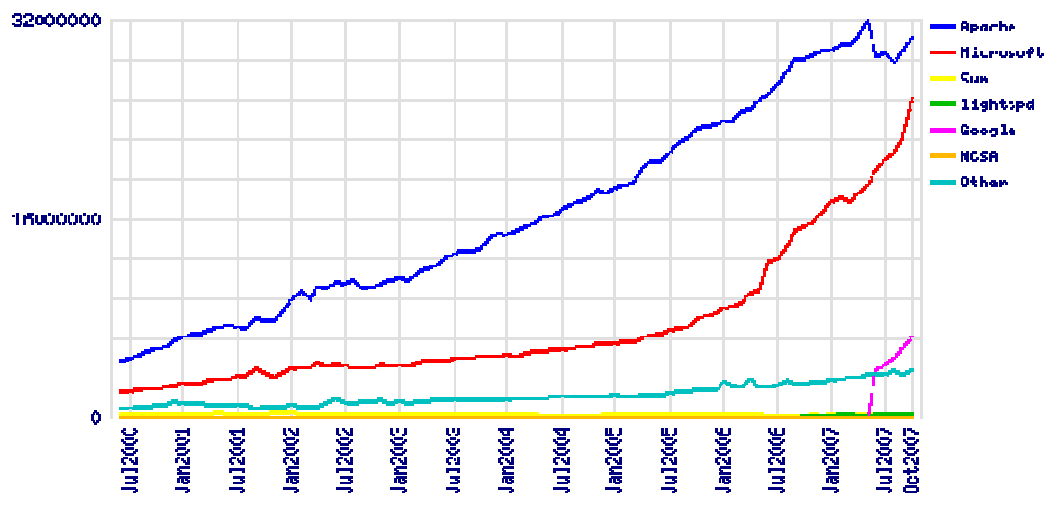

**Figura 2. Estadística del uso del servidor Web Apache en los últimos años.**

#### **1.6.6 Sistemas Gestores de Bases de Datos (SGBD)**

Los SGBD son aplicaciones que permiten a los usuarios definir, crear y mantener la base de datos y proporciona un acceso controlado a la misma. Debe proporcionar las siguientes funcionalidades: creación y definición de la base de datos, manipulación de los datos y el acceso controlado estos mediante mecanismo de seguridad. Permite mantener la integridad y consistencia de los datos así como el acceso compartido a la base de datos. (9)

#### **Objetivos que deben cumplir los SGBD:**

- $\mathscr{\mathscr{A}}$  Abstracción de la información.
- $\mathscr{\mathscr{E}}$  Independencia.
- $\mathscr{L}$  Consistencia.
- $\mathscr{L}$  Seguridad.
- $\mathscr{\mathscr{A}}$  Integridad.
- $\mathbb Z$  Respaldo.
- $\mathscr{L}$  Control de la Recurrencia.
- $\mathscr{\mathscr{A}}$  Manejo de Transacciones.
- $\approx$  Tiempo de Respuesta. (10)

#### **SQL Server**

Es un sistema de gestión de bases de datos relacionales desarrollado por Microsoft, está basado en el lenguaje Transact-SQL, capaz de poner a disposición de muchos usuarios grandes cantidades de datos de manera simultánea.

#### **Ventajas de SQL Server:**

- $\mathscr{A}$  Acceso universal a los datos(Universal Data Access)
- $\ll$  Fácil de usar.
- $\epsilon$  Gestión: completa interfaz gráfica que reduce la complejidad innecesaria de las tareas de administración y gestión de la base de datos.
- $\&$  Soporte para XML (cláusula FOR XML).

#### **Desventajas de utilizar SQL Server:**

- $\mathbb{R}$  Licencias con costos altos.
- $\approx$  Plataformas Windows. (11)

#### **MySQL**

Es un sistema de gestión de bases de datos que posee una gran escalabilidad por lo que puede manipular bases de datos enormes. Presenta una gran conectividad pues permite conexiones entre diferentes máquinas con distintos sistemas operativos, es muy corriente verlo en servidores Linux o Unix. Su conectividad y robustez hacen de él un buen sistema gestor de bases de datos, tiene una gran velocidad, flexibilidad, además es la combinación perfecta con PHP, y existe mucha documentación en Internet sobre este gestor. Soporta un subconjunto de SQL92 menor que el que soporta PostgreSQL.

#### **Ventajas:**

- ? **Conexiones seguras:** la posibilidad de usar mysqli\_ssl\_set () permite realizar conexiones seguras indicando detalles del certificado mediante los parámetros.
- $\mathscr{\mathscr{L}}$  **Múltiples querys:** posibilidad de ejecutar varias querys separadas por punto y coma, en una conexión.
- ? **Interfaz orientado a objetos:** esta característica permite al desarrollador ampliar el objeto para añadir nuevas funcionalidades más específicas. Por ejemplo se podrían separar los errores de operación (conexión) a los de desarrollo (querys mal formadas). (12)

#### **PostgreSQL**

PostgreSQL liberado bajo la licencia BSD, como muchos otros proyectos Open Source, no es manejado por una sola compañía sino que es dirigido por una comunidad de desarrolladores y organizaciones comerciales las cuales trabajan en su desarrollo, dicha comunidad es denominada el PGDG (PostgreSQL Global Development Group). PostgreSQL es un sistema objeto-relacional, ya que incluye características de la orientación a objetos, como puede ser la herencia, tipos de datos, funciones, restricciones, disparadores, reglas e integridad transaccional. (13)

#### **Características de PostgreSQL:**

- ? Implementación del estándar SQL92/SQL99.
- $\epsilon$  Soporta distintos tipos de datos, además del soporte para los tipos base, también soporta datos de tipo fecha, monetarios, elementos gráficos, datos sobre redes, cadenas de bits, etc. También permite la creación de tipos propios.
- $\mathscr{A}$  Incorpora una estructura de datos array.
- $\epsilon$  Incorpora funciones de diversa índole: manejo de fechas, geométricas, orientadas a operaciones con redes, etc.
- $\mathcal{L}$  Permite la declaración de funciones propias, así como la definición de disparadores.
- $\approx$  Soporta el uso de índices, reglas y vistas. (14)

#### **Ventajas**

- $\ll$  Instalación ilimitada.
- ? MVCC: MVCC, o Control de Concurrencia Multi-Versión (Multi-Version Concurrency Control), es la tecnología que PostgreSQL usa para evitar bloqueos innecesarios.
- $\mathscr E$  Requerimientos mínimos para instalación.
- $\mathbb Z$  Mejor soporte que los proveedores comerciales.
- $\mathscr{A}$  Ahorros considerables en costos de operación.
- $\mathscr{L}$  Estabilidad y confiabilidad legendarias.
- $\mathscr{\mathscr{E}}$  Extensible.
- $\mathscr{\mathscr{A}}$  Multiplataforma.
- $\mathscr{A}$  Diseñado para ambientes de alto volumen.
- $\approx$  Herramientas gráficas de diseño y administración de bases de datos. (15)

#### **Selección del SGBD a Utilizar**

PostgreSQL está considerado como uno de los Sistemas Gestores de Bases de Datos de código abierto más avanzado del mundo. La funcionalidad Control de Concurrencia Multi-versión para evitar bloqueos innecesarios es una de sus ventajas más atractivas. Soporta un subconjunto de SQL92 mayor que MySQL. Reúne características importantes para ser usado en el desarrollo de la aplicación propuesta; sistema robusto, disponible de manera gratuita bajo una licencia de código abierto.

#### **1.6.7 Metodologías de Desarrollo de Software**

Uno de los temas más comunes en el mundo de la informática hoy en día es el de las metodologías de desarrollo de software: cómo trabajar eficientemente evitando las catástrofes que conllevan al fracaso de

un gran porcentaje de proyectos. Una metodología tiene como objetivo aumentar la calidad del software que se produce en todas y cada una de sus fases de desarrollo, por medio de una mayor transparencia y control sobre el proceso; "producir lo esperado en el tiempo esperado y con el coste esperado". (15)

#### **Metodología XP**

Es una de las metodologías de desarrollo de software más exitosas en la actualidad, utilizada para proyectos de corto plazo y pequeño equipo. Esta metodología consiste en una programación rápida o extrema, cuya particularidad es tener como parte del equipo, al usuario final, pues es uno de los requisitos para llegar al éxito del proyecto. (16)

#### **¿Qué es lo que propone XP?**

- $\epsilon$  Empieza en pequeño y añade funcionalidad con retroalimentación continua.
- $\mathbb Z$  El manejo del cambio se convierte en parte sustantiva del proceso.
- $\mathscr{L}$  El costo del cambio no depende de la fase o etapa.
- $\mathscr{L}$  No introduce funcionalidades antes que sean necesarias.
- $\leq$  El cliente o el usuario se convierte en miembro del equipo. (17)

#### **Derechos del Cliente**

- $\mathscr{\mathscr{E}}$  Decidir que se implementa.
- $\mathscr{A}$  Saber el estado real y el progreso del proyecto.
- $\mathscr{A}$  Añadir, cambiar o quitar requerimientos en cualquier momento.
- $\mathscr{A}$  Obtener lo máximo de cada semana de trabajo.
- $\&$  Obtener un sistema funcionando cada 3 o 4 meses. (17)

#### **Lo fundamental en este tipo de metodología es:**

- $\mathscr{A}$  La comunicación, entre los usuarios y los desarrolladores.
- $\mathscr{L}$  La simplicidad, al desarrollar y codificar los módulos del sistema.
- $\epsilon$  La retroalimentación, concreta y frecuente del equipo de desarrollo, el cliente y los usuarios finales. (17)

#### **Metodología RUP**

RUP es el resultado de varios años de desarrollo y uso práctico en el que se han unificado técnicas de desarrollo, a través del UML, y trabajo de muchas metodologías utilizadas por los clientes. Como RUP es un proceso, en su modelación define como sus principales elementos:

- $\mathbb{Z}$  El comportamiento y responsabilidades (rol) de un individuo, grupo de individuos, sistema automatizado o máquina, que trabajan en conjunto como un equipo. Ellos realizan las actividades y son propietarios de elementos.
- $\epsilon$  Es una tarea que tiene un propósito claro, es realizada por un trabajador y manipula elementos.
- $\approx$  Productos tangibles del proyecto que son producidos, modificados y usados por las actividades. Pueden ser modelos, elementos dentro del modelo, código fuente y ejecutables.
- $\approx$  Secuencia de actividades realizadas por trabajadores y que produce un resultado de valor observable.

#### **Rup además:**

- $\mathscr{A}$  Intenta reducir al número de cambios tanto como sea posible.
- $\mathbb Z$  Realiza el Análisis y diseño, tan completo como sea posible.
- $\mathscr{L}$  Diseño genérico, intenta anticiparse a futuras necesidades.
- $\mathscr{L}$  Las necesidades de clientes no son fáciles de discernir.
- $\mathbb Z$  Existe un contrato prefijado con los clientes.

Entre las principales características que presenta RUP es que unifica los mejores elementos de metodologías anteriores, está preparado para desarrollar grandes y complejos proyectos, utiliza como lenguaje de modelado a UML para lograr una mejor representación visual, es guiado por casos de usos y se centra en la arquitectura. (18)

#### **Selección de la Metodología a Utilizar**

Tras un estudio de algunas metodologías de desarrollo se decide utilizar Rational Unified Process (RUP). Debido a que XP necesita como requisito para alcanzar el éxito del proyecto, que el usuario final sea parte del equipo de desarrollo, recomendando que un representante del cliente trabaje junto al equipo porque requiere de constante comunicación con el cliente, requisito que es difícil de cumplir. Es una metodología muy ligera que se utiliza fundamentalmente para proyectos de poca duración y no puede ser aplicable a cualquier proyecto, genera poca documentación; en cambio RUP, es una metodología que constituye un estándar probado a nivel mundial, puede ser utilizado para la realización de cualquier proyecto sin tener en cuenta la escala o envergadura del mismo. Le da énfasis a los requisitos y el diseño. Este se basa en las mejores prácticas que se han intentado y se han probado. Además el equipo de desarrollo tiene gran experiencia en el uso de la metodología.

#### **1.6.8 Lenguaje de Modelado UML**

El Lenguaje Unificado de Modelado (UML) es un lenguaje de modelado visual que se usa para especificar, visualizar, construir y documentar artefactos de un sistema de software. Captura decisiones y conocimiento sobre los sistemas que se deben construir. Se usa para entender, diseñar, hojear, configurar, mantener, y controlar la información sobre tales sistemas. Está pensado para usarse con todos los métodos de desarrollo, etapas del ciclo de vida, dominios de aplicación y medios. El lenguaje de modelado pretende unificar la experiencia pasada sobre técnicas de modelado e incorporar las mejores prácticas actuales en un acercamiento estándar. UML incluye conceptos semánticos, notación, y principios generales. Tiene partes estáticas, dinámicas, de entorno y organizativas. Está pensado para ser utilizado en herramientas interactivas de modelado visual que tengan generadores de código así como generadores de informes. La especificación de UML no define un proceso estándar pero está pensado para ser útil en un proceso de desarrollo iterativo. Pretende dar apoyo a la mayoría de los procesos de desarrollo orientados a objetos. UML capta la información sobre la estructura estática y el comportamiento dinámico de un sistema.

UML también contiene construcciones organizativas para agrupar los modelos en paquetes, lo que permite a los equipos de software dividir grandes sistemas en piezas de trabajo, para entender y controlar las dependencias entre paquetes, y para gestionar las versiones de las unidades del modelo, en un entorno de desarrollo complejo.

UML no es un lenguaje de programación. Es un lenguaje de modelado de propósito general. Es un lenguaje de modelado discreto. (19)

#### **1.6.9 Técnica de Modelado de procesos IDEF 0**

IDEF-0 (Definición de la integración para la modelación de las funciones) es una técnica para el modelado de los procesos. Esta permite identificar apropiadamente los procesos y elaborar los documentos que permitan su control. Los modelos IDEF-0 consisten en una serie de diagramas jerárquicos que permiten describir un sistema como una jerarquía de actividades o funciones y las relaciones existentes entre ellas. La característica fundamental de esta técnica es que el flujo actual de los procesos, se puede mostrar con claridad, de forma tal que el cliente pueda entender e interpretar el mismo con tan solo observar los diagramas.

#### **1.6.10 Herramienta de Case**

**Rational Rose**

- $\mathscr{A}$  Herramienta propietaria.
- $\mathscr{A}$  Perteneciente a la familia Rational Rose.
- $\mathscr{\mathscr{A}}$  Madura, bien establecida en el mercado.
- $\epsilon$  Incluye una Modelación Añadida de la Web que proporciona visualización, modelación y herramientas para el desarrollo de aplicaciones Web.
- $\epsilon$  Ofrece habilidades de análisis de calidad de código y generación del código, con capacidades de sincronización, así como manejo más granular y uso de modelos.

#### **Visual Paradigm**

- $\mathscr{L}$  Ofrece entorno de creación de diagramas para UML 2.0.
- $\mathscr{\mathscr{A}}$  Disponibilidad en múltiples plataformas.
- $\mathscr Z$  Disponibilidad de integrarse en los principales IDEs.
- $\approx$  Soporta una gama de lenguajes en la Generación de Código e Ingeniería Inversa en Java, C++, CORBA IDL, PHP, Esquema de XML, Ada y Python.
- $\le$  La Generación de Código soporta C #, VB .NET, Lenguaje de Definición de Objeto (ODL), Flash Action Script, Delphi, Perl, Objetivo-C, y Ruby.

El Rational Rose y el Visual Paradigm son herramientas CASE, que se utilizan en el ciclo de desarrollo de un software. Ambas usan RUP como metodología de desarrollo y UML como lenguaje para la creación de diagramas necesarios y generar parte del código del producto según las clases definidas en el Diseño. El Visual Paradigm tiene implementado UML 2 propiedad que lo pone en ventaja frente al Rational. Este último tiene la desventaja de que hay lenguajes de programación para los que no genera código o lo hace a medias; no sucediendo así con el Visual Paradigm, el cual realiza este trabajo con más leguajes de programación, y de forma más completa. Además este último permite importar diagramas hechos en el Rational Rose y trabajar con ellos, característica que lo favorece y lo hace el preferido de miles de usuarios en el mundo. Otra de las desventajas del Rational es que una vez que se tiene el diagrama de clases persistentes a partir del cual se genera la base de datos del sistema, no existe la posibilidad de exportar ese modelo hacia algún sistema gestor de bases de datos, cosa que si se puede hacer con el Visual Paradigm y que lo define como el ideal para realizar este trabajo.

#### **1.6.11 Herramienta(S), Componentes(S) Y/O Librería(S)**

CodeIgniter es un conjunto de herramientas para personas que construyen su aplicación Web usando PHP. Su objetivo es permitirle desarrollar proyectos mucho más rápido de lo que podría si lo escribiese desde cero, proveyendo un rico juego de librerías para tareas comúnmente necesarias, así como una

interface simple y estructura lógica para acceder a esas librerías. Codelgniter le permite creativamente enfocarse en su proyecto minimizando la cantidad de código necesaria para una tarea dada. (20)

- ? Sistema Basado en Modelo-Vista-Controlador.
- $\mathscr{\mathscr{L}}$  Clases de base de datos llenas de características con soporte para varias plataformas.
- $\mathscr{A}$  Soporte de Active Record para Base de Datos.
- $\mathscr{L}$  Formulario y Validación de Datos.
- $\mathscr{L}$  Seguridad y Filtro XSS.
- $\mathscr{A}$  Manejo de Sesión.
- $\mathscr{L}$  Clase de Envío de Email. Soporta Archivos Adjuntos, email de texto/HTML, múltiples Protocolos (sendmail, SMTP, and Mail) y más.
- $\mathscr{L}$  Librería de Manipulación de Imagen (cortar, redimensionar, rotar, etc.). Soporta GD, ImageMagick, y NetPBM
- $\mathscr{L}$  Encriptación de Datos

#### **1.7 Conclusiones**

Luego del análisis llevado a cabo, se puede plantear una propuesta que consiste en desarrollar una aplicación sobre plataforma Web, utilizando como lenguaje de programación del lado del servidor PHP y el framework CodeIgniter. Se propone también la utilización de PostgreSQL como sistema de gestión de base de datos, Apache como servidor Web. Como metodología de desarrollo se utilizará RUP y UML como lenguaje de modelado. Se utilizará también como técnica de modelado de procesos IDEF0 y como herramienta Case el Visual Paradigm.

# **2**

### **CAPÍTULO 2: PROPUESTA DEL SISTEM**

#### **2.1 Introducción**

En el presente capítulo se describe la propuesta de solución. Se inicia describiendo el flujo actual de la confección de la cartelera y mediante la técnica de modelado IDEF0 se modela el negocio. Se definen los requisitos funcionales y no funcionales con los que debe cumplir la aplicación para satisfacer las necesidades del cliente. Se identifican actores y describen los casos de uso del sistema.

#### **2.2 Flujo Actual de los procesos**

La gestión de la cartelera del Canal Cultura de la UCI es realizada por los especialistas, que son los encargados de conformar la programación televisiva de acuerdo a un grupo de criterios.

Se apoyan en las políticas de programación, en las efemérides del mes y en el catálogo para ir seleccionando los materiales audiovisuales que se expondrán en la cartelera, además de recurrir a su memoria o a un documento en Excel que es donde archivan los materiales audiovisuales que se han televisado.

El Director de Televisión establece el plazo de confección de la cartelera que cuando es terminada, el especialista la envía al Jefe de Departamento que procede a revisarla y emite su criterio de aprobación o posibles errores, en caso de error el especialista realiza los cambios pertinentes. Aprobada la cartelera por el Jefe de Departamento se entrega al Director de Televisión que también se encarga de revisarla y después de aprobada se la envía a la Dirección de la Universidad que es quien finalmente la aprueba. Luego se envía la cartelera a los Departamentos de Transmisión y Publicación.

#### *2.3* **Descripción de los procesos que serán objetos de automatización.**

Partiendo del negocio descrito anteriormente se puede decir que se hace imprescindible automatizar determinados procesos, que son sumamente importantes para lograr un buen trabajo en la DTU. Estos son:

1- Gestionar Material Audiovisual: Permitirá registrar, modificar y eliminar toda la información referente a los materiales existentes en la DTU, así como agilizar el trabajo.

2- Búsquedas en el sistema:

Permitirá realizar búsquedas de acuerdo a determinados criterios especificados por el usuario, facilitando que cualquier información que este necesite sea encontrada en un tiempo muy breve.

3- Confeccionar la cartelera:

Consistirá en elaborar la cartelera con sus respectivos espacios audiovisuales agilizando este proceso.

4- Aprobar la Cartelera

Permitirá al Jefe de Departamento y al Director de Televisión aprobar o no la cartelera y en el último caso presentar su inconformidad y enviársela nuevamente al especialista.

#### **2.4 Propuesta del Sistema.**

Se ha concebido como propuesta de solución al problema científico, la implementación de una aplicación que garantice la gestión de la cartelera del Canal Cultural en la DTU. El sistema le proporcionará a los especialistas una herramienta necesaria para lograr mayor rapidez en su trabajo. Entre las funcionalidades principales que va a brindar el mismo se encuentran gestionar usuario, gestionar espacio audiovisual, gestionar el contenido de los espacios audiovisuales, aprobación de la cartelera y búsquedas en el sistema. Los usuarios con privilegios básicos solo podrán consultar información. En el caso de los administradores, especialistas y el Director de Televisión, podrán acceder a las funcionalidades del sistema según los privilegios que tengan concedidos.

#### **2.5 Modelo de Negocio**

#### **2.5.1 Diagrama de los procesos del Negocio**

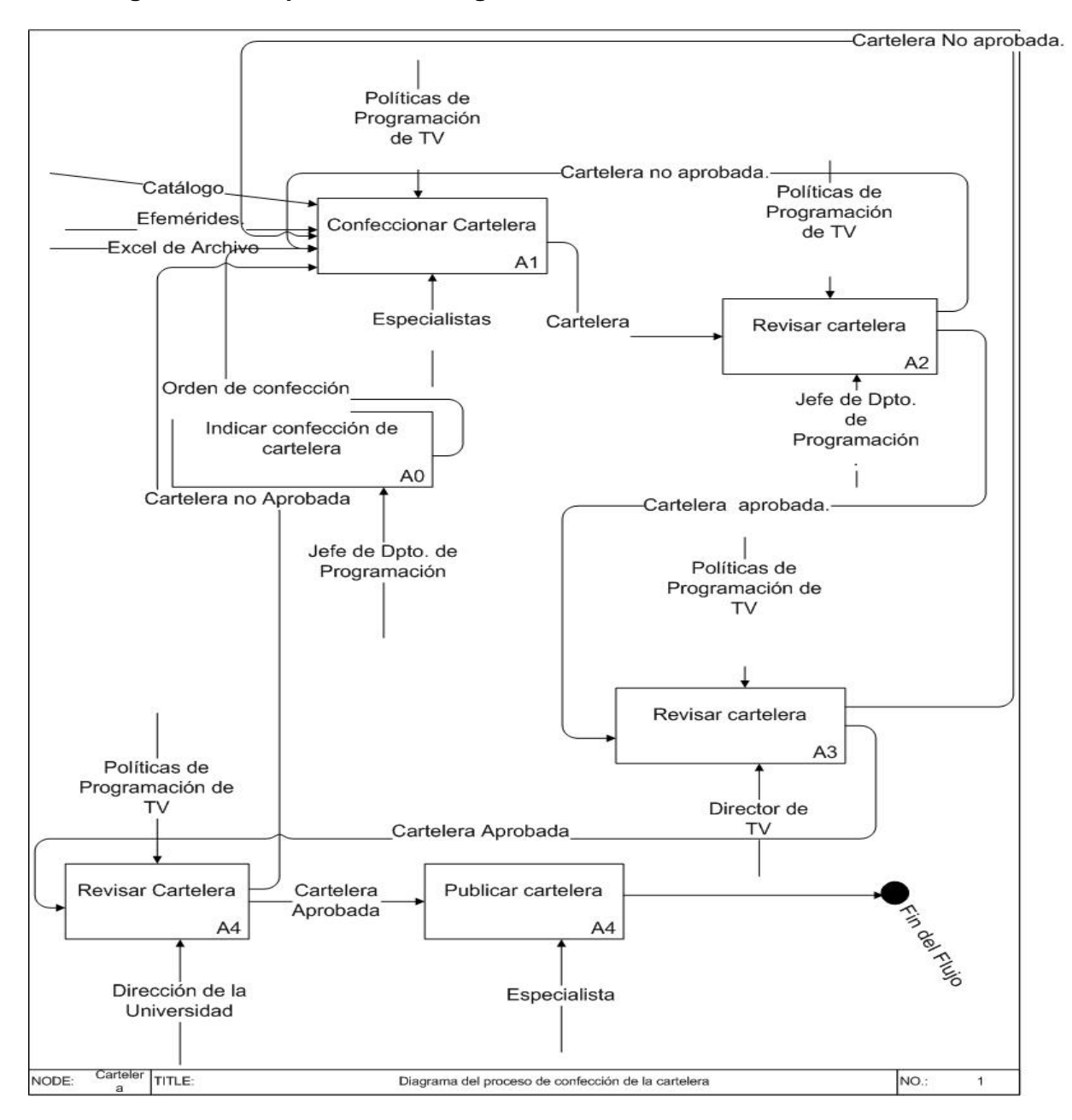

**Figura 3. Diagrama de Procesos del Negocio.**

**2.5.2 Descripción de los procesos del negocio.**

**A0 – Indicar confección de la cartelera.**

#### **Entradas**

#### **Salidas**

Orden de confección.

#### **Mecanismos**

Jefe Dpto. Programación.

#### **Descripción**

El Jefe de Dpto. ordena realizar la cartelera.

#### **A1 –Confeccionar cartelera.**

#### **Entradas**

Catálogo.

Efemérides.

Excel de Archivo.

Orden de confección.

#### **Salidas**

Cartelera.

#### **Mecanismos**

Políticas de Programación de Televisión.

#### **Control**

Especialistas.

#### **Descripción**

El especialista elabora la cartelera según los requerimientos.

#### **A2- Revisar Cartelera.**

#### **Entradas**

Cartelera.

#### **Salidas**

Cartelera revisada y aprobada por Jefe Dpto.

Cartelera revisada y no aprobada por el Jefe Dpto.

#### **Mecanismos**

Políticas de Programación de Televisión.

#### **Control**

Jefe Dpto. Programación

#### **Descripción**

El Jefe Dpto. de Programación revisa la cartelera y si este la aprueba, se la envía al Director de Televisión, sino vuelve al especialista con las rectificaciones del Jefe Dpto.

#### **A3- Revisar Cartelera por Director de Televisión.**

#### **Entradas**

Cartelera revisada y aprobada por el Jefe Dpto.

#### **Salidas**

Cartelera revisada y aprobada por Director de Televisión.

Cartelera revisada y no aprobada por el Director de Televisión.

#### **Mecanismos**

Director de Televisión**.**

#### **Control**

Políticas de Programación de Televisión.

#### **Descripción**

El Director de Televisión revisa la cartelera y si la aprueba se la envía a la Dirección de la Universidad,

sino la envía nuevamente a los especialistas para que revisen las sugerencias enviadas por el Director.

#### **A4- Revisar Cartelera por la Dirección de la Universidad.**

#### **Entradas**

Cartelera revisada y aprobada por el Director de Televisión**.**

#### **Salidas**

Cartelera revisada y aprobada por la Dirección de la Universidad.

Cartelera revisada y no aprobada por la Dirección de la Universidad.

#### **Mecanismos**

Dirección de la Universidad.

#### **Control**

Políticas de Programación de Televisión.

#### **Descripción**

La Dirección de la Universidad revisa la cartelera, en caso de aprobarla se la envía al Director de Televisión para publicarla, sino se inicia nuevamente el proceso de confección.

#### **A4- Publicar Cartelera**

#### **Entradas**

Cartelera aprobada por la Dirección de la Universidad.

#### **Salidas**

Cartelera publicada, fin del flujo.

#### **Mecanismos**

Especialista.

#### **Descripción**

La cartelera es publicada, fin del flujo.

#### **2.6 Requerimientos Funcionales.**

- R1 Autenticar usuario.
	- R1.1 Validar usuario.
	- R1.2 Verificar privilegios usuario.

#### R2 Gestionar usuarios.

- R2.1 Mostrar listado de usuarios.
- R2.2 Adicionar usuario.
- R2.3 Modificar datos usuario.
- R2.4 Eliminar usuario.

#### R3 Gestionar rol.

R3.1 Mostrar listado de roles.

- R3.2 Adicionar rol.
- R3.3 Modificar los permisos de un rol determinado.
- R3.4 Eliminar un rol.
- R3.5 Ver datos del rol.
- R4 Gestionar espacio audiovisual.
	- R4.1 Mostrar listado de espacios audiovisuales.
	- R4.2 Adicionar espacio audiovisual.
R4.3 Modificar datos espacio audiovisual.

R 4.4 Eliminar espacio audiovisual.

R4.5 Ver datos espacio audiovisual.

- R5 Gestionar material audiovisual.
	- R5.1 Mostrar listado de materiales audiovisuales.
	- R5.2 Adicionar material audiovisual.
	- R5.3 Modificar datos material audiovisual.
	- R5.5 Ver datos material audiovisual.

#### R6 Gestionar tipología.

- R6.1 Mostrar listado de tipologías.
- R6.2 Adicionar tipología.
- R6.3 Modificar datos tipología.
- R7 Consultar Materiales Audiovisuales

R7.1 Por tipología.

- R8 Gestionar Efemérides.
	- R8.1 Mostrar el listado de efemérides.
	- R8.2 Adicionar Efeméride.
	- R8.3 Modificar Efeméride.
	- R8.4 Eliminar Efeméride.
- R9 Consultar Efemérides.
- R10 Actualizar Políticas de Programación de TV.
	- R10.1 Ver Políticas de Programación.
- R11 Consultar cartelera por fecha de publicación.
	- R11.1 Ver detalles de la cartelera.
- R12 Gestionar cartelera.
	- R12.1 Adicionar cartelera.
	- R12.2 Modificar datos de la cartelera.
	- R12.3 Eliminar cartelera.
- R13 Aprobar la cartelera.
- R14 Actualizar estado de la cartelera.
- R15 Revisar Cartelera

R16 Generar Reportes de materiales audiovisuales.

R17 Registrar trazas.

R18 Consultar trazas.

#### **2.6.1 Requerimientos No Funcionales**

### **Seguridad**

Regula el acceso a la información de acuerdo a los grupos de usuarios definidos para evitar entradas no autorizadas o ataques. Protege también la información contra la corrupción y estados inconsistentes. Garantiza el acceso de los usuarios en todo momento a la información para realizar las tareas necesarias.

### **Software**

El sistema se desarrollará con tecnología PHP versión 4 o superior. Se utilizará un servidor con sistema operativo Ubuntu 7.10 o superior, Apache versión 2.0.50 o superior para el servidor Web. El sistema utilizará una base datos implementada en PostgreSQL versión 8.2.1 o superior. En las computadoras de los clientes solo se requiere de un navegador (Internet Explorer versión 6 o Firefox versión 2.0.0.1 o superior) y se garantizará versiones de Windows 2000 o superior, así como Linux y sus correspondientes distribuciones.

#### **Hardware**

Para instalar la aplicación se necesita un servidor con las siguientes características:

- $\mathscr{A}$  Microprocesador Pentium III o superior.
- $\approx$  Memoria RAM: 128 MB o superior.
- $\mathscr{A}$  Red local con velocidad de transferencia: 10 Mbps

### **Apariencia o interfaz externa**

El sistema tendrá una interfaz sencilla, intuitiva, amigable. Mantendrá el formato en páginas similares. Los enlaces estarán detallados con el contenido temático, que permitirán acceder a cualquiera de las partes o secciones.

### **Confiabilidad**

- $\approx$  La información contenida en el sistema debe ser totalmente confiable.
- $\epsilon$  Deben implementarse mecanismos para garantizar la respuesta ante posibles fallos lo más rápido posible.

### **Usabilidad**

 $\epsilon$  Para utilizar el sistema es necesario poseer conocimientos elementales de computación y sobre el ambiente Web en sentido general.

 $\mathscr{L}$  Tener buena visibilidad en los principales navegadores.

## **Rendimiento**

- $\mathscr{A}$  Garantizar velocidad de respuesta.
- $\mathscr{L}$  Tener base de datos normalizada, para garantizar la integridad de la información y reducir los tiempos de respuesta.
- $\mathscr{L}$  Permitir numerosas conexiones simultáneas.

## *2.7* **Descripción del Sistema Propuesto**

## **2.7.1 Descripción de los Actores del Sistema**

Los actores del sistema representan el rol que juega una o varias personas, un equipo o un sistema. Cada trabajador del negocio que tiene actividades a automatizar es un candidato a actor del sistema. Los actores del sistema propuesto se describen en la siguiente tabla:

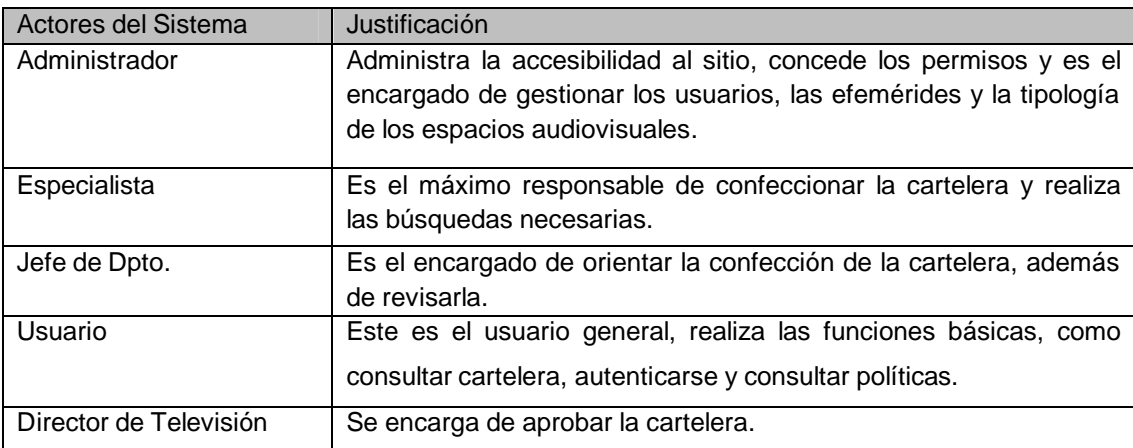

### **Tabla 2.1. Descripción de los Actores del Negocio.**

## **2.7.2 Diagrama de Casos de Uso del Sistema**

Los casos de uso son fragmentos de funcionalidad que el sistema ofrece para aportar un resultado de valor para sus actores. Un diagrama de casos de uso del sistema representa gráficamente a los procesos y su interacción con los actores.

El diagrama de casos de uso del sistema propuesto se muestra en la siguiente figura:

#### **Diagrama de Casos de Uso del Sistema**

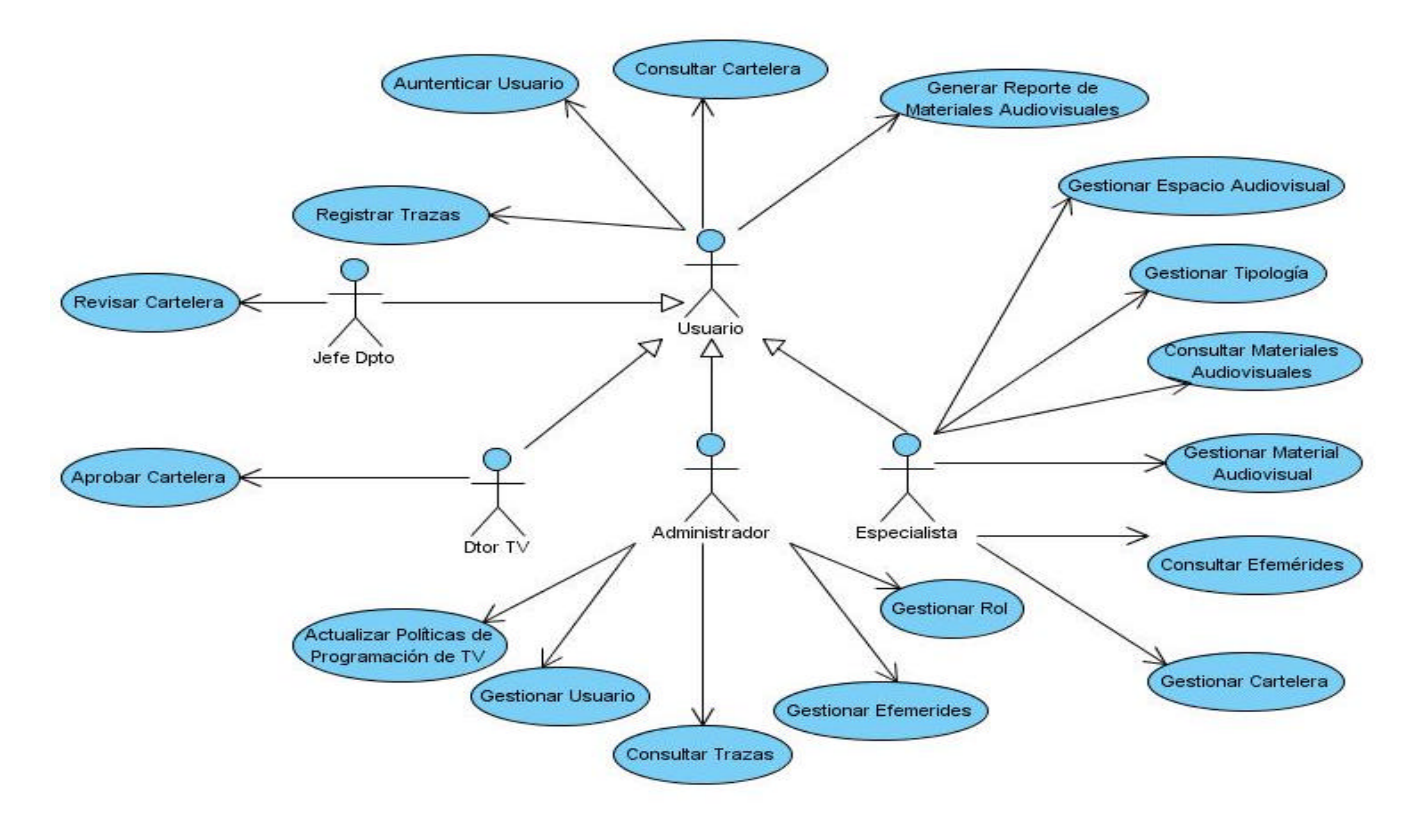

**Figura 4. Diagrama de CUS del Sistema.**

### **2.7.3 Descripción de los Casos de Usos del Sistema**

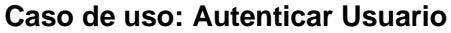

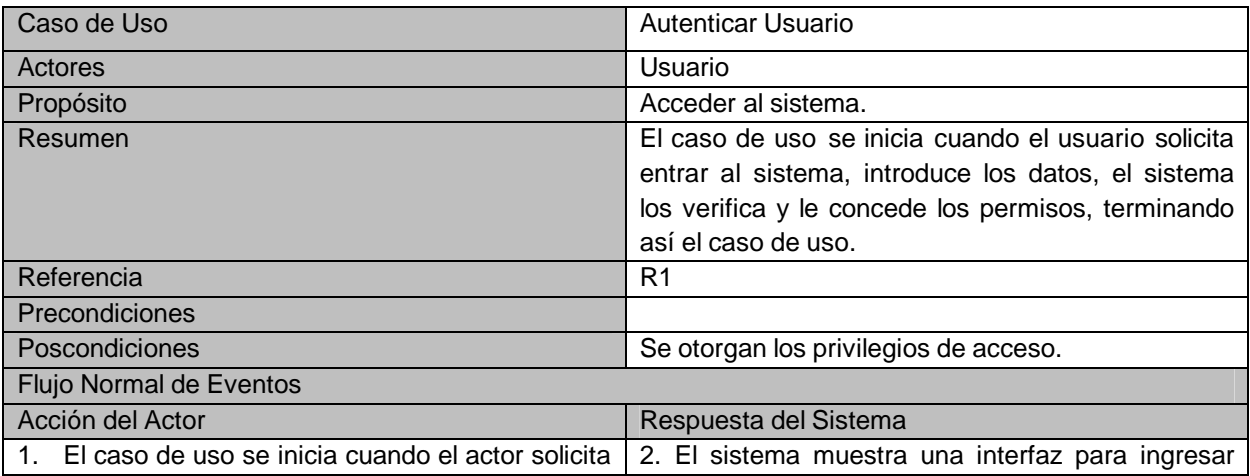

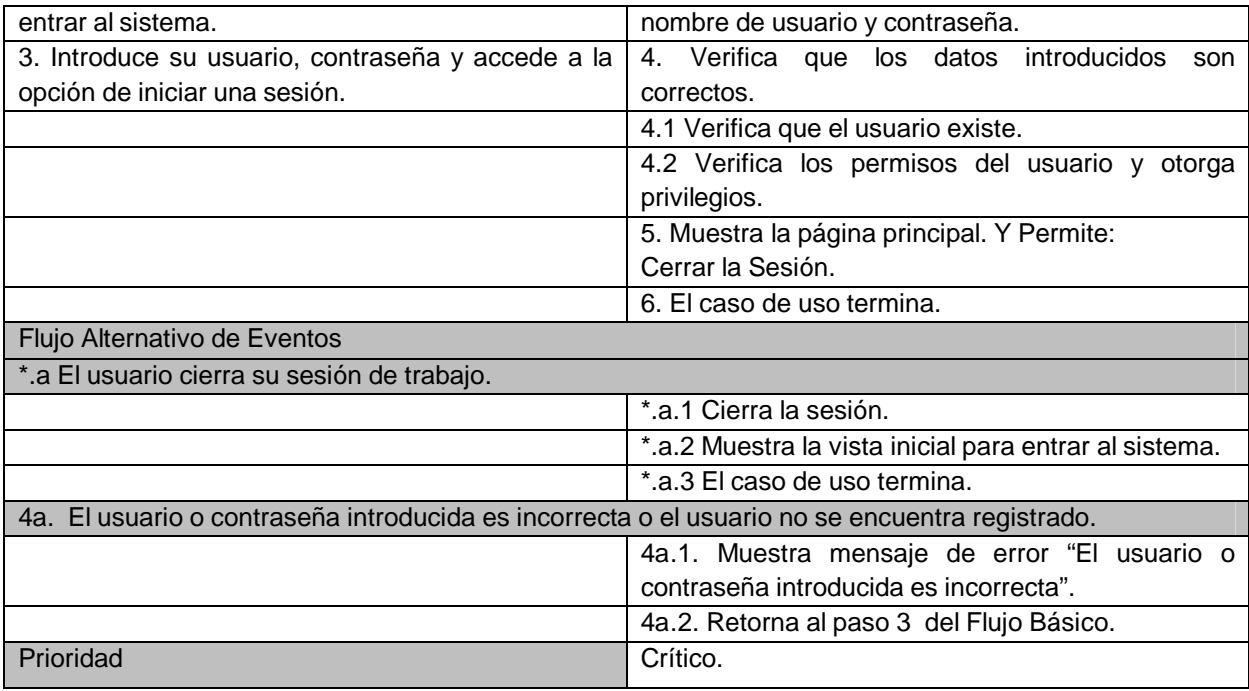

## **Tabla 2.2 Descripción del CUS Autenticar Usuario.**

## **Caso de uso: Consultar Cartelera.**

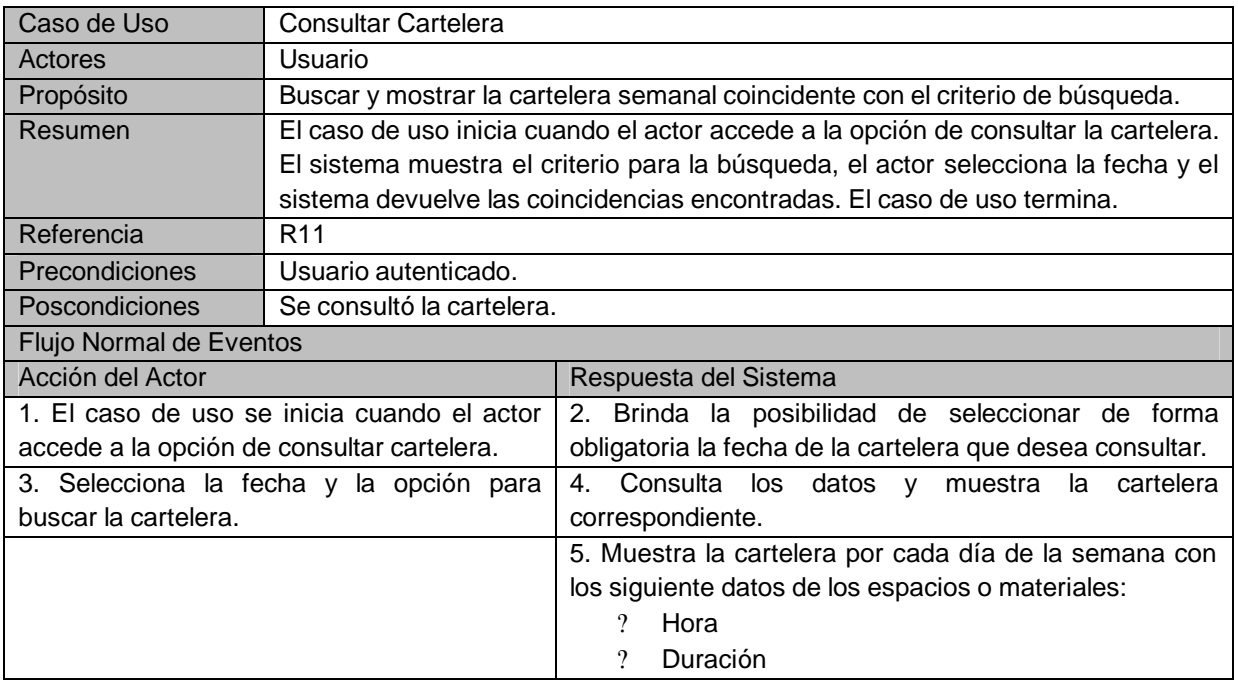

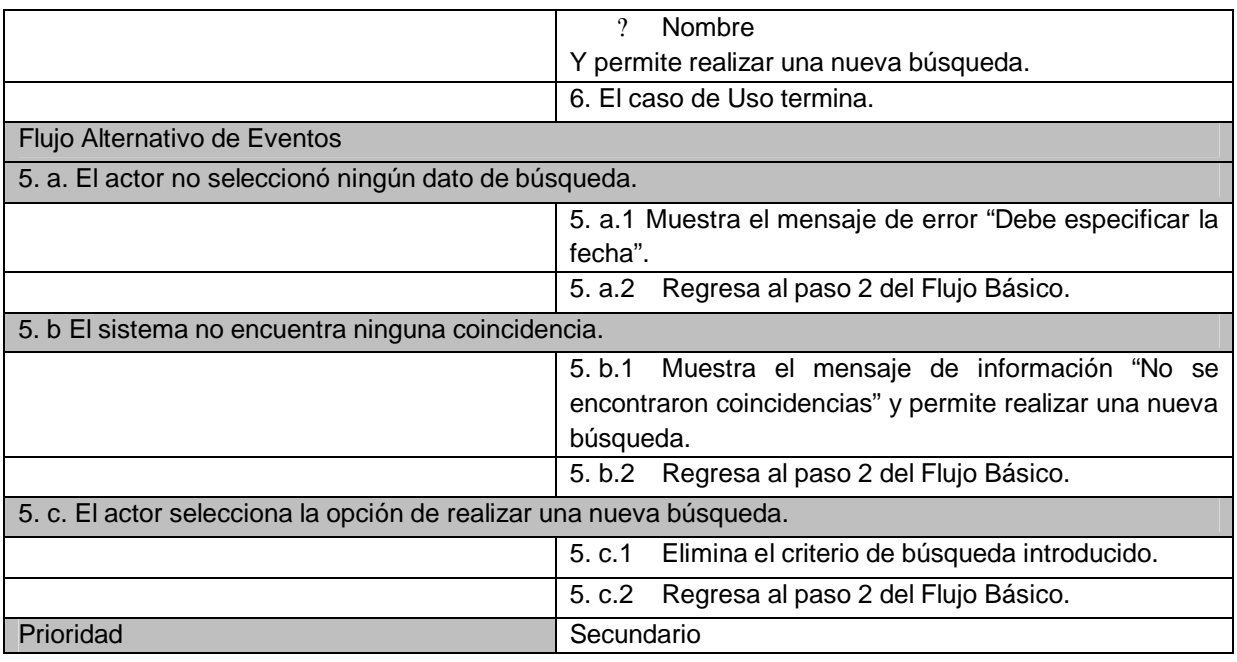

## **Tabla 2.3 Descripción del CUS Consultar Cartelera.**

## **Caso de uso: Generar Reporte de Materiales audiovisuales.**

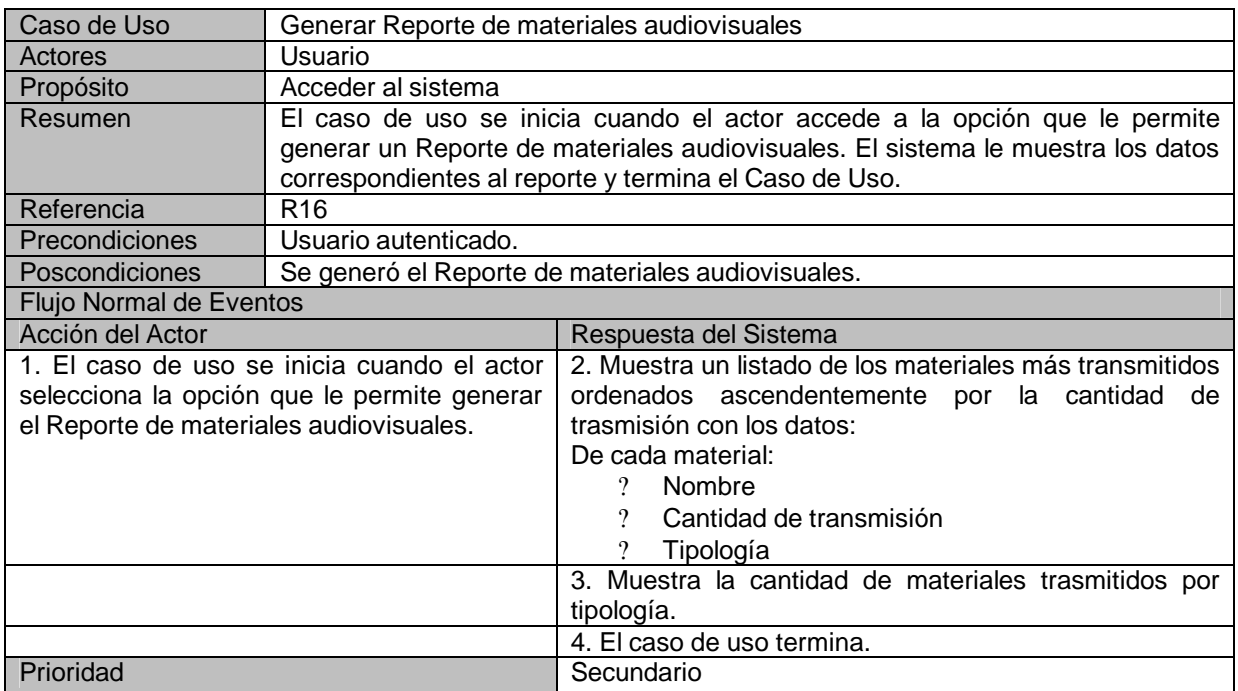

## **Tabla 2.4 Descripción del CUS Generar Reporte de Materiales Audiovisuales.**

## **Caso de uso: Gestionar Usuario**

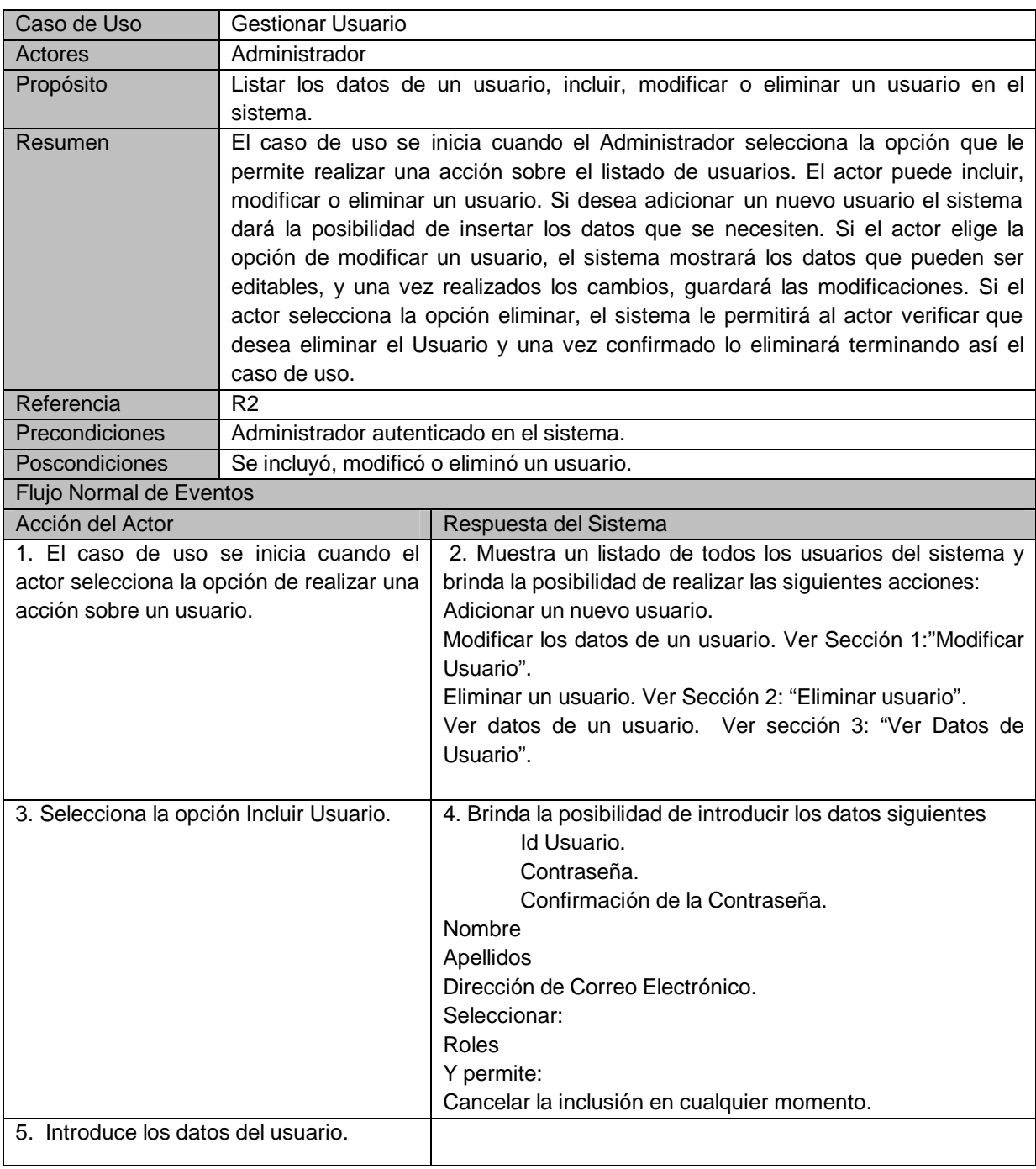

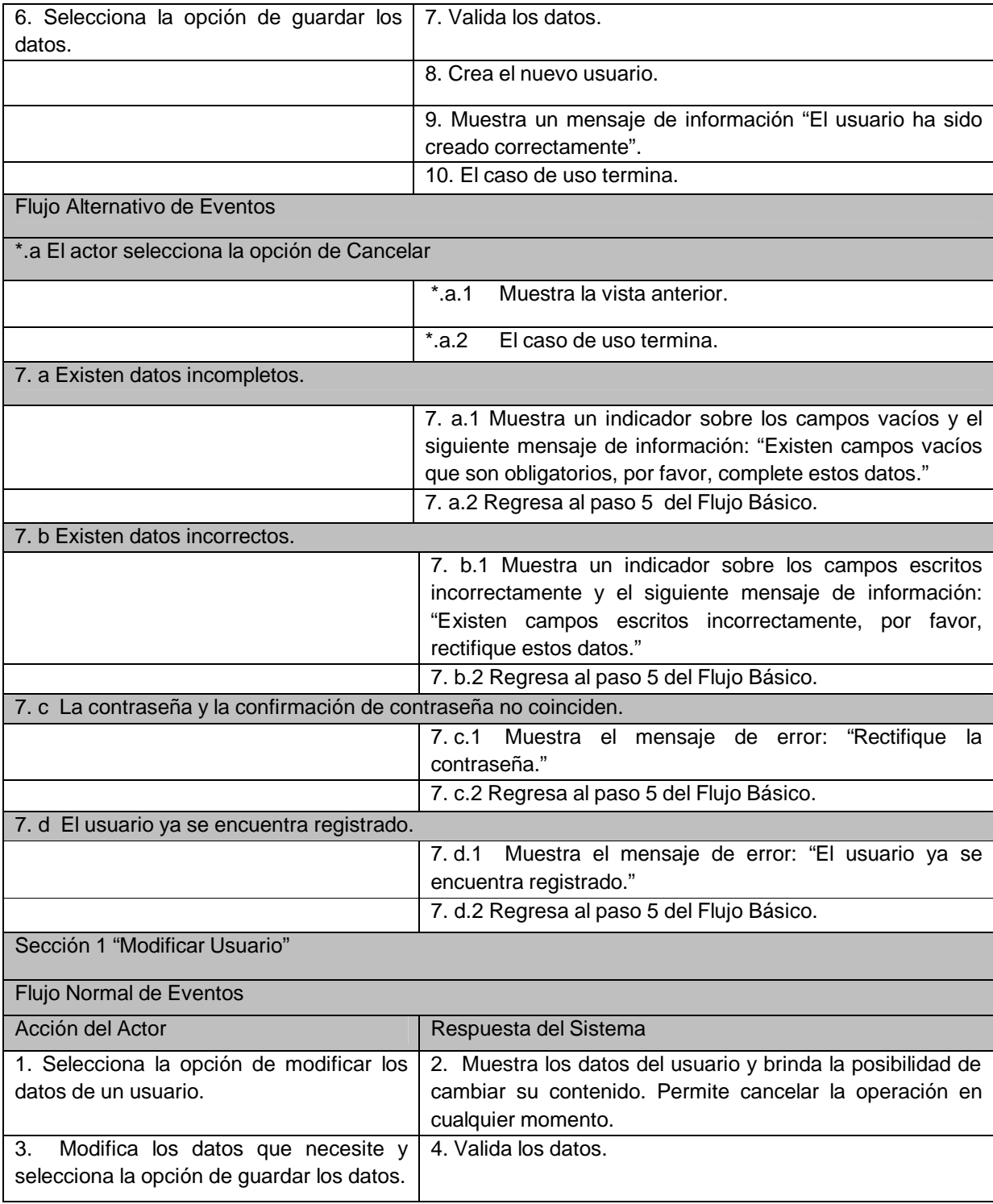

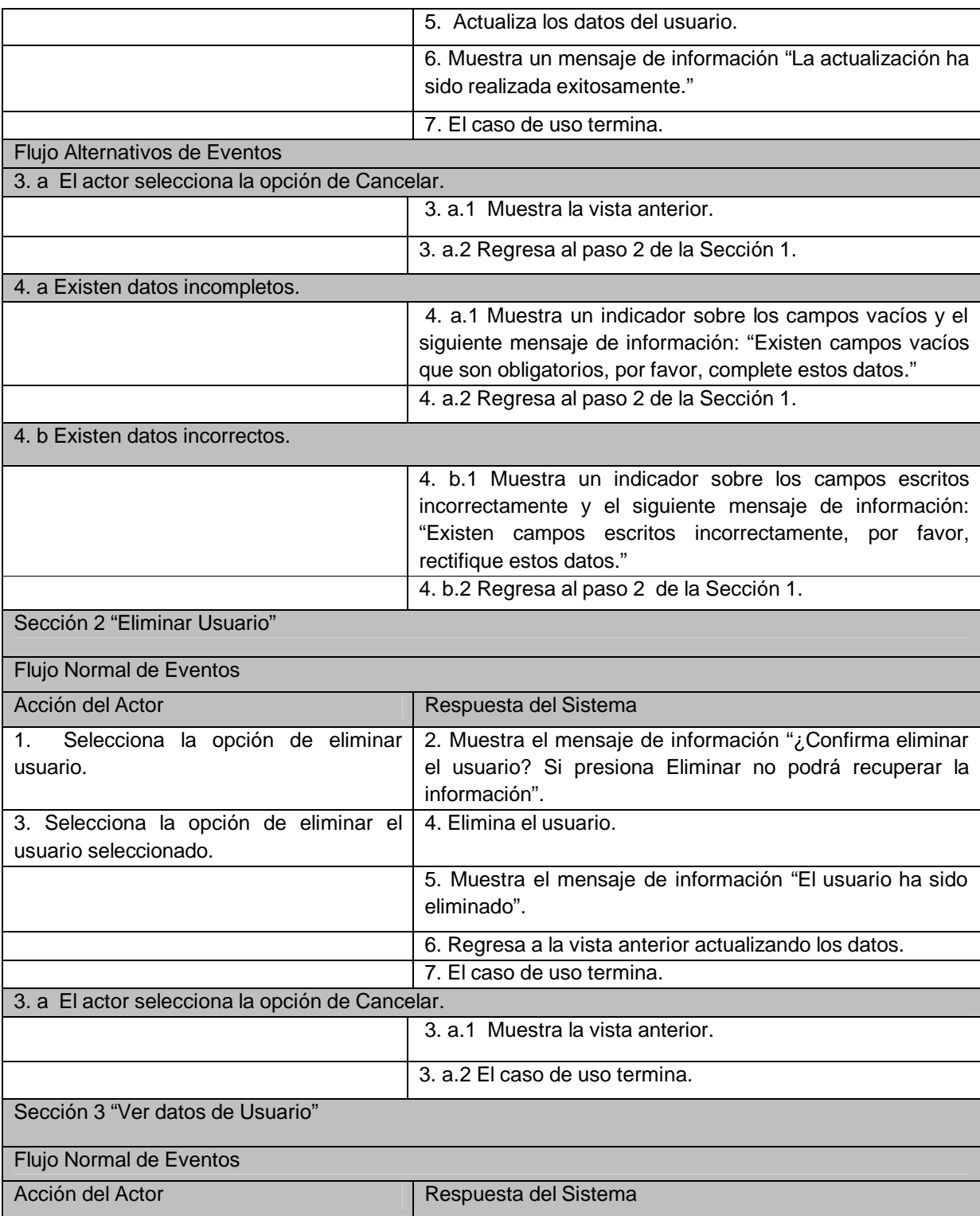

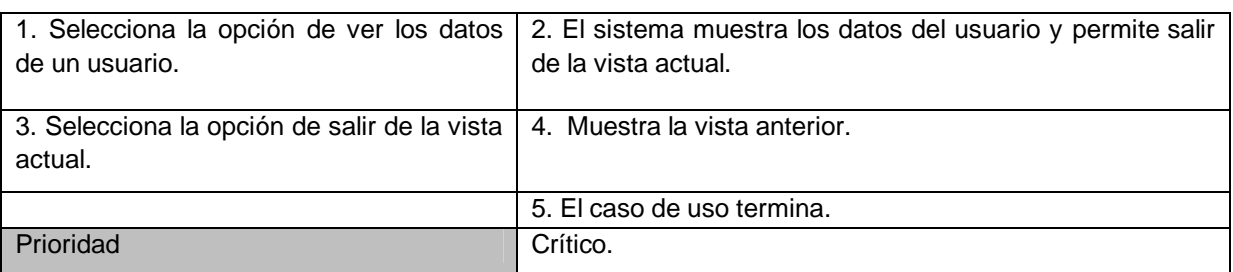

## **Tabla 2.5 Descripción del CUS Gestionar Usuario.**

### **Caso de uso: Gestionar rol.**

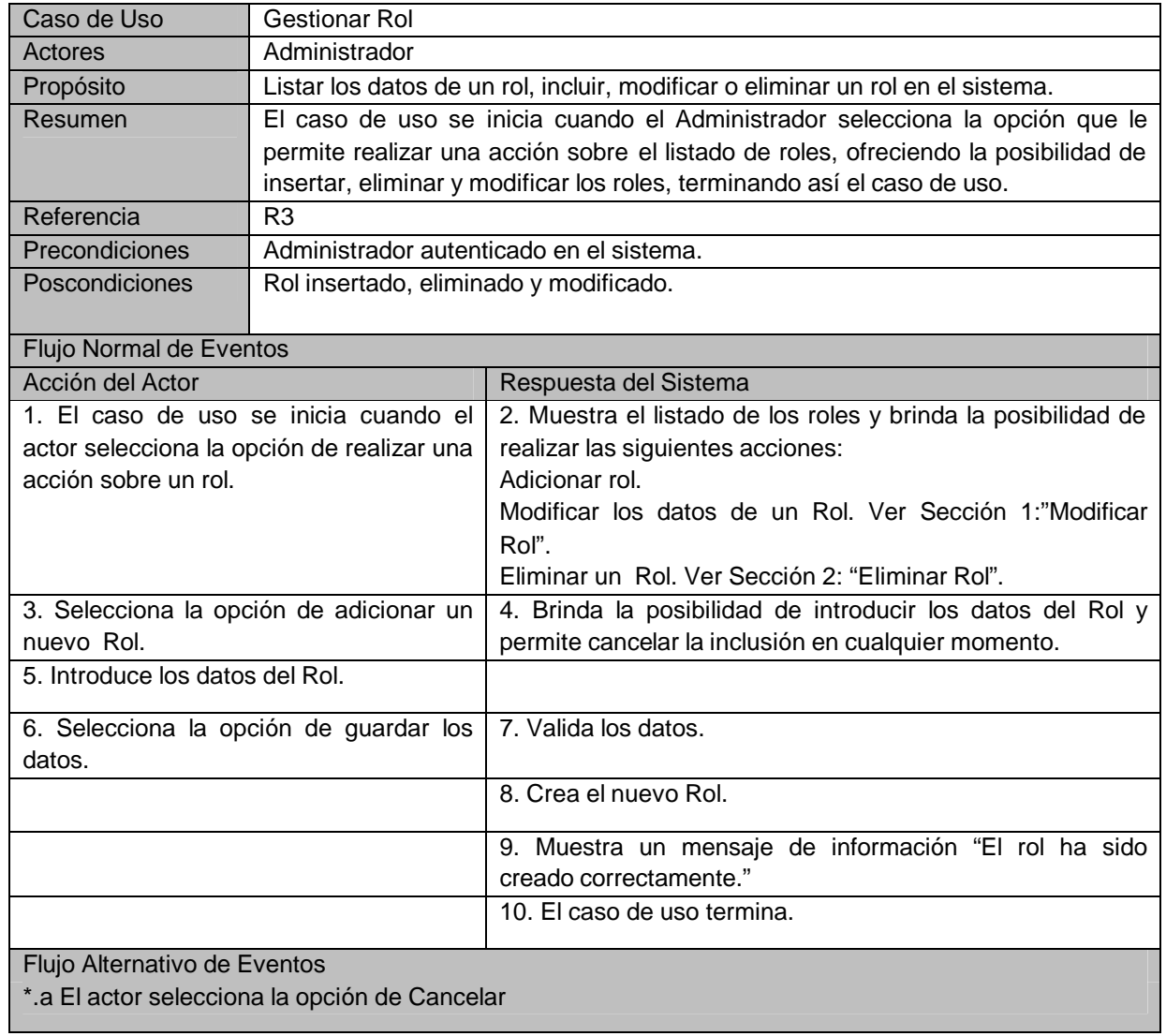

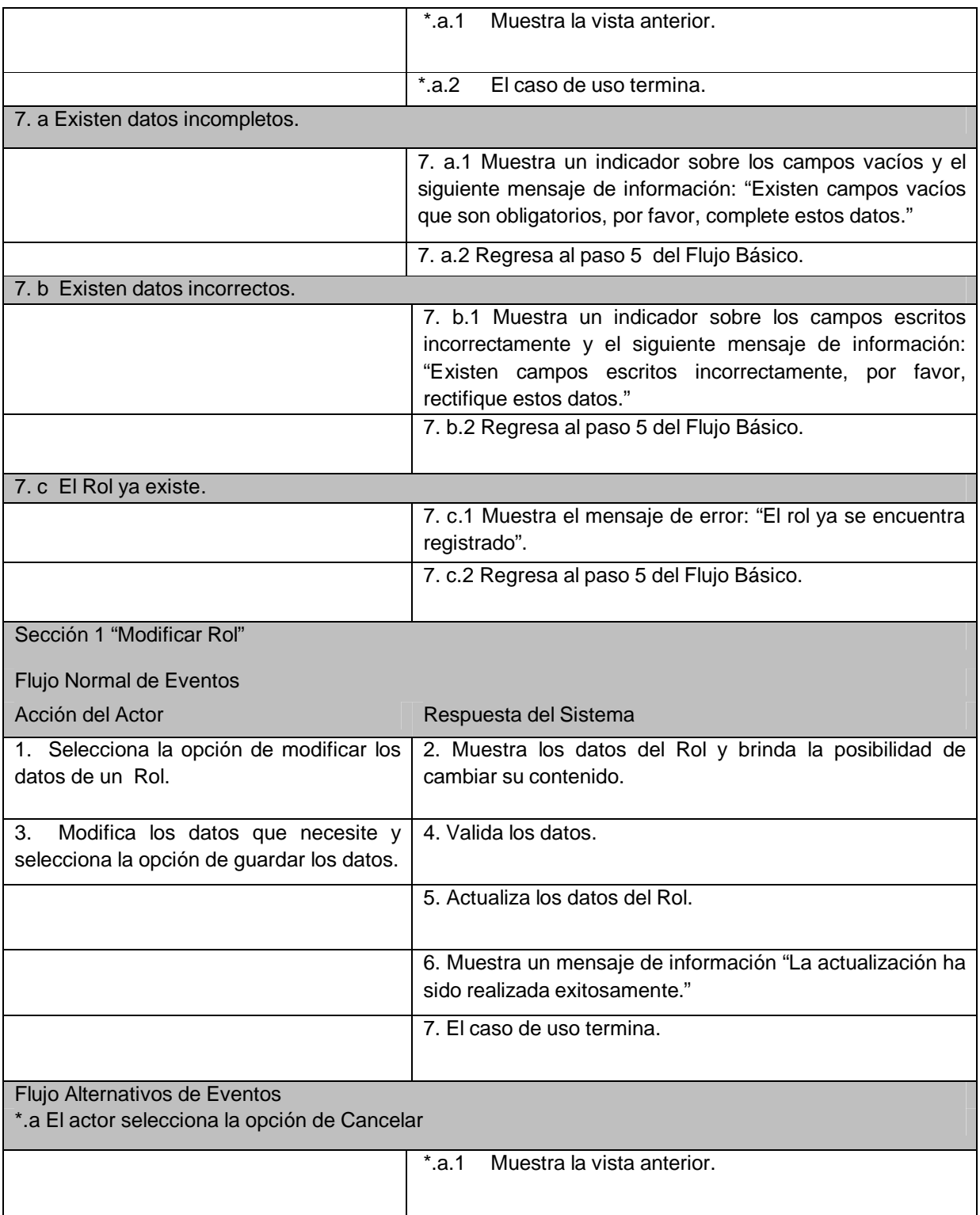

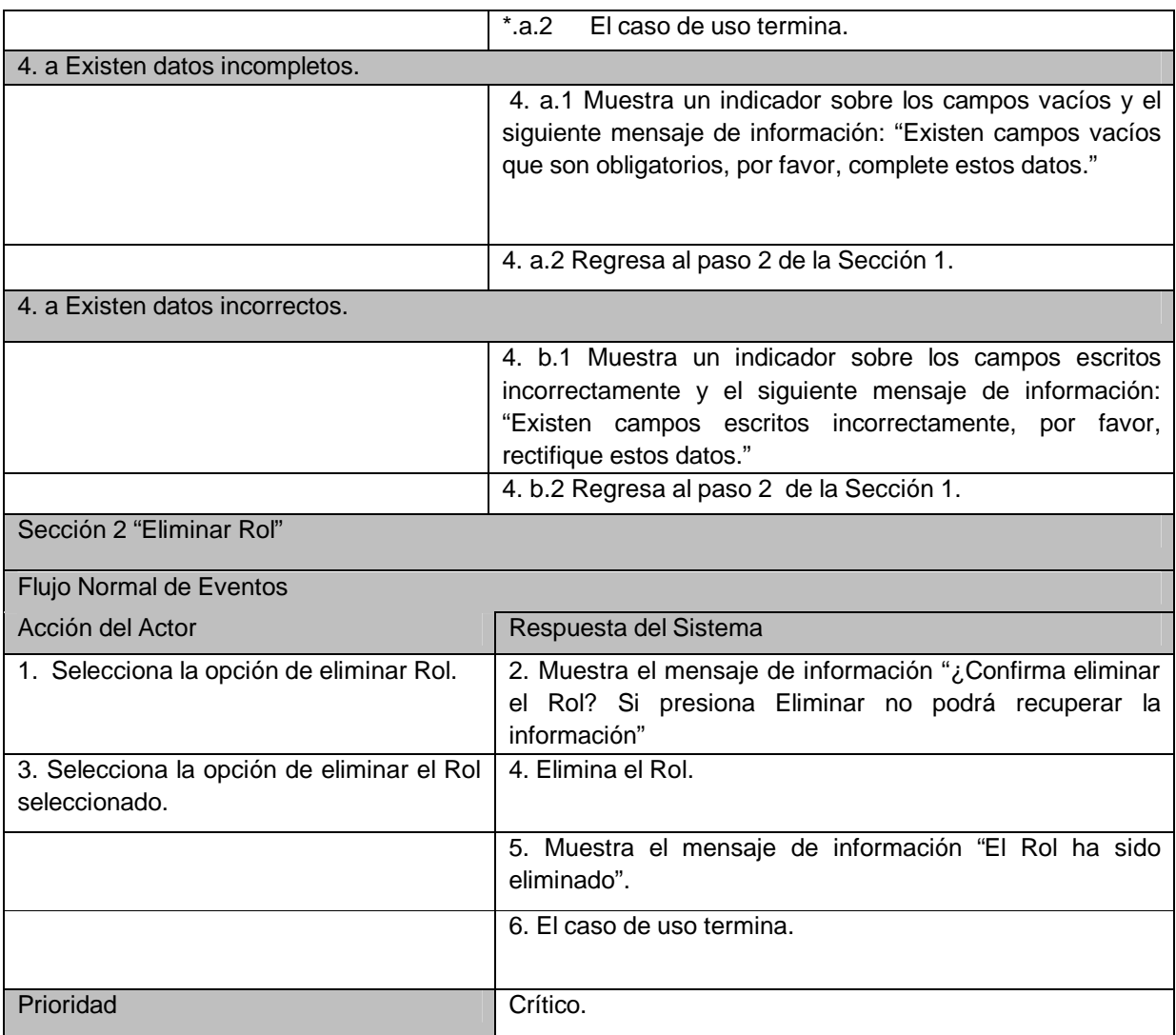

## **Tabla 2.6 Descripción del CUS Gestionar Rol.**

# **Caso de uso: Gestionar Espacio Audiovisual.**

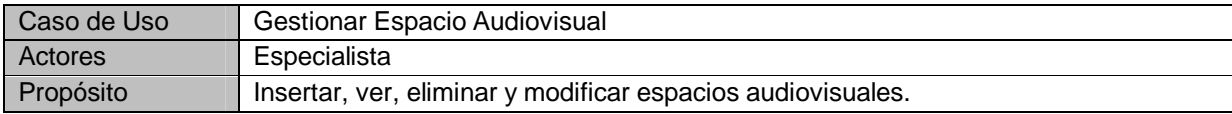

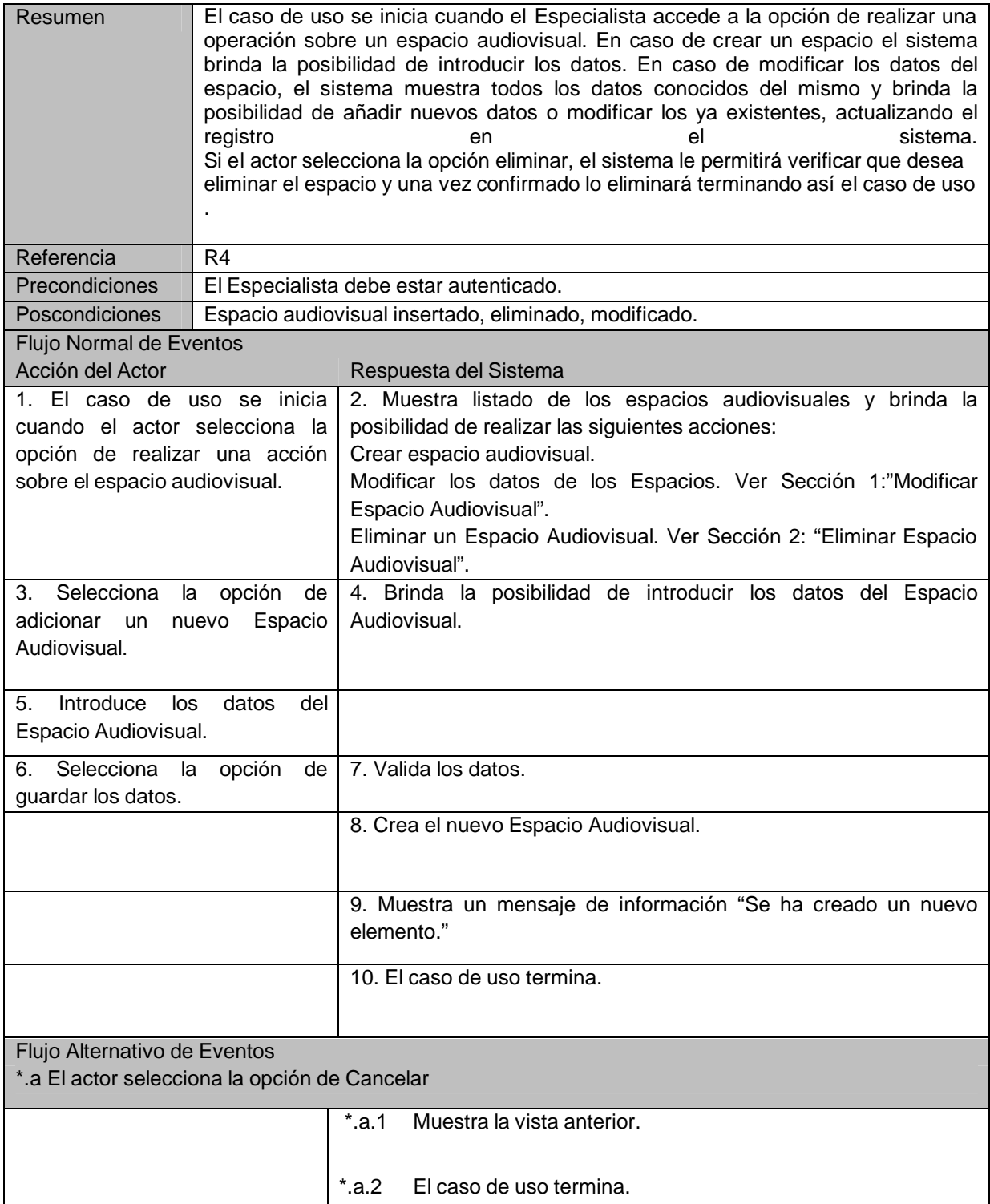

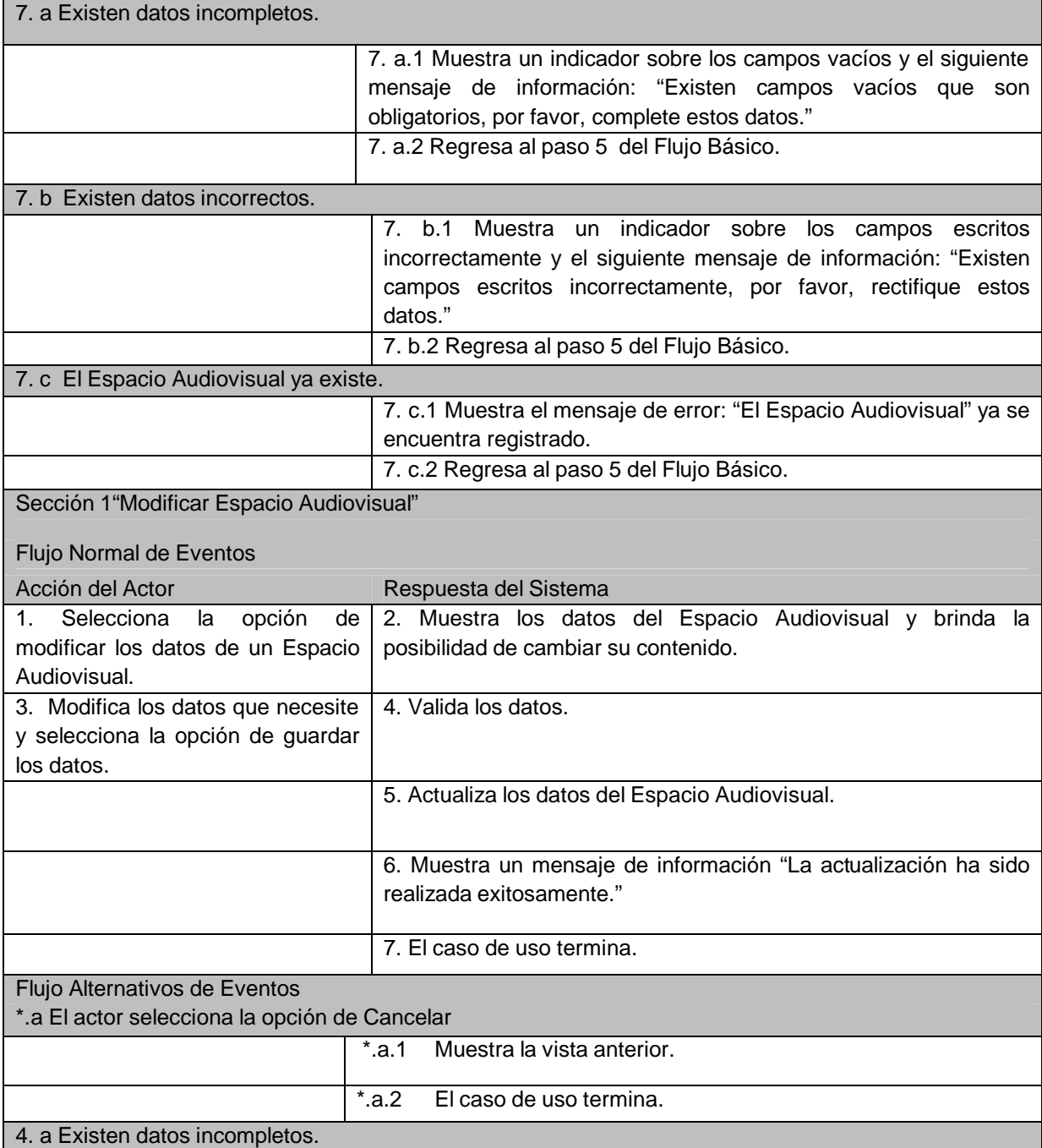

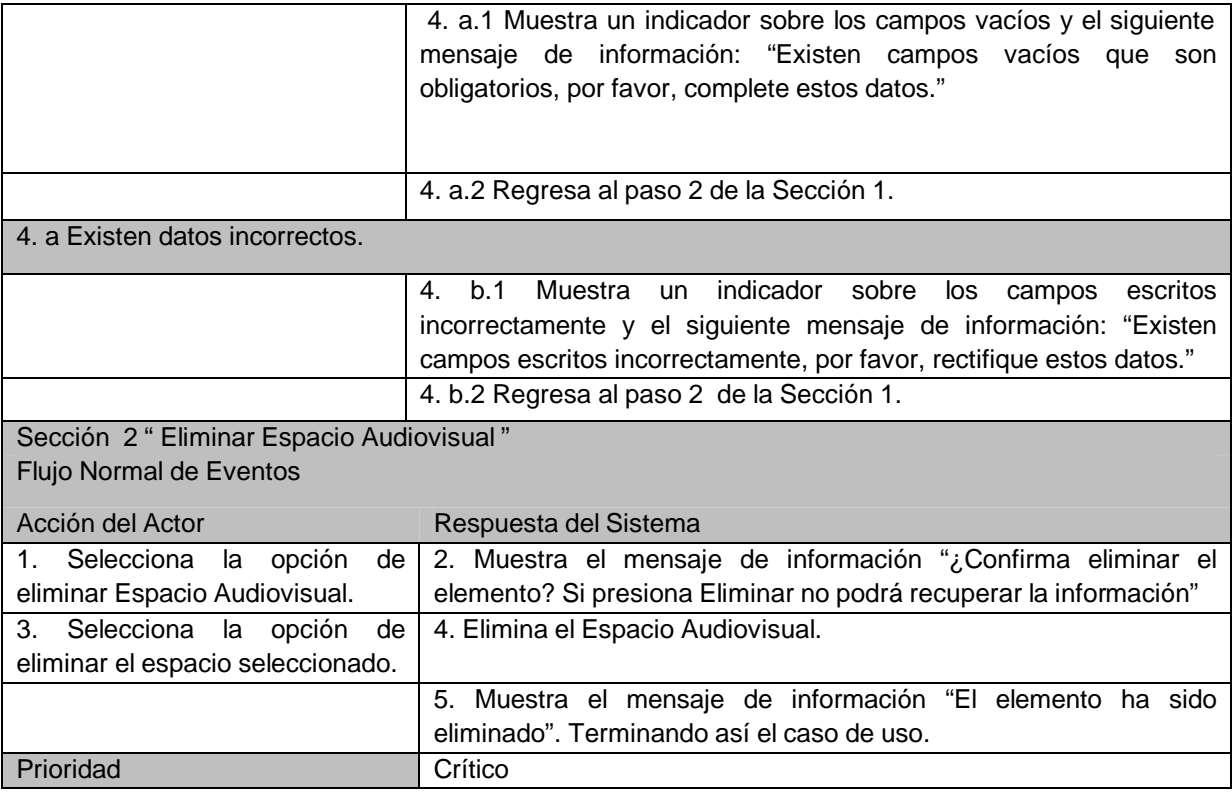

# **Tabla 2.7 Descripción del CUS Gestionar Espacio Audiovisual.**

## **Caso de uso: Gestionar Material Audiovisual.**

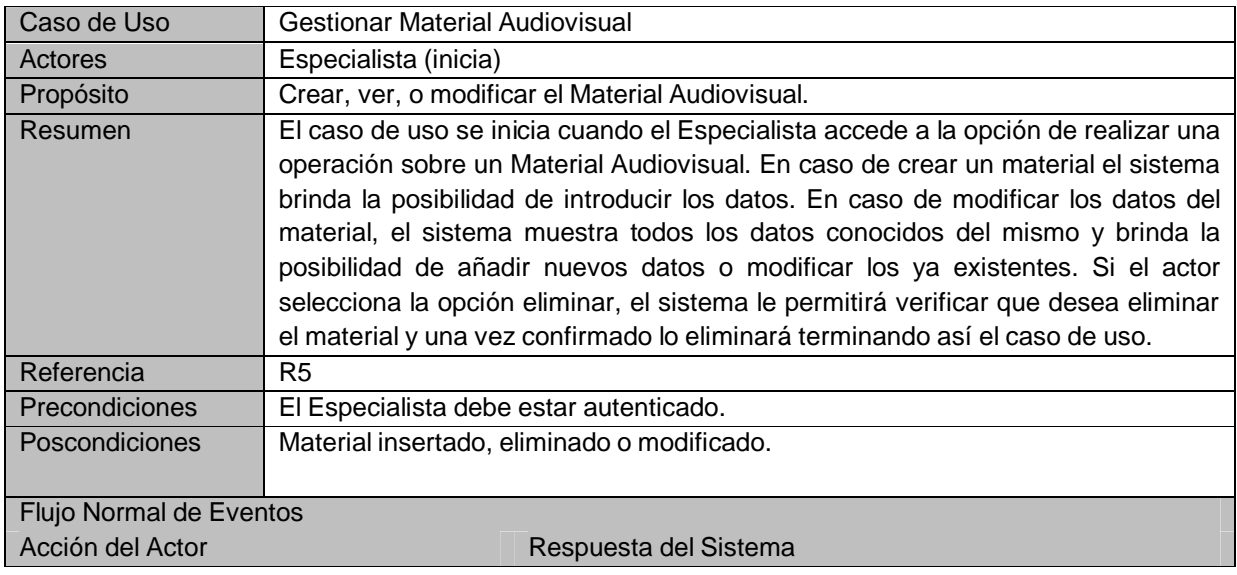

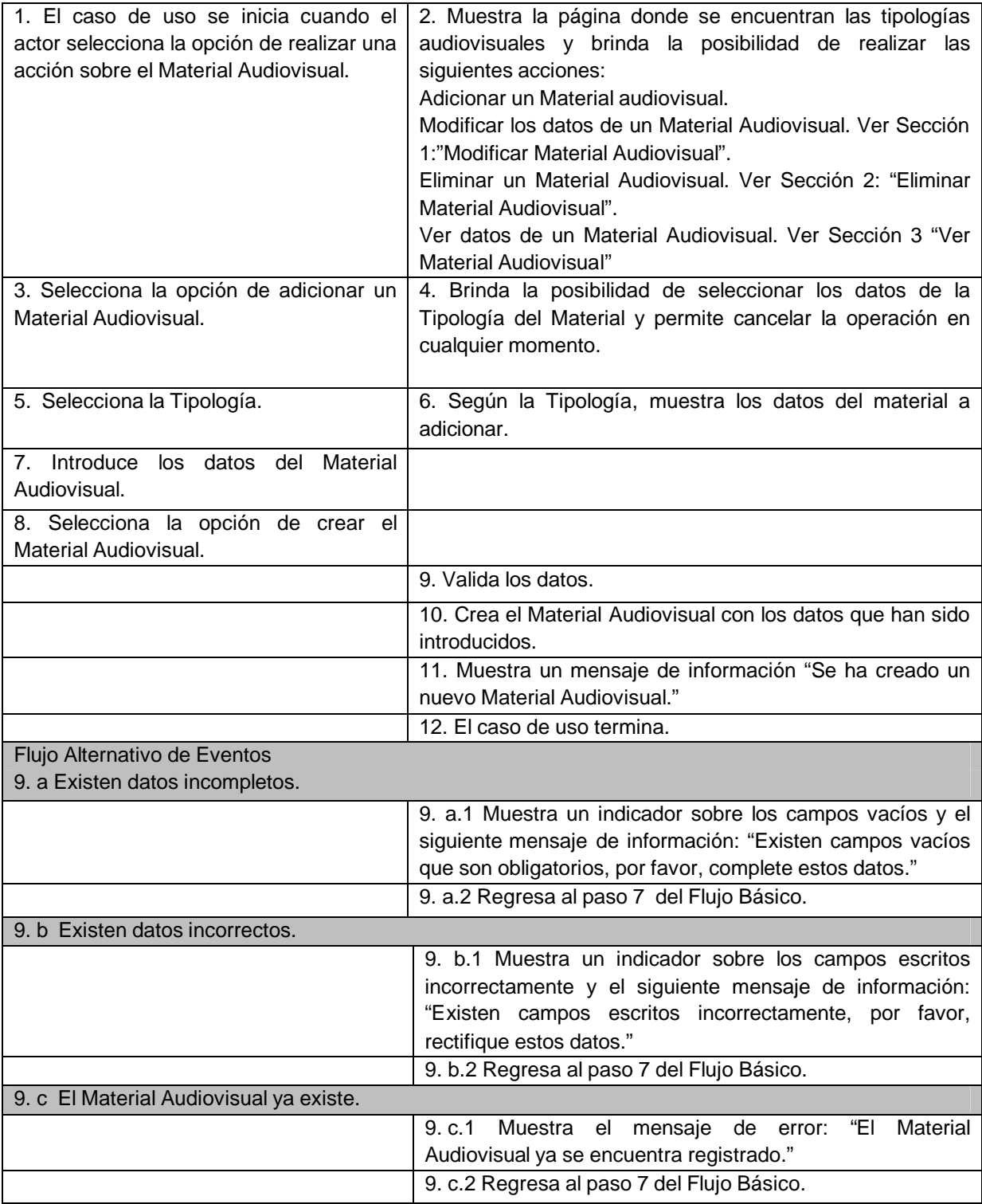

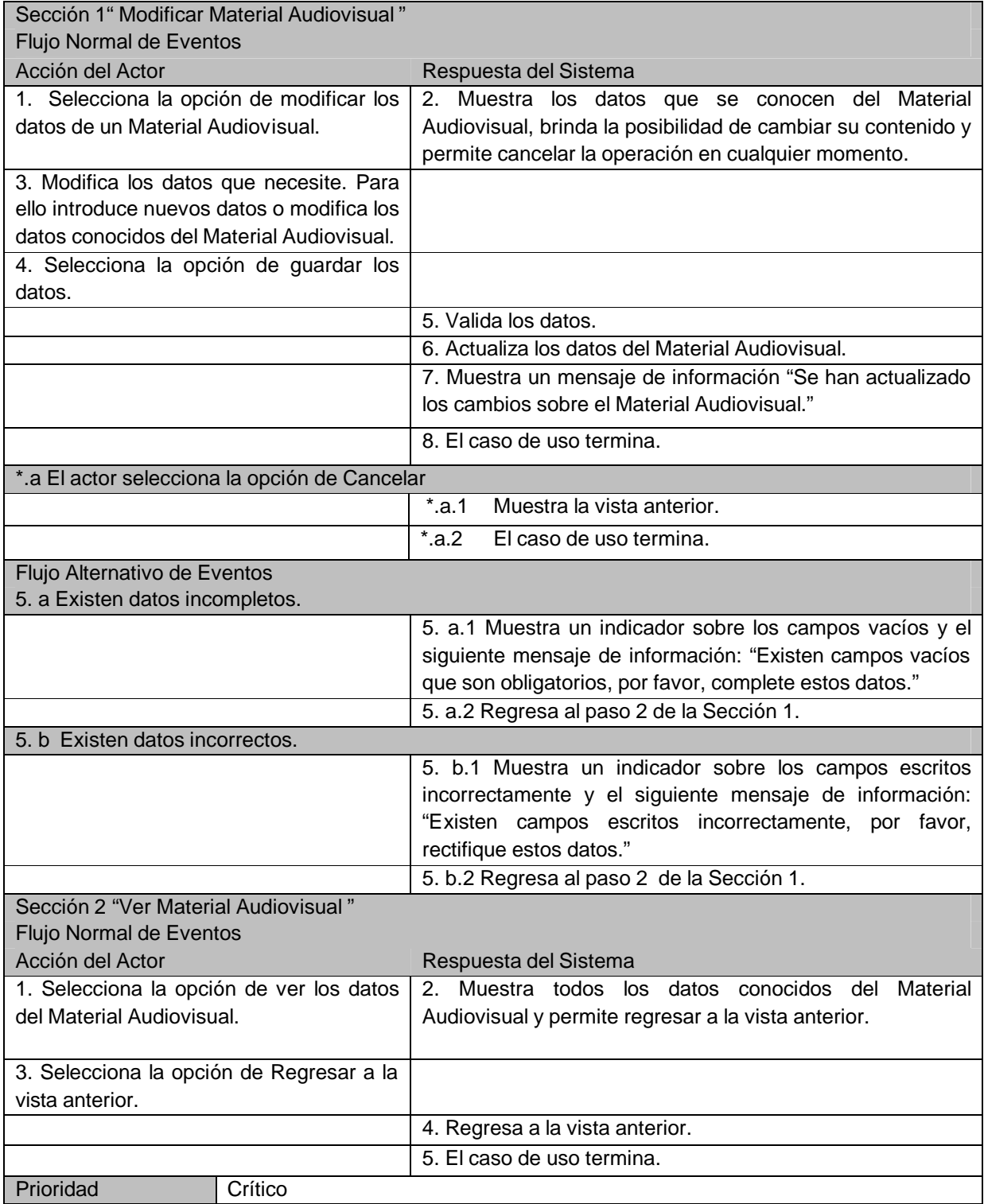

## **Tabla 2.8 Descripción del CUS Gestionar Material Audiovisual.**

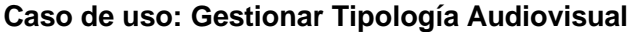

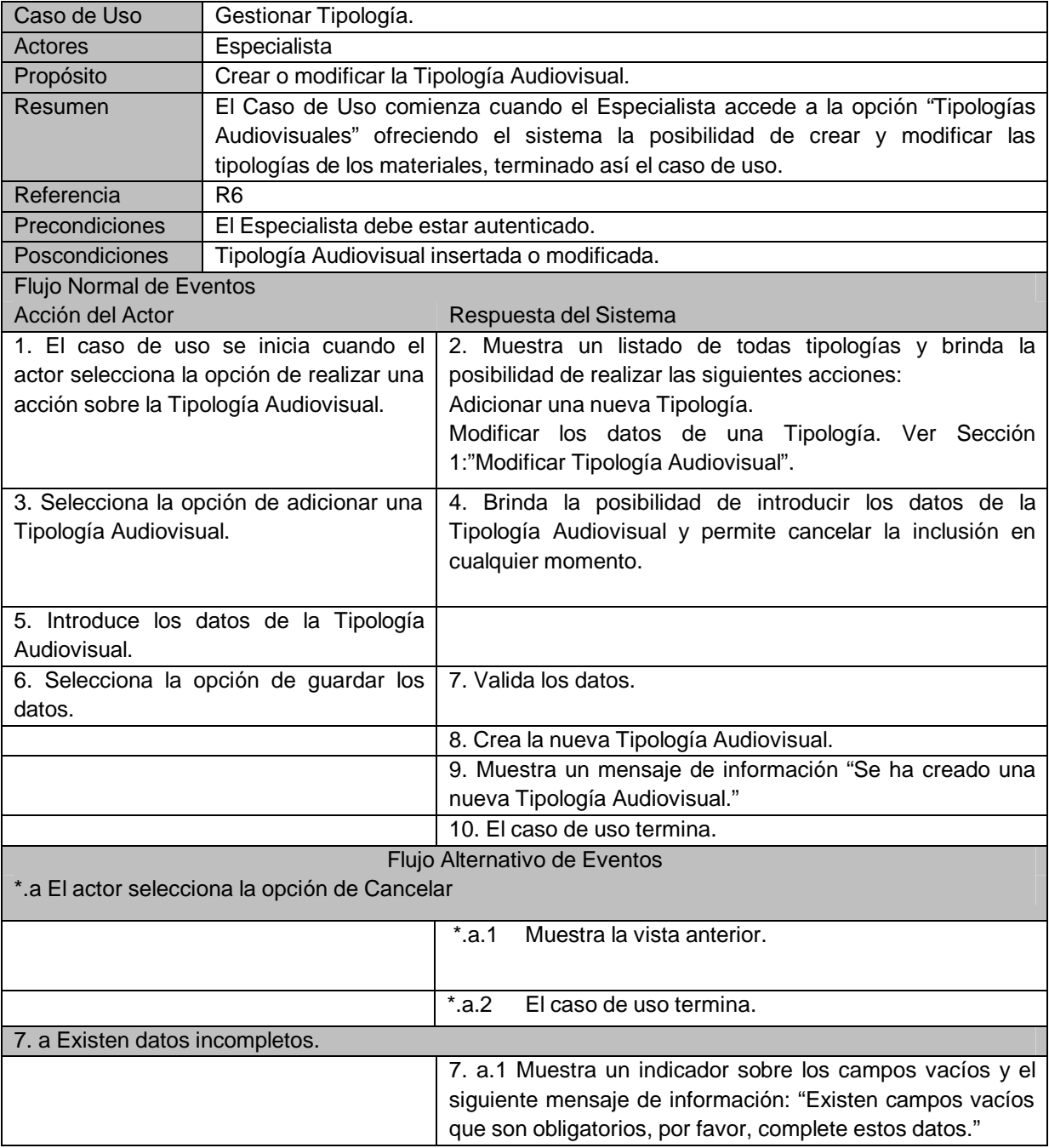

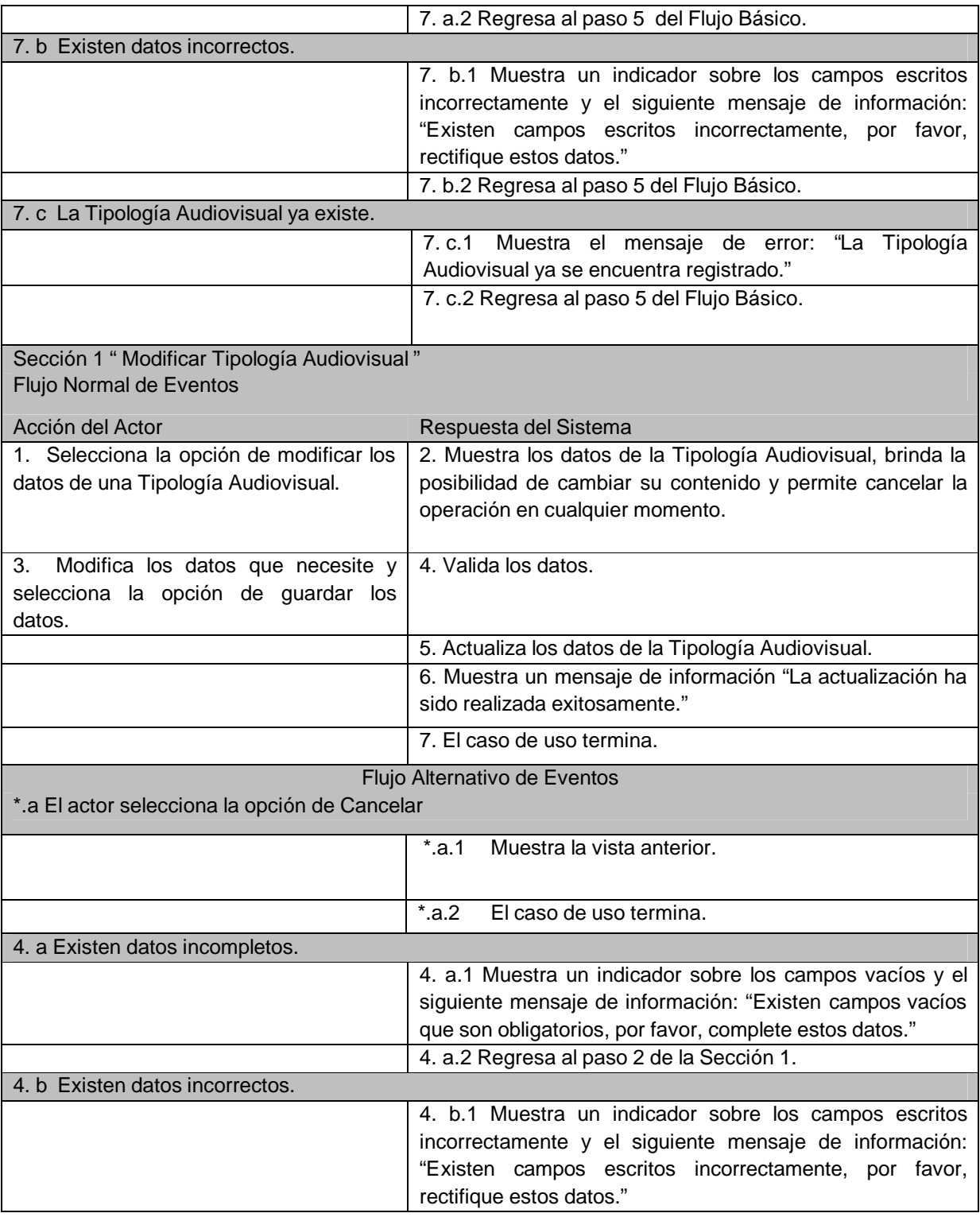

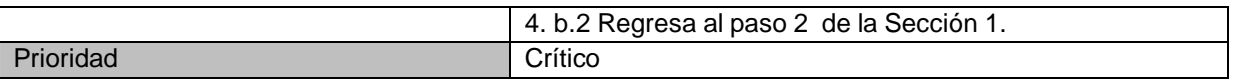

## **Tabla 2.9 Descripción del CUS Gestionar Tipología Audiovisual.**

## **Caso de Uso: Revisar Cartelera**

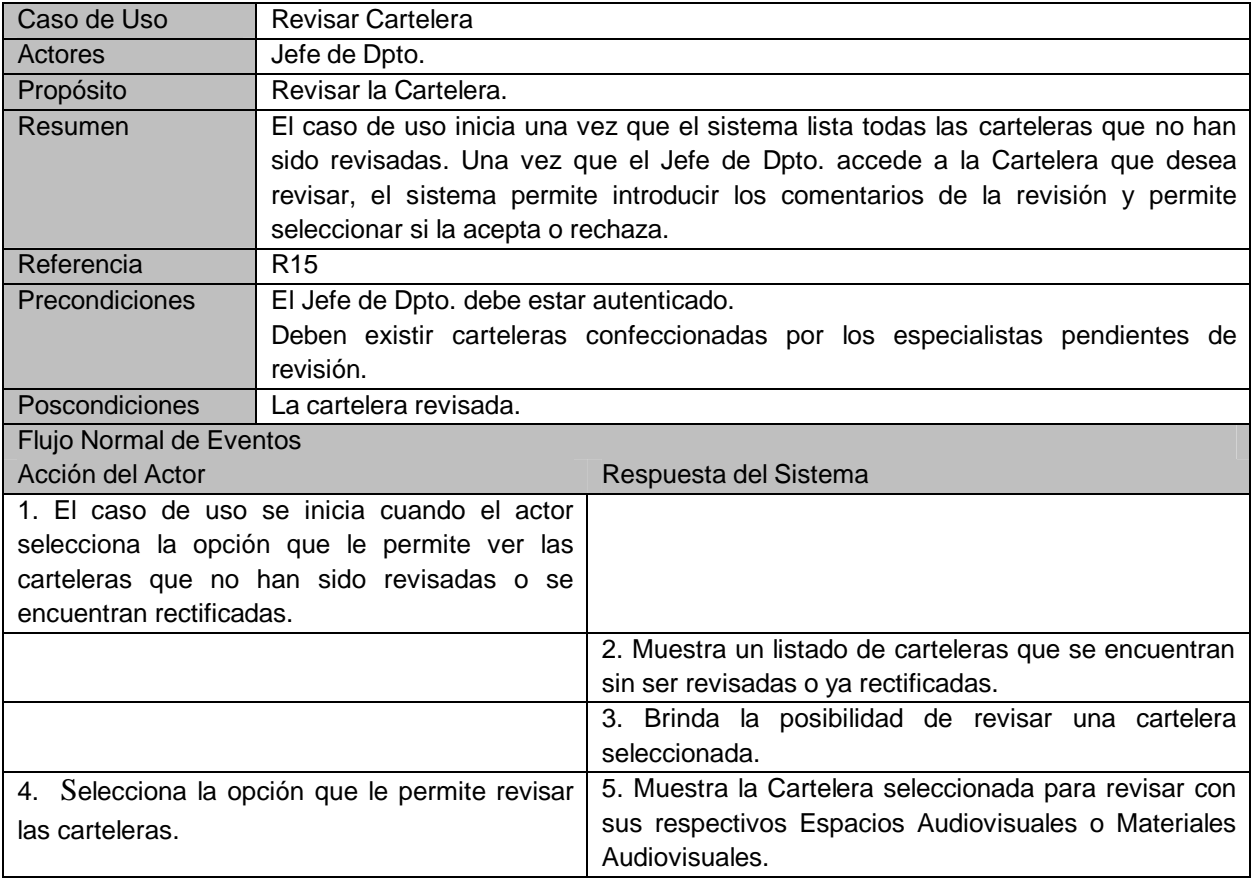

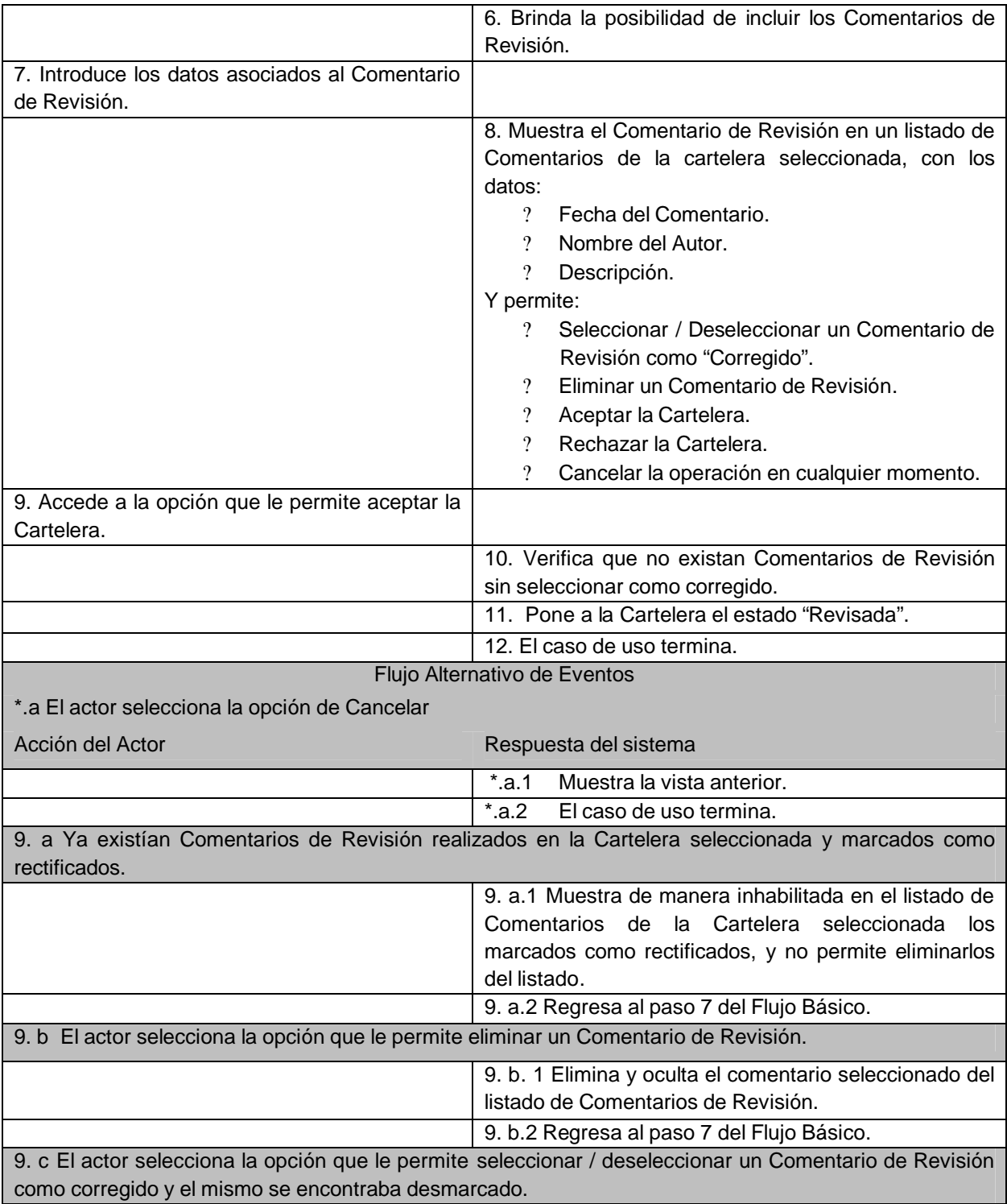

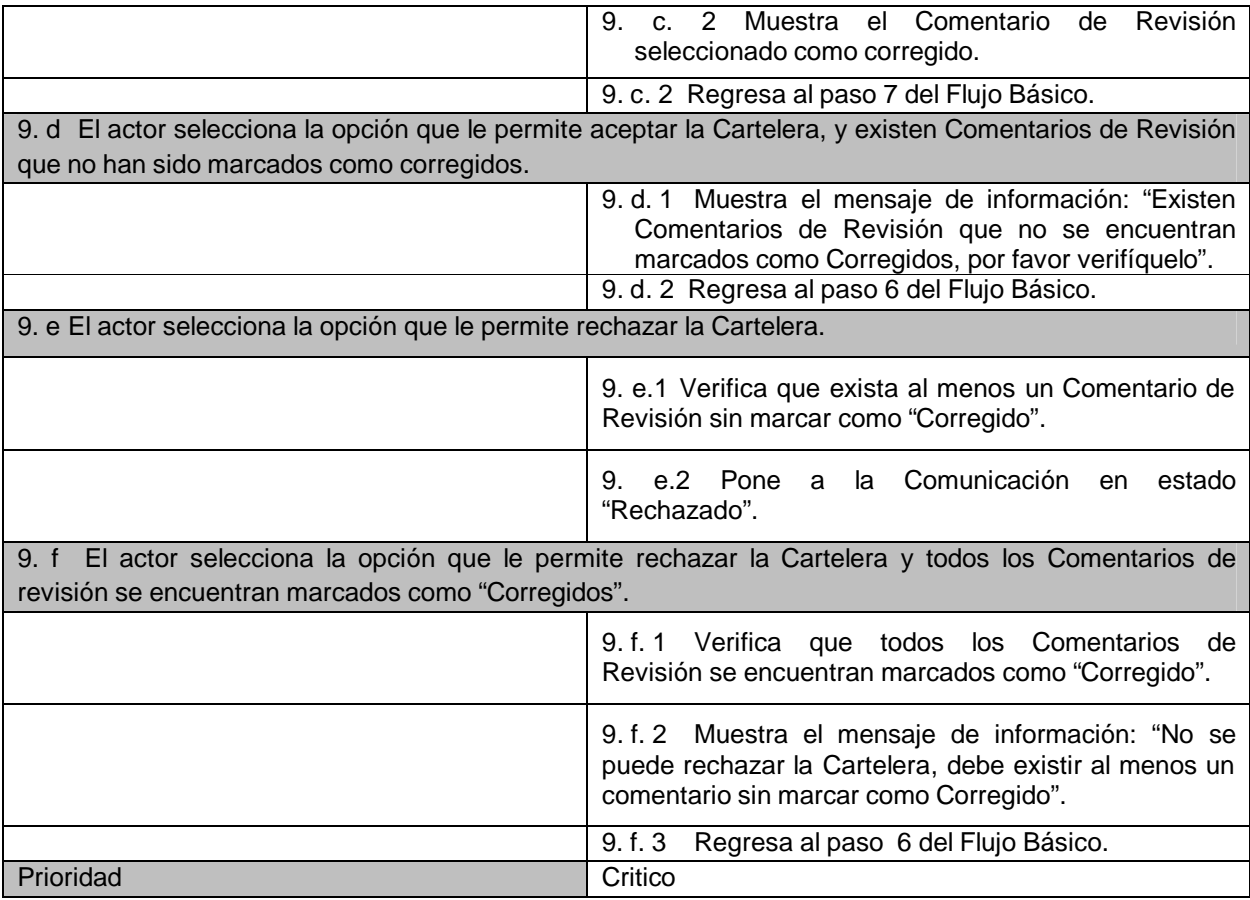

## **Tabla 2.10 Descripción del CUS Revisar Cartelera.**

## **Caso de Uso: Aprobar Cartelera**

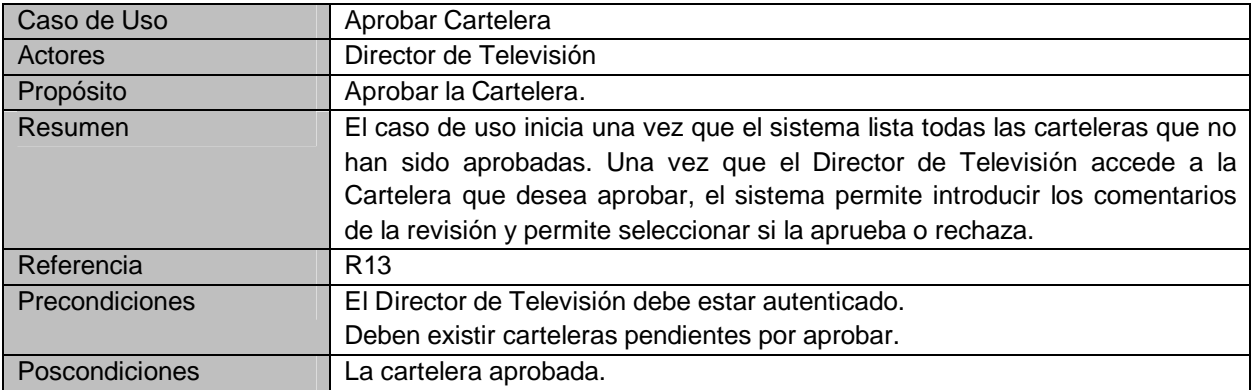

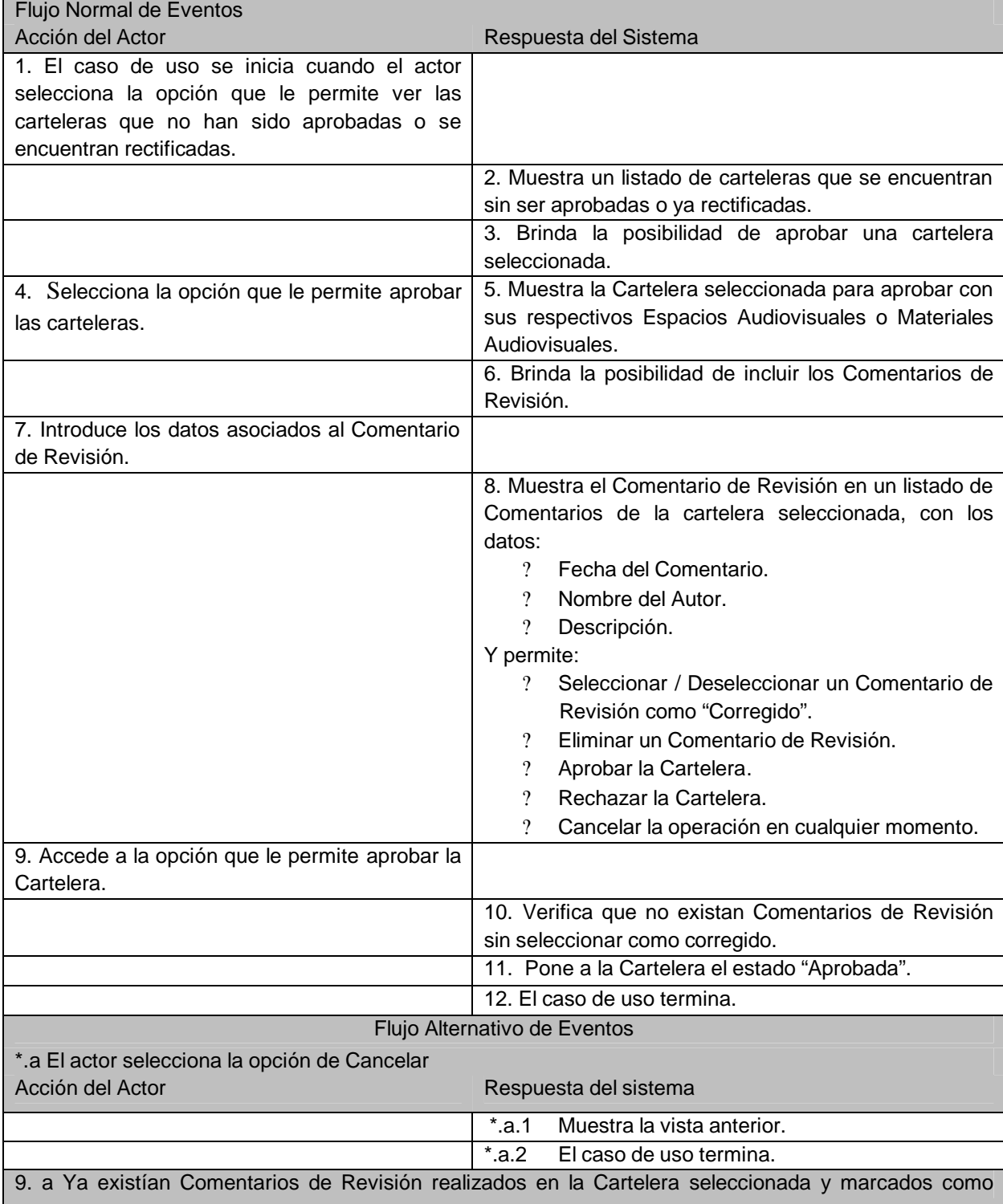

| rectificados.                                                                                                    |                                                                                                    |
|----------------------------------------------------------------------------------------------------|----------------------------------------------------------------------------------------------------|
|                                                                                                    | 9. a.1 Muestra de manera inhabilitada en el listado de<br>Comentarios de la Cartelera seleccionada<br>los<br>marcados como rectificados, y no permite eliminarlos<br>del listado. |
|                                                                                                    | 9. a.2 Regresa al paso 7 del Flujo Básico.                                                                                                    |
| 9. b El actor selecciona la opción que le permite eliminar un Comentario de Revisión.                                                                          |                                                                                                    |
|                                                                                                    | 9. b. 1 Elimina y oculta el comentario seleccionado del<br>listado de Comentarios de Revisión.                                                                                    |
|                                                                                                    | 9. b.2 Regresa al paso 7 del Flujo Básico.                                                                                                    |
| 9. c El actor selecciona la opción que le permite seleccionar / deseleccionar un Comentario de Revisión<br>como corregido y el mismo se encontraba desmarcado. |                                                                                                    |
|                                                                                                    | $\overline{2}$<br>Muestra el Comentario de Revisión<br>9. c.<br>seleccionado como corregido.                                                                                      |
|                                                                                                    | 9. c. 2 Regresa al paso 7 del Flujo Básico.                                                                                                    |
| 9. d El actor selecciona la opción que le permite aprobar la Cartelera, y existen Comentarios de Revisión<br>que no han sido marcados como corregidos.         |                                                                                                    |
|                                                                                                    | 9. d. 1 Muestra el mensaje de información: "Existen<br>Comentarios de Revisión que no se encuentran<br>marcados como Corregidos, por favor verifíquelo".                          |
|                                                                                                    | 9. d. 2 Regresa al paso 6 del Flujo Básico.                                                                                                    |
| 9. e El actor selecciona la opción que le permite rechazar la Cartelera.                                                                                       |                                                                                                    |
|                                                                                                    | 9. e.1 Verifica que exista al menos un Comentario de<br>Revisión sin marcar como "Corregido".                                                                                     |
|                                                                                                    | 9. e.2 Pone<br>a la Comunicación<br>estado<br>en<br>"Rechazado".                                                                                                    |
| 9. f El actor selecciona la opción que le permite rechazar la Cartelera y todos los Comentarios de<br>revisión se encuentran marcados como "Corregidos".       |                                                                                                    |
|                                                                                                    | 9.f.1 Verifica que todos<br>Comentarios<br>los<br>de<br>Revisión se encuentran marcados como "Corregido".                                                                         |
|                                                                                                    | 9. f. 2 Muestra el mensaje de información: "No se<br>puede rechazar la Cartelera, debe existir al menos un<br>comentario sin marcar como Corregido".                              |
|                                                                                                    | Regresa al paso 6 del Flujo Básico.<br>9. f. 3                                                                                                    |
| Prioridad                                                                                                    | Critico                                                                                                    |

**Tabla 2.11 Descripción del CUS Aprobar Cartelera.**

## **Caso de Uso: Consultar Materiales Audiovisuales.**

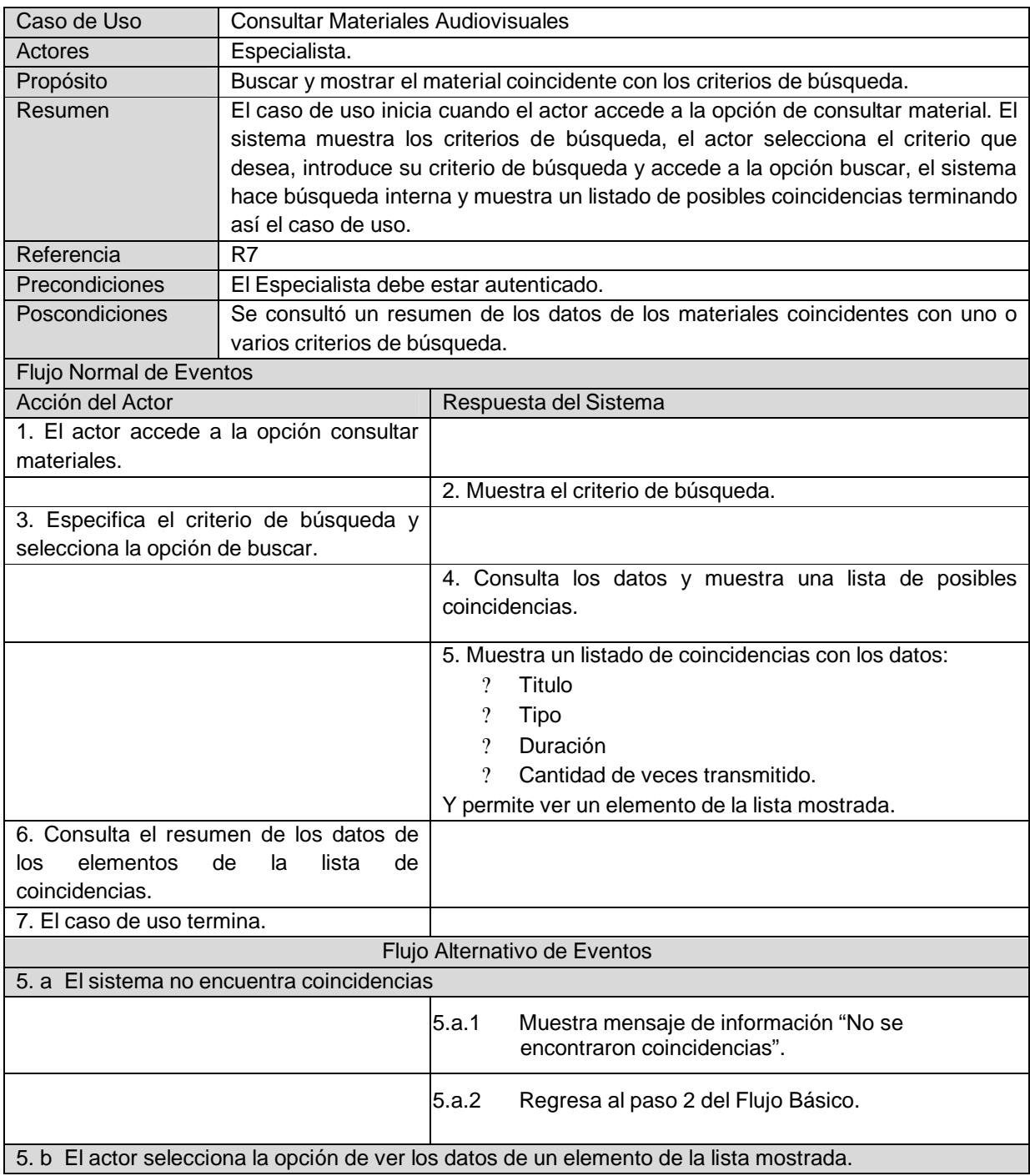

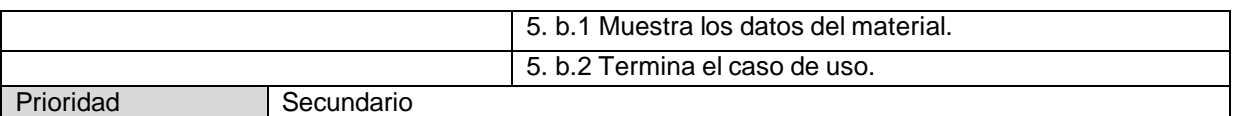

## **Tabla 2.12 Descripción del CUS Consultar Materiales.**

## **Caso de Uso: Gestionar Efemérides.**

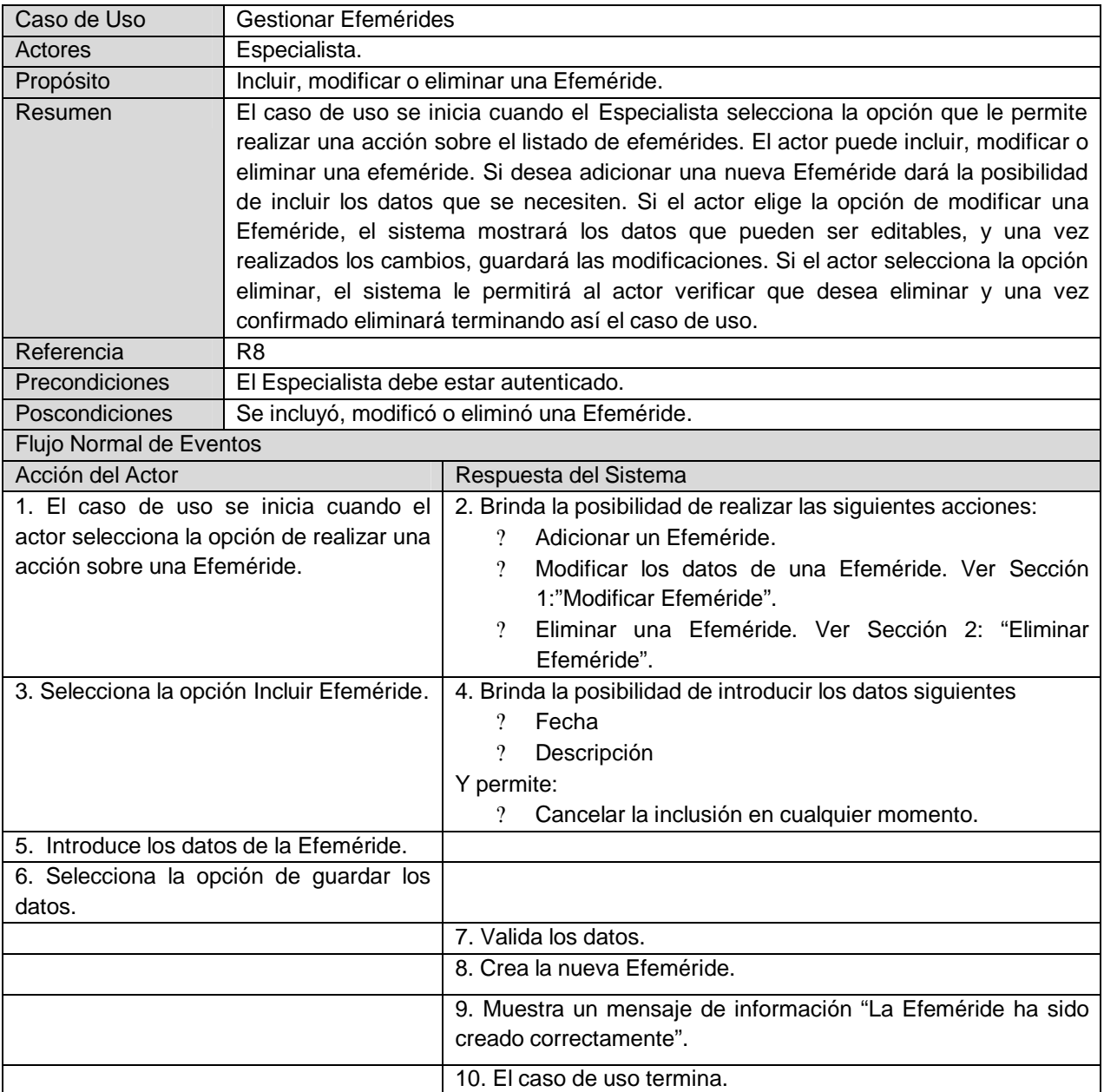

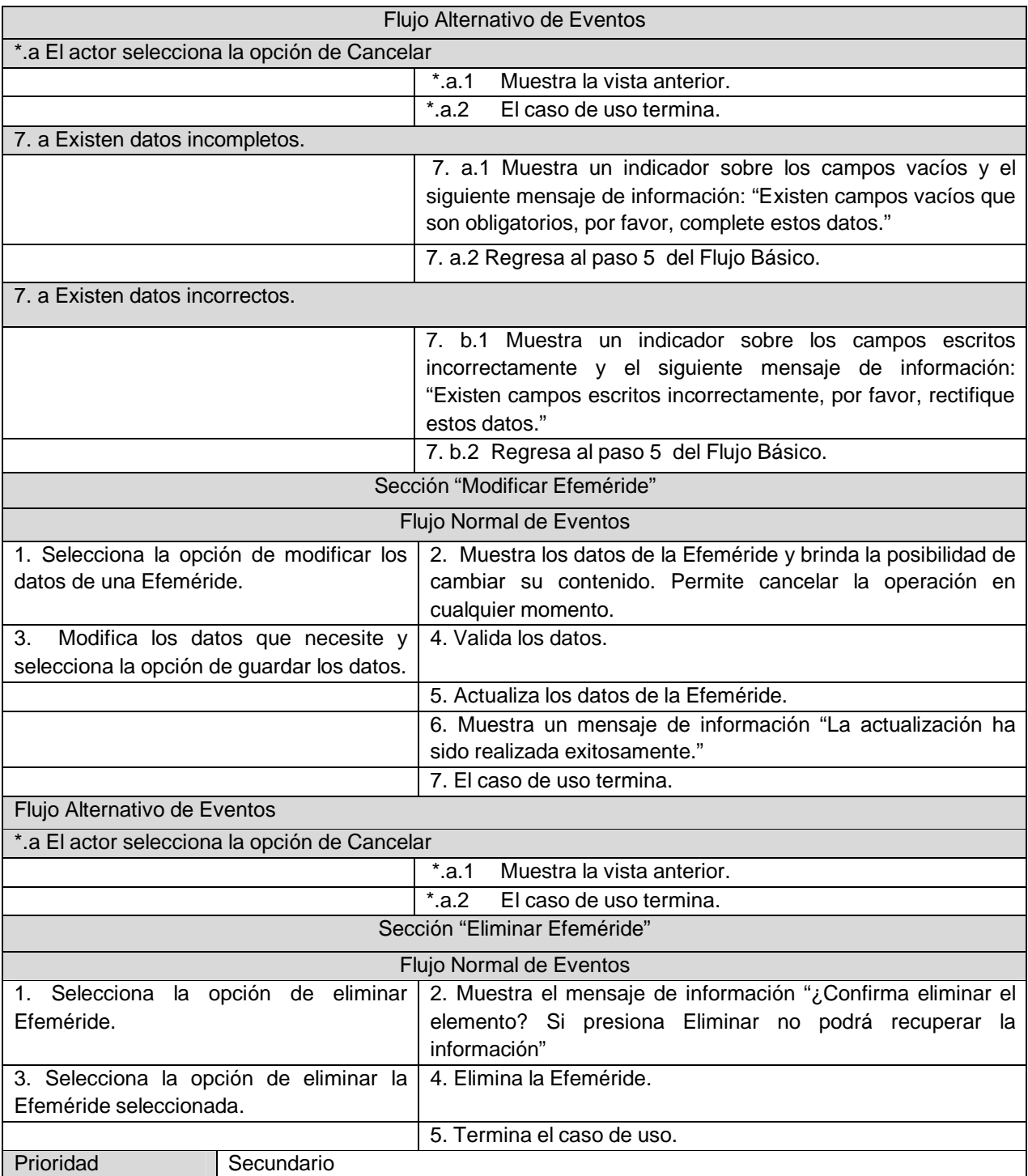

## **Tabla 2.13 Descripción del CUS Gestionar Efeméride.**

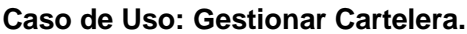

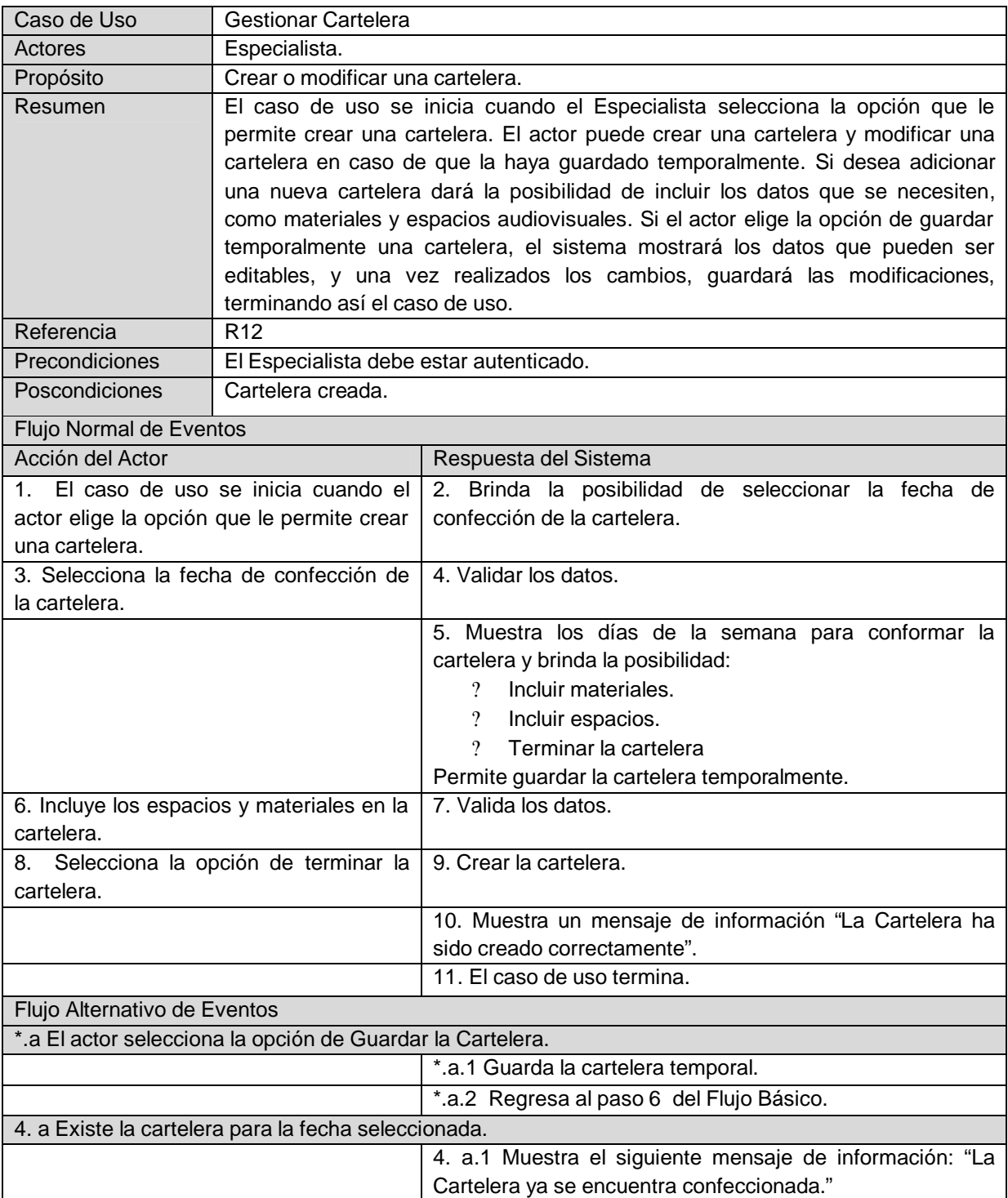

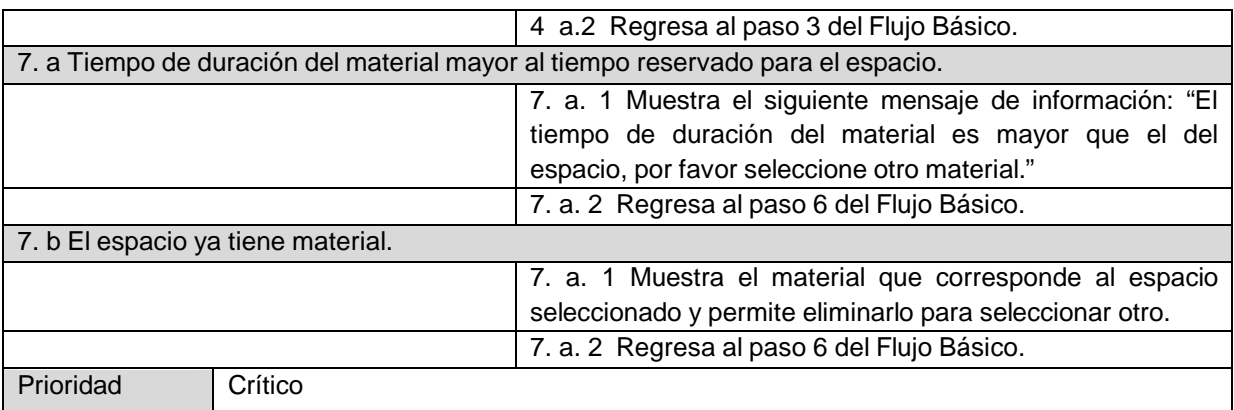

## **Tabla 2.14 Descripción del CUS Gestionar Cartelera.**

## **Caso de Uso: Actualizar Políticas de Programación de Televisión.**

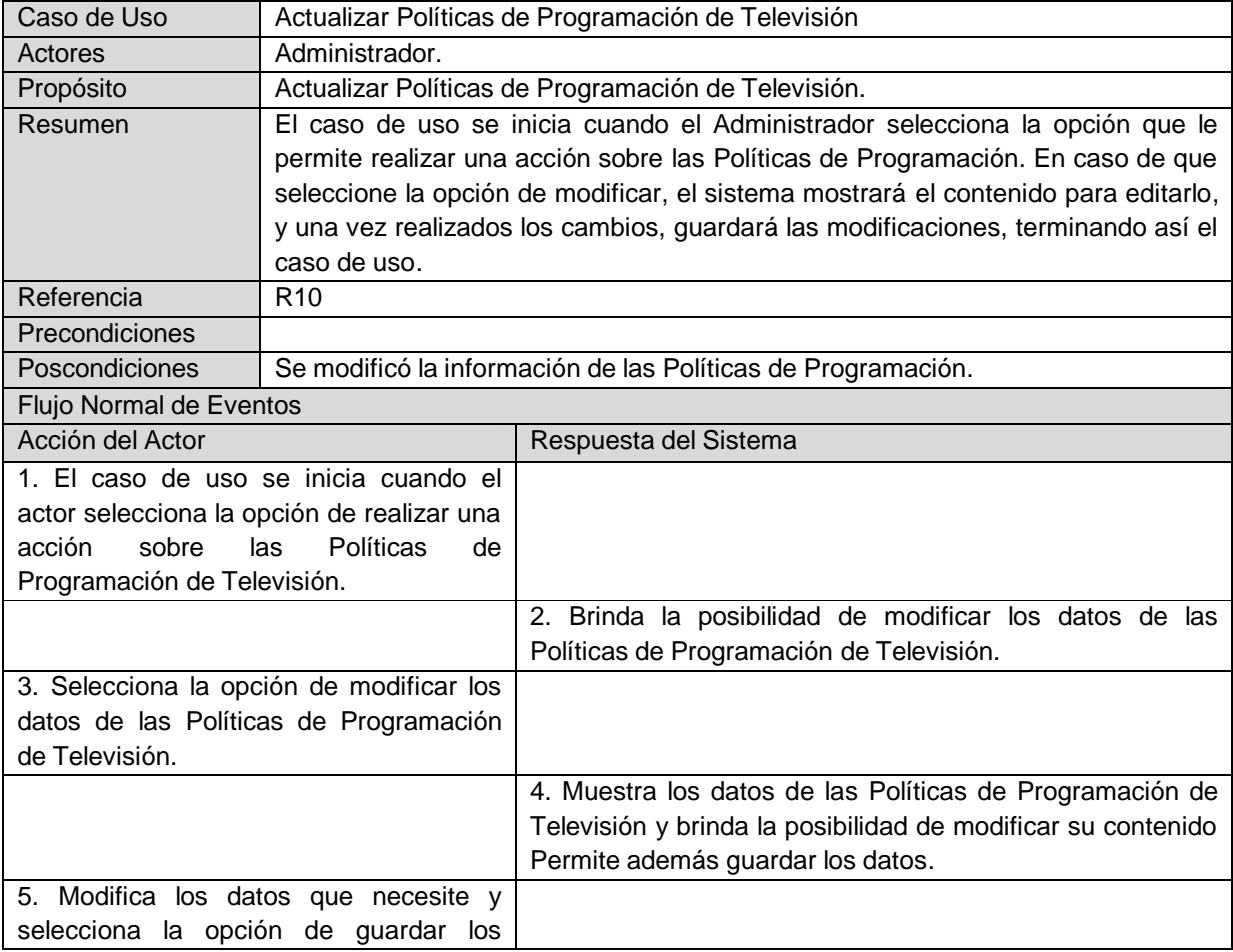

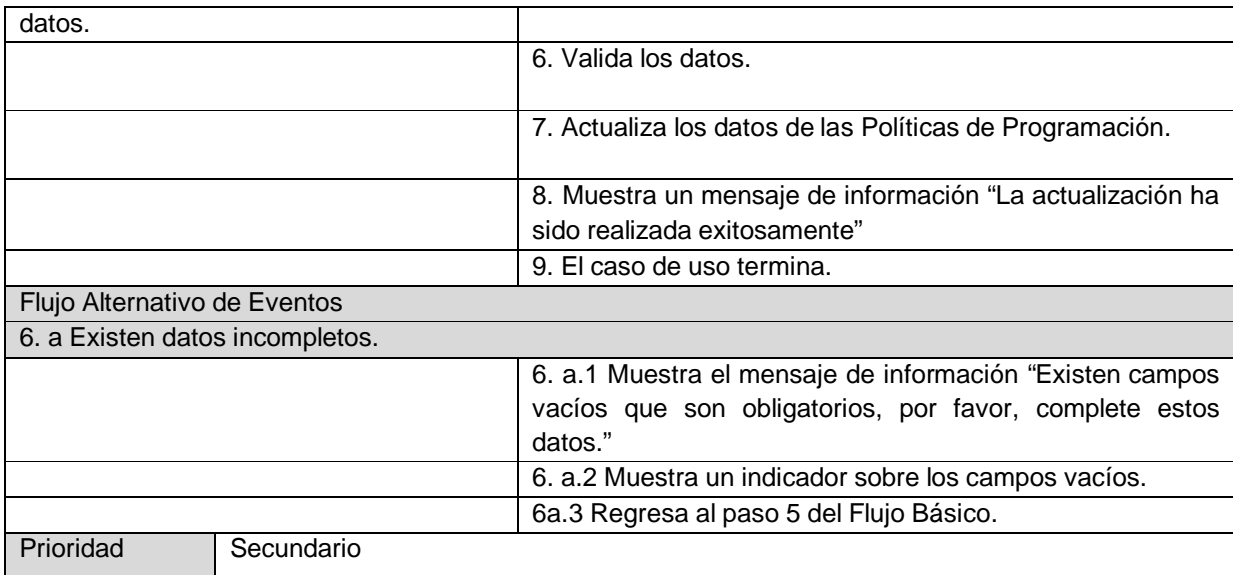

# **Tabla 2.15 Descripción del CUS Actualizar Políticas de Programación de Televisión.**

## **Caso de Uso: Consultar Efemérides.**

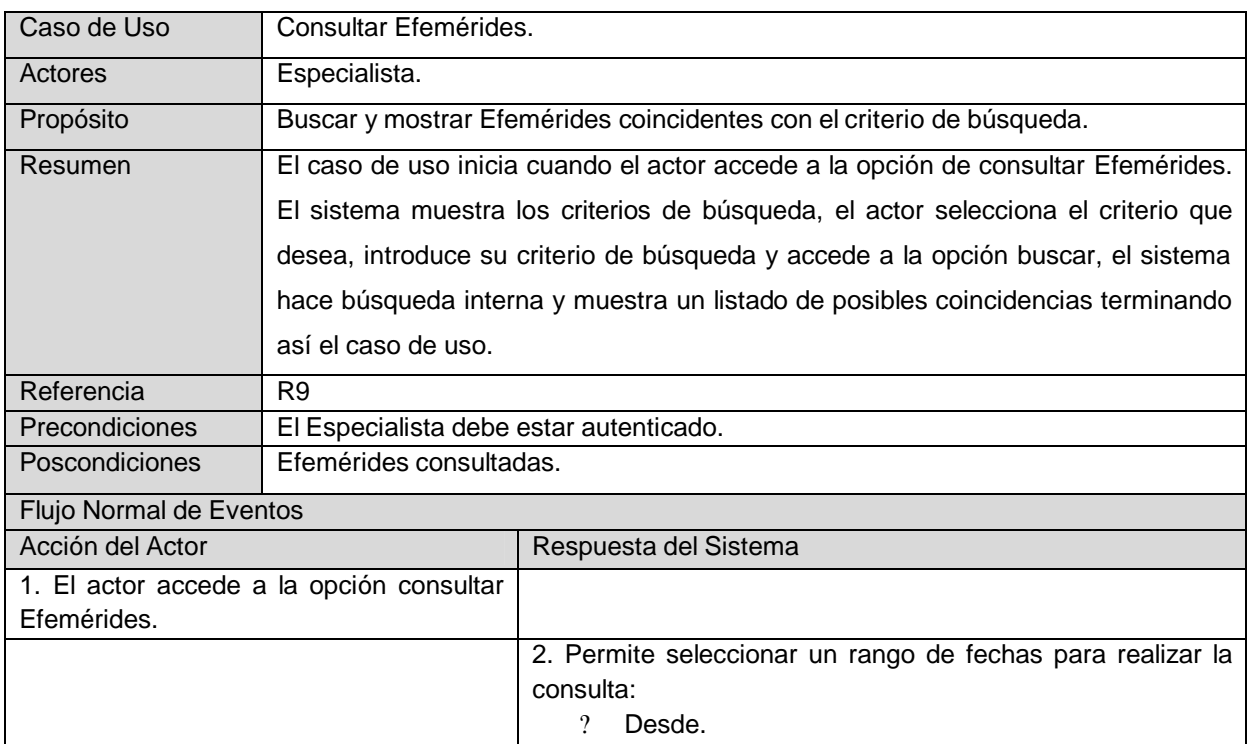

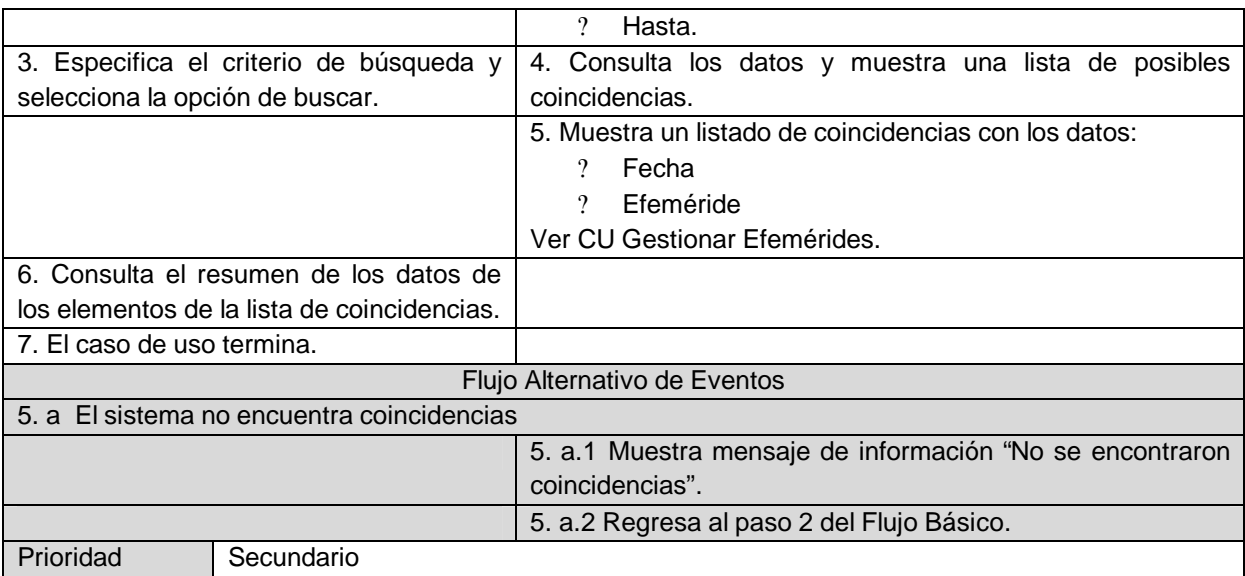

## **Tabla 2.16 Descripción del CUS Actualizar Políticas de Programación.**

## **Caso de Uso: Registrar Trazas.**

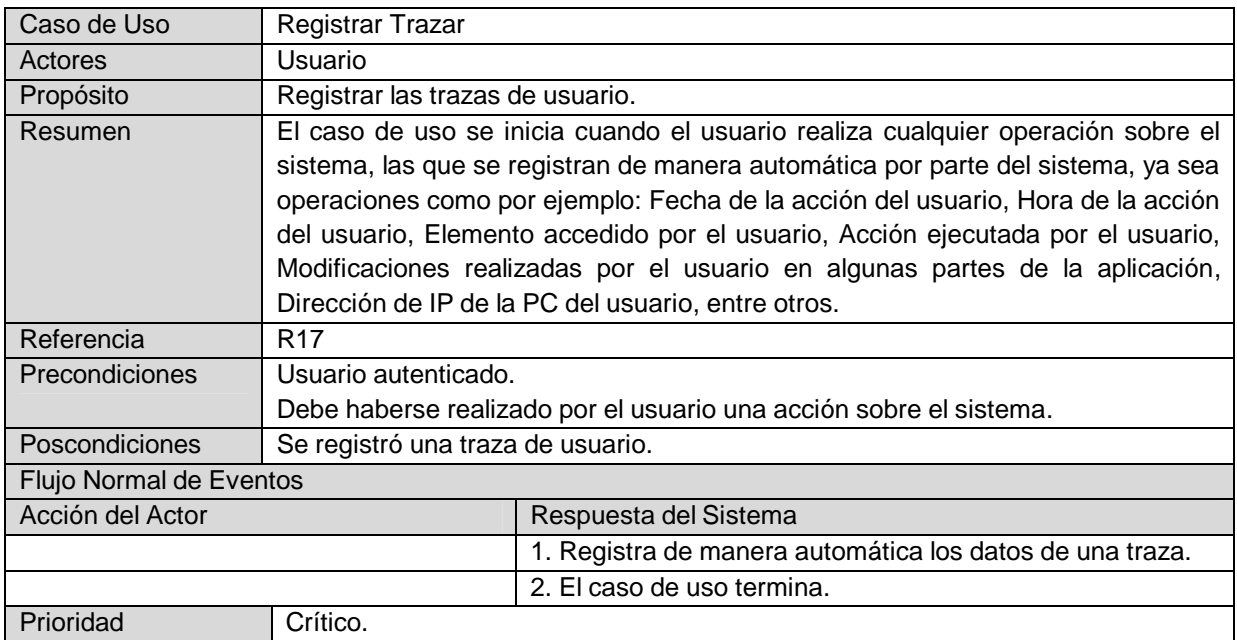

## **Tabla 2.17. Descripción del CUS Registrar Trazas.**

## **Caso de Uso: Consultar Trazas**

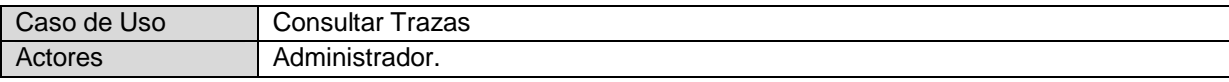

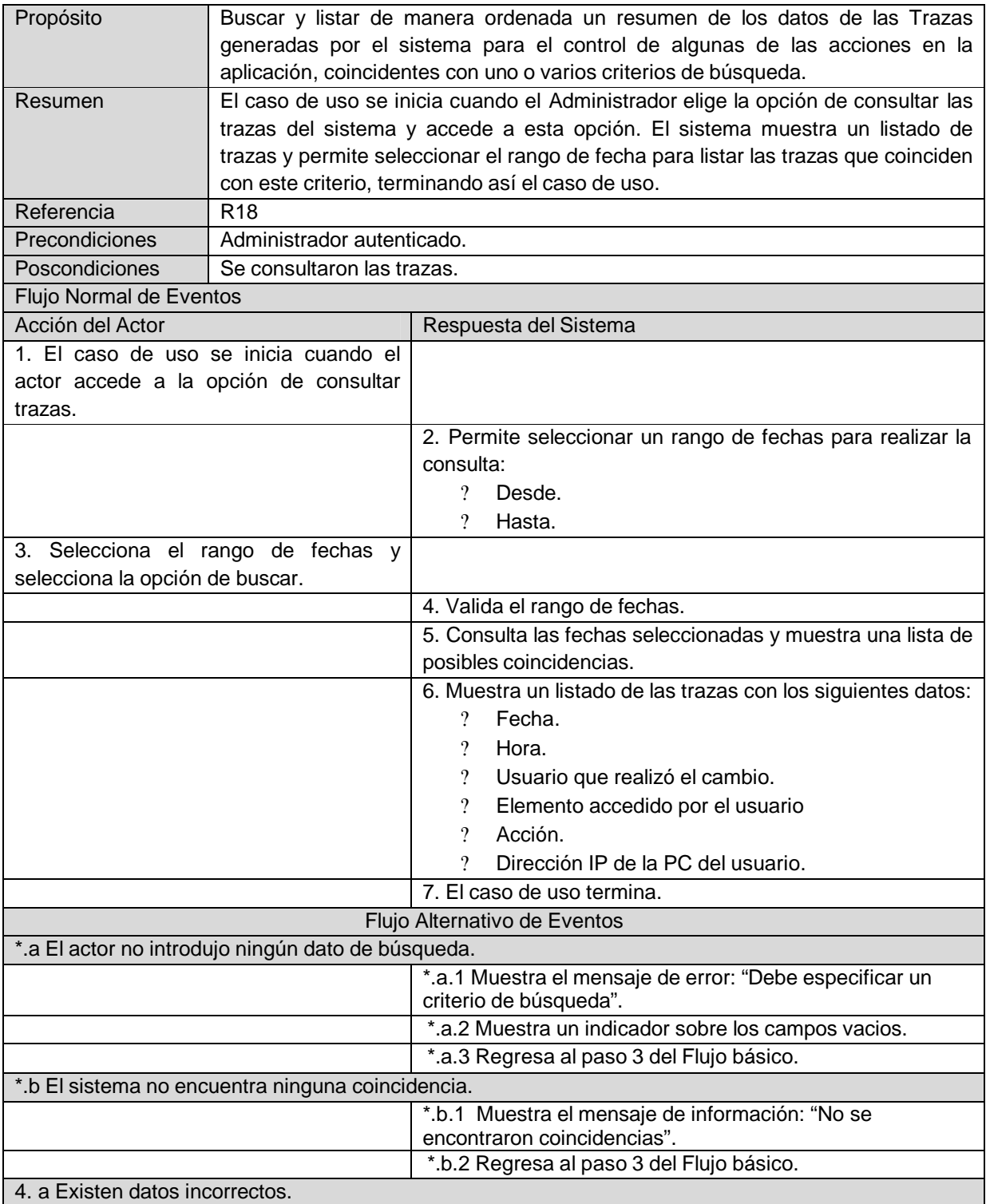

|           |            | 4. b.1 Muestra un indicador sobre los campos escritos<br>incorrectamente y el siguiente mensaje de información:<br>"Existen campos escritos incorrectamente, por favor,<br>rectifique estos datos." |
|-----------|------------|----------------------------------------------------------------------------------------------------|
|           |            | 4. b.2 Regresa al paso 3 del Flujo Básico.                                                                                                    |
| Prioridad | Secundario |                                                                                                    |

**Tabla 2.18. Descripción del CUS Consultar Trazas.**

### **2.8** *Modelo de Análisis.*

Un modelo de análisis estructura los requisitos de un modo que facilita su comprensión, su preparación, su modificación y en general, su mantenimiento. Puede considerarse como una primera aproximación al modelo de diseño.

Las clases del análisis siempre encajan en uno de tres estereotipos básicos: de interfaz; de control o de entidad. Las clases de interfaz se utilizan para modelar la interacción entre el sistema y sus actores, las clases entidad se utilizan para modelar información que posee una vida larga y que es a menudo persistente y las clases de control representan coordinación, secuencia, transacciones y control de otros objetos.

## **2.8.1 Diagrama de clases de análisis del CU: Autenticar Usuario**

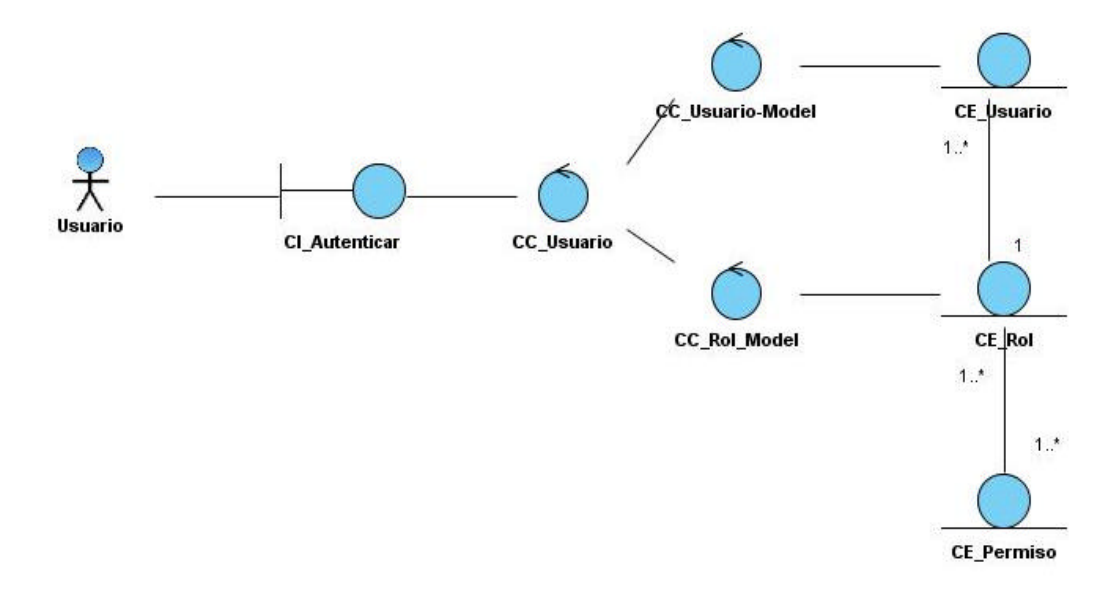

### **Figura 5. Diagrama de clases de análisis CU: Autenticar Usuario**

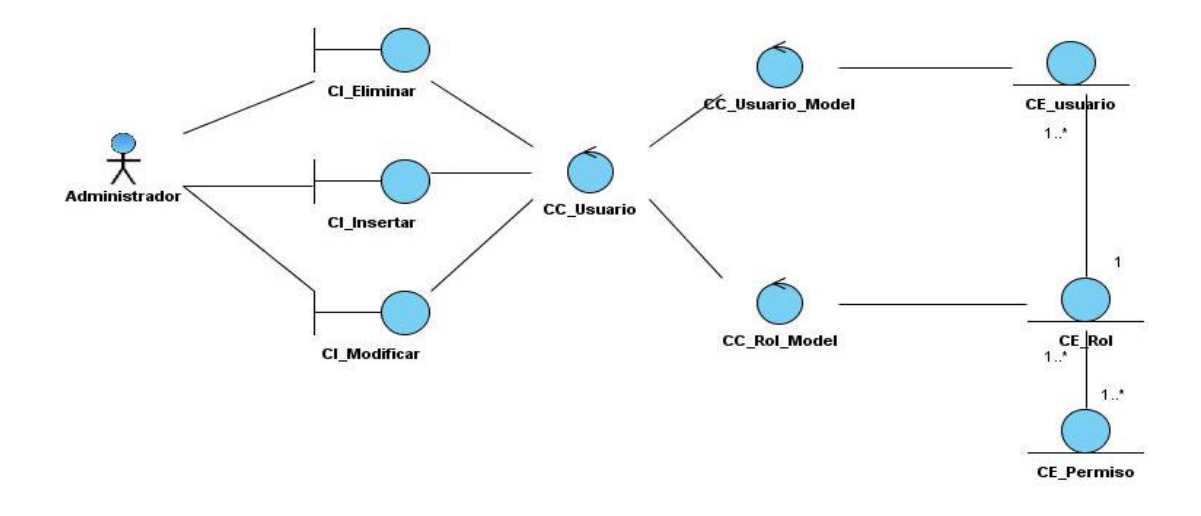

#### **2.8.2 Diagrama de clases de análisis del CU: Gestionar Usuario**

**Figura 6. Diagrama de clases de análisis CU: Gestionar Usuario 2.8.3 Diagrama de clases de análisis del CU: Gestionar Rol**

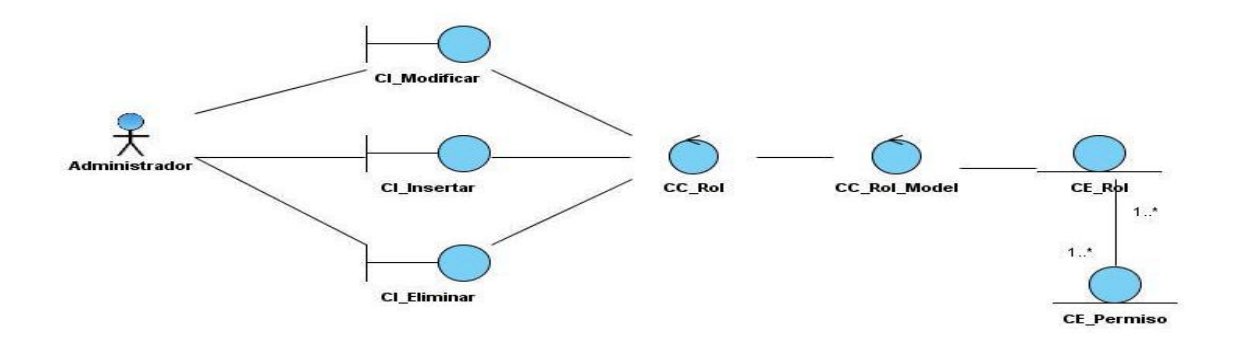

**Figura 7. Diagrama de clases de análisis CU: Gestionar Rol**

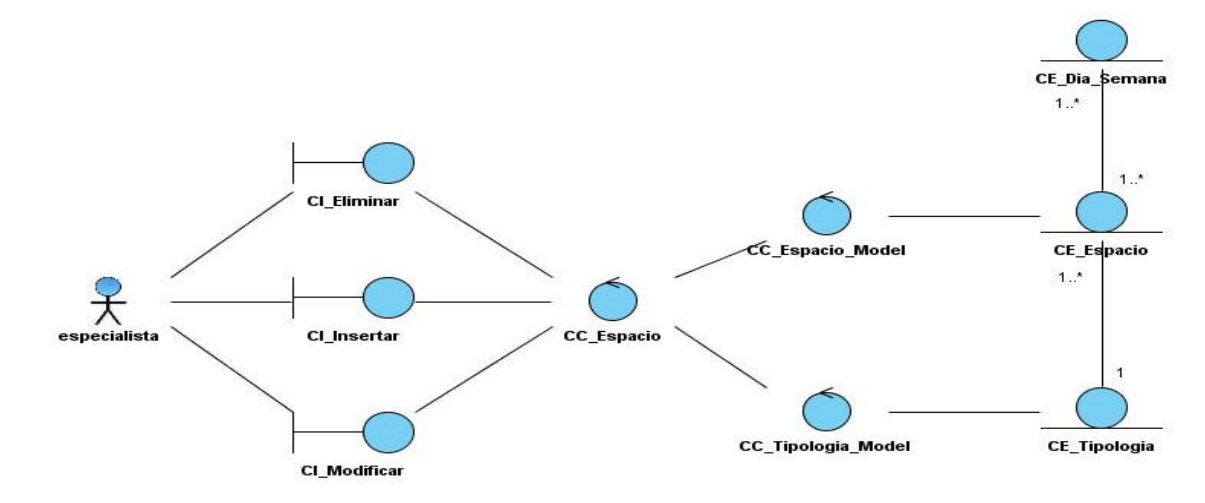

#### **2.8.4 Diagrama de clases de análisis del CU: Gestionar Espacio Audiovisual**

**Figura 8. Diagrama de clases de análisis CU: Gestionar Espacio Audiovisual 2.8.5 Diagrama de clases de análisis del CU: Gestionar Material Audiovisual**

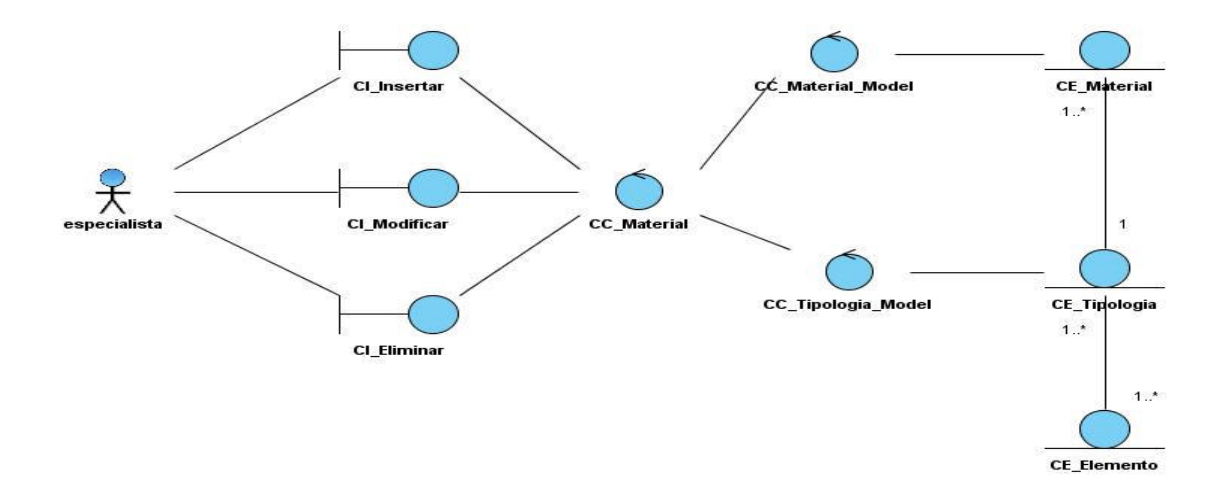

**Figura 9. Diagrama de clases de análisis CU: Gestionar Material Audiovisual**.

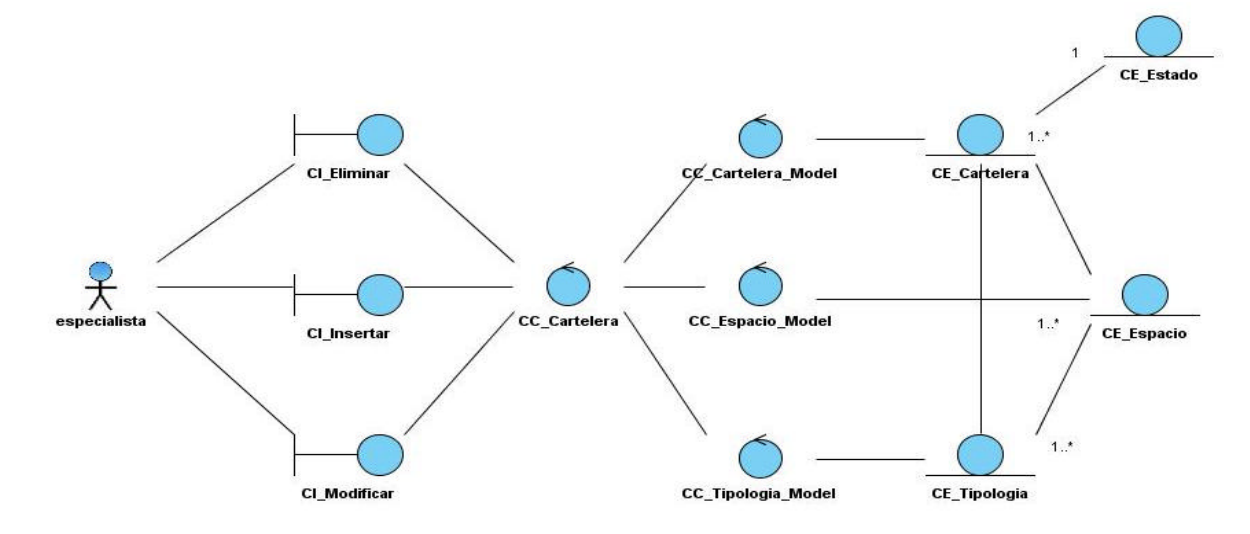

#### **2.8.6 Diagrama de clases de análisis del CU: Gestionar Cartelera**

### **Figura 10. Diagrama de clases de análisis CU: Gestionar Cartelera.**

#### **2.9** *Modelo del Diseño*

Es un modelo de objetos que describe el sistema de manera que soporte los requisitos funcionales y no funcionales. El modelo de diseño sirve de punto de partida para la implementación del sistema, se dice que el diseño es un esquema para la implementación.

#### **2.9.1 Diagramas de clases del diseño**

Los diagramas de clases del diseño representan la parte estática del sistema, como las clases y sus relaciones.
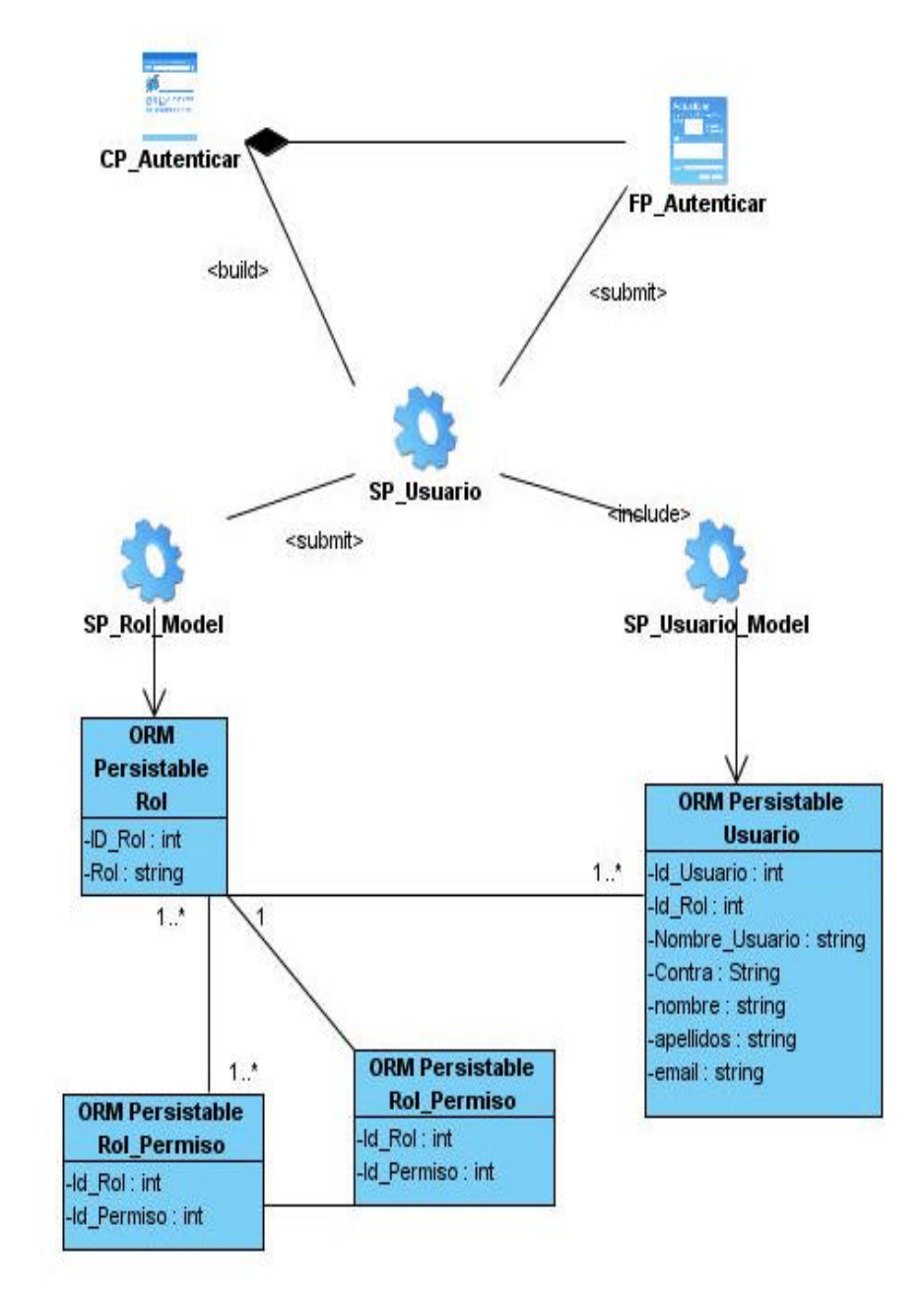

# **2.9.1.1. Diagrama de clases del diseño CU: Autenticar Usuario**

**Figura 11. Diagrama de clases del diseño CU: Autenticar Usuario.**

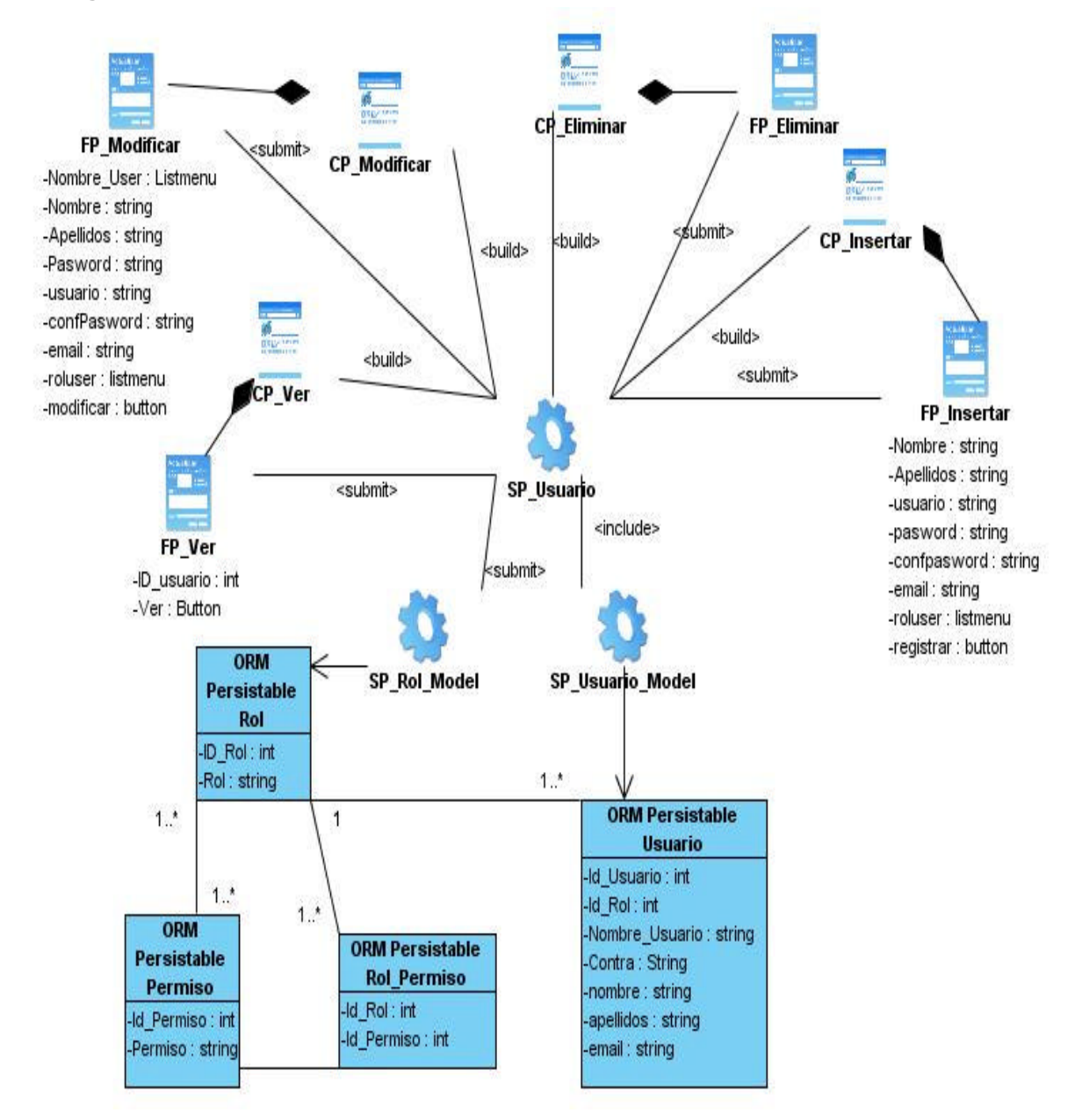

#### **2.9.1.2 Diagrama de clases del diseño CU: Gestionar Usuario**

**Figura 12. Diagrama de clases del diseño CU: Gestionar Usuario.**

# **2.9.1.3 Diagrama de clases del diseño CU: Gestionar Rol**

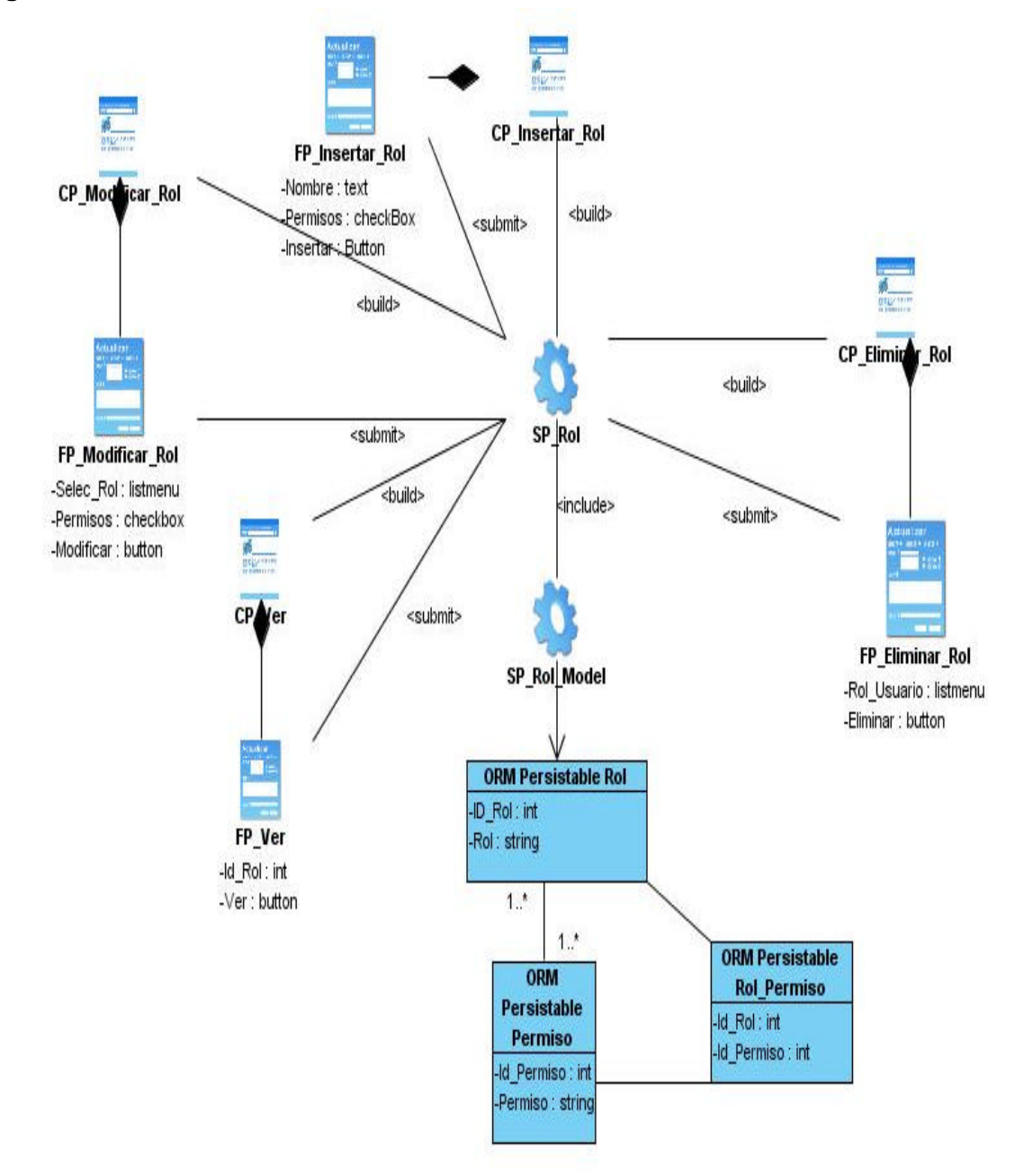

**Figura 13. Diagrama de clases del diseño CU: Gestionar Rol.**

# **2.9.1.4 Diagrama de clases del diseño CU: Gestionar Espacio Audiovisual**

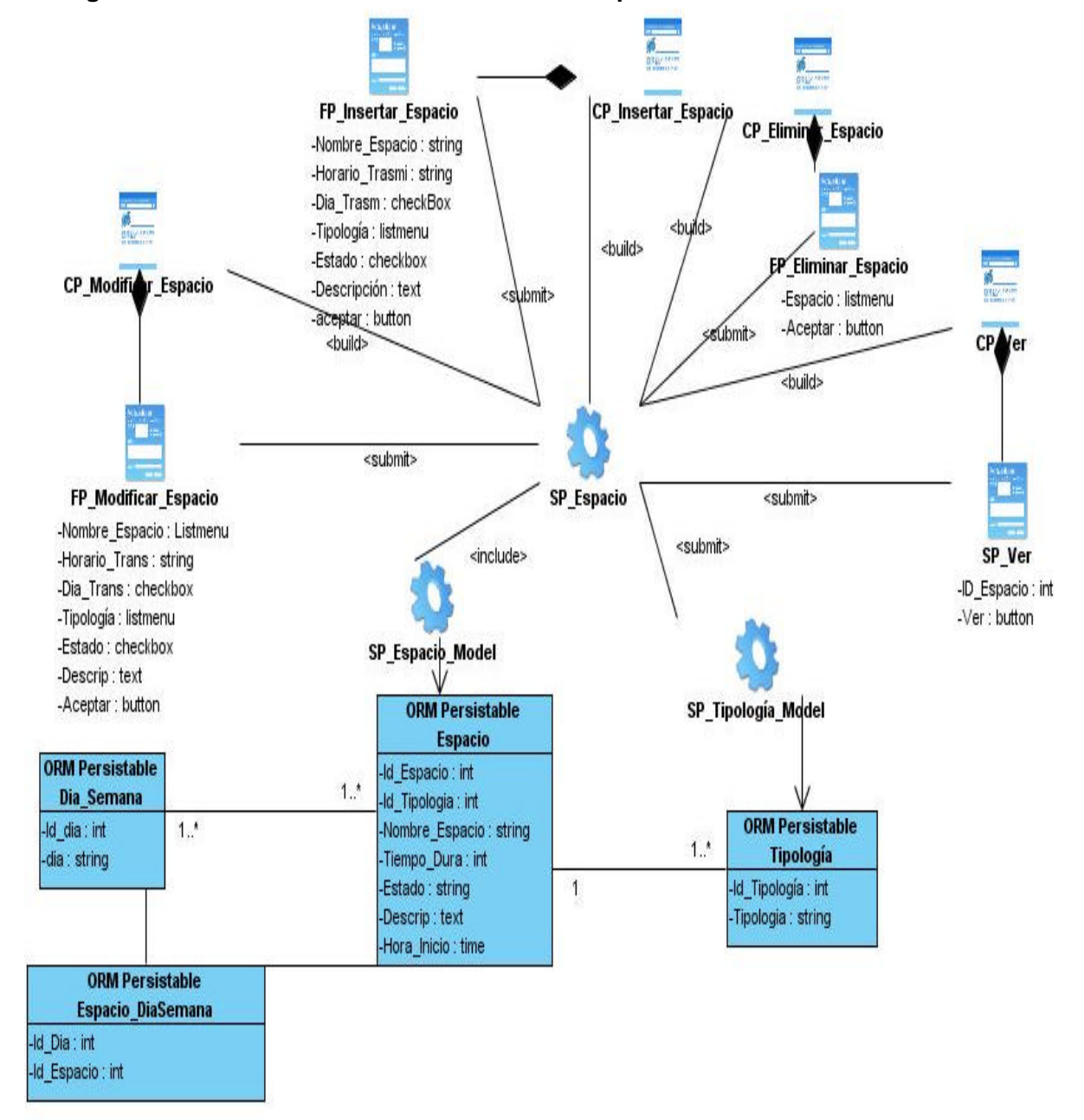

**Figura 14. Diagrama de clases del diseño CU: Gestionar Espacio Audiovisual.**

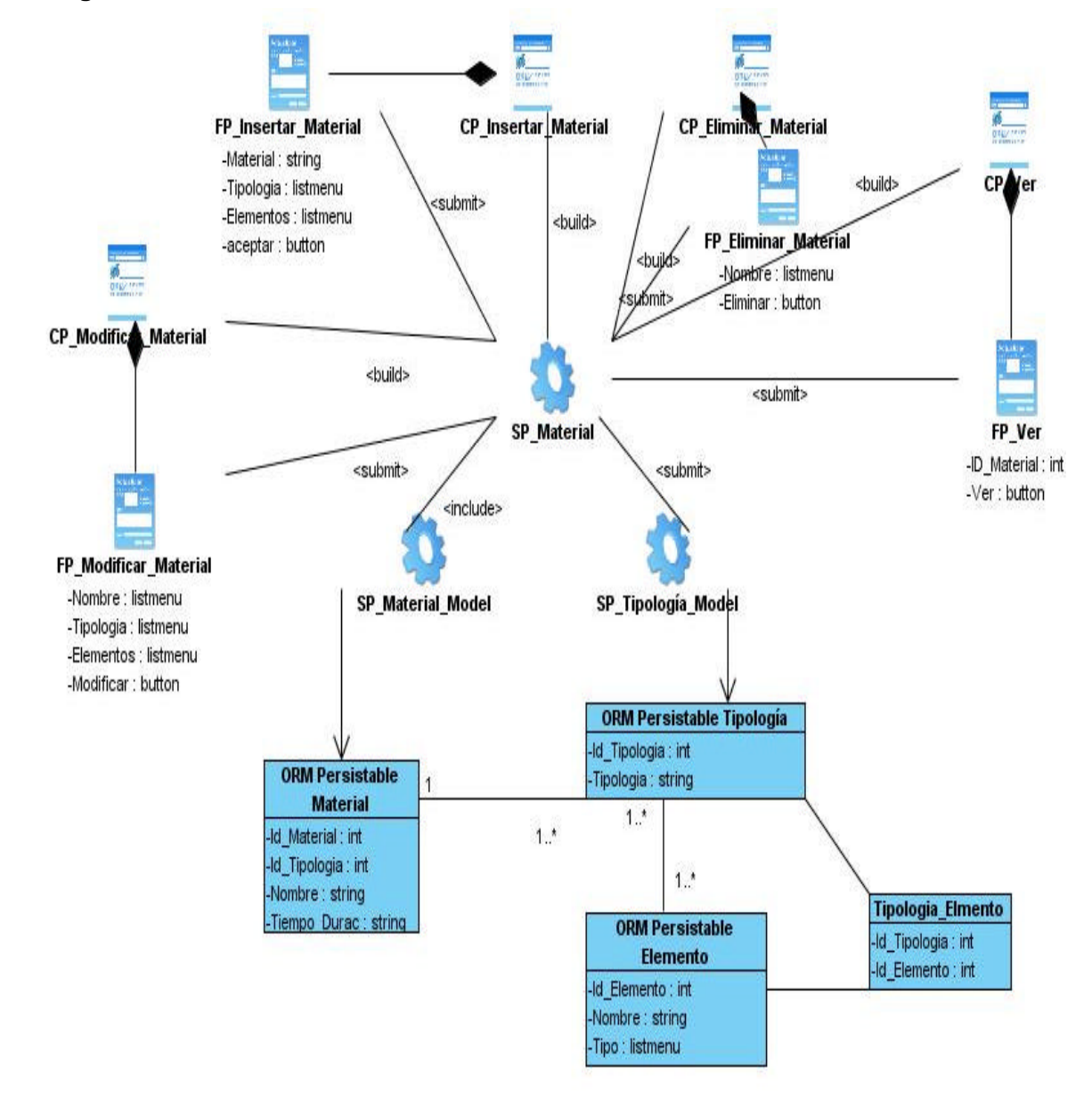

# **2.9.1.5 Diagrama de clases del diseño CU: Gestionar Material Audiovisual**

**Figura 15. Diagrama de clases del diseño CU: Gestionar Material Audiovisual.**

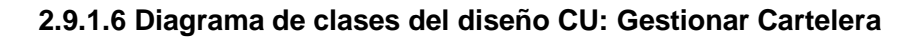

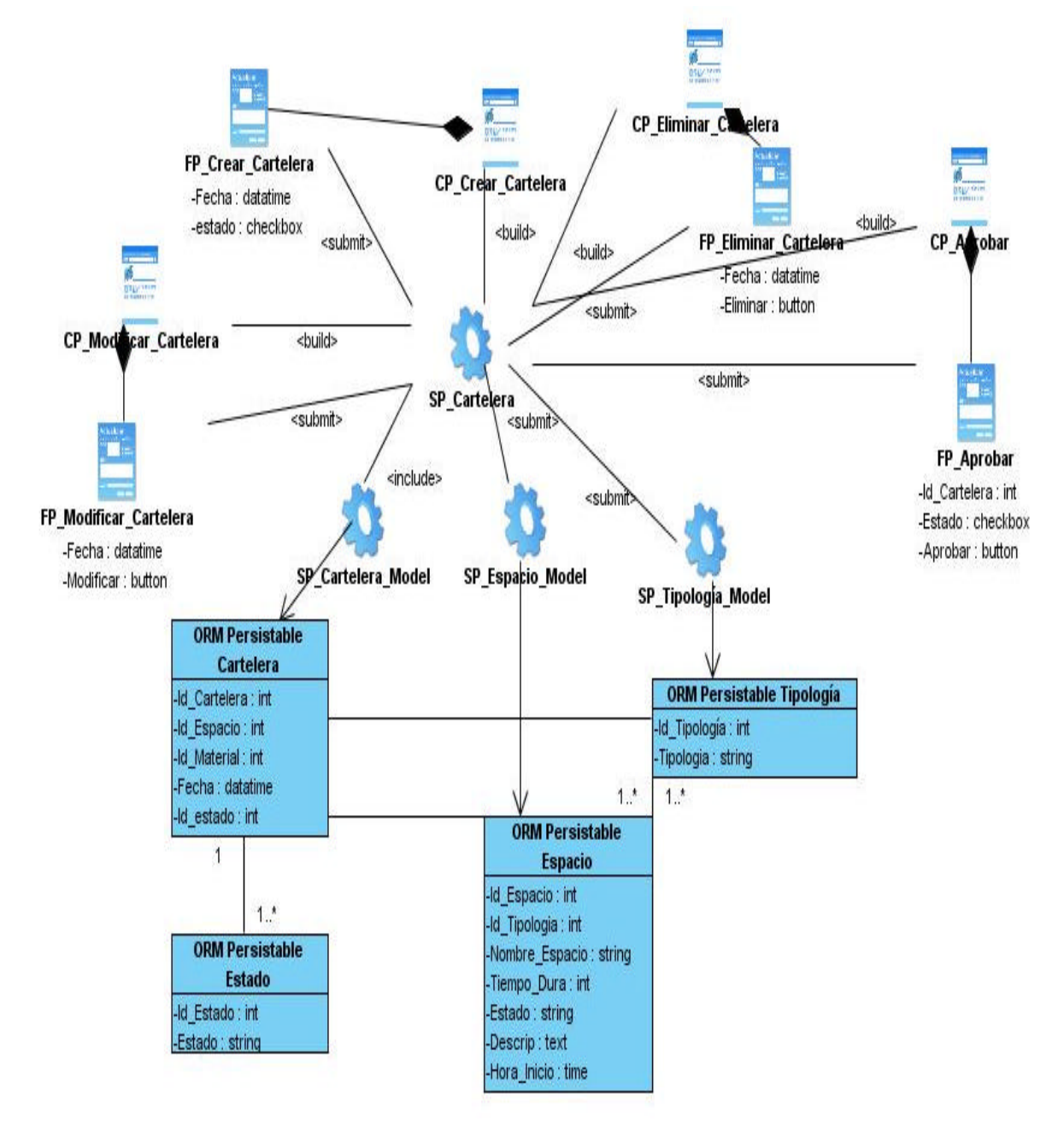

**Figura 16. Diagrama de clases del diseño CU: Gestionar Cartelera.**

# **2.10 Diagramas de Secuencia del Diseño**

# **2.10.1 Diagrama de Secuencia del CU: Autenticar Usuario**

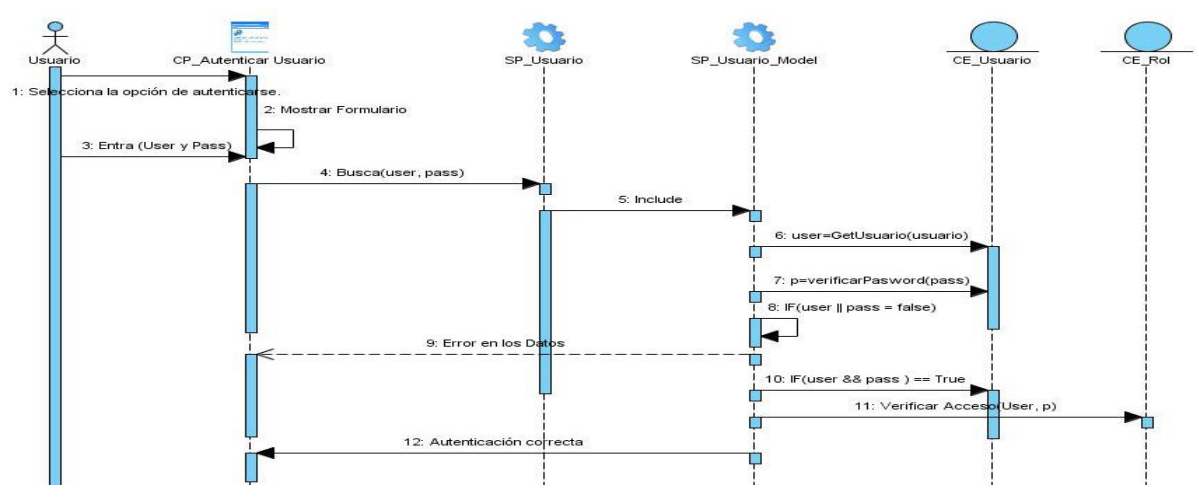

**Figura 17. Diagrama de Secuencia CU: Autenticar Usuario.**

**2.10.2 Diagrama de Secuencia del CU: Gestionar Usuario (Insertar)**

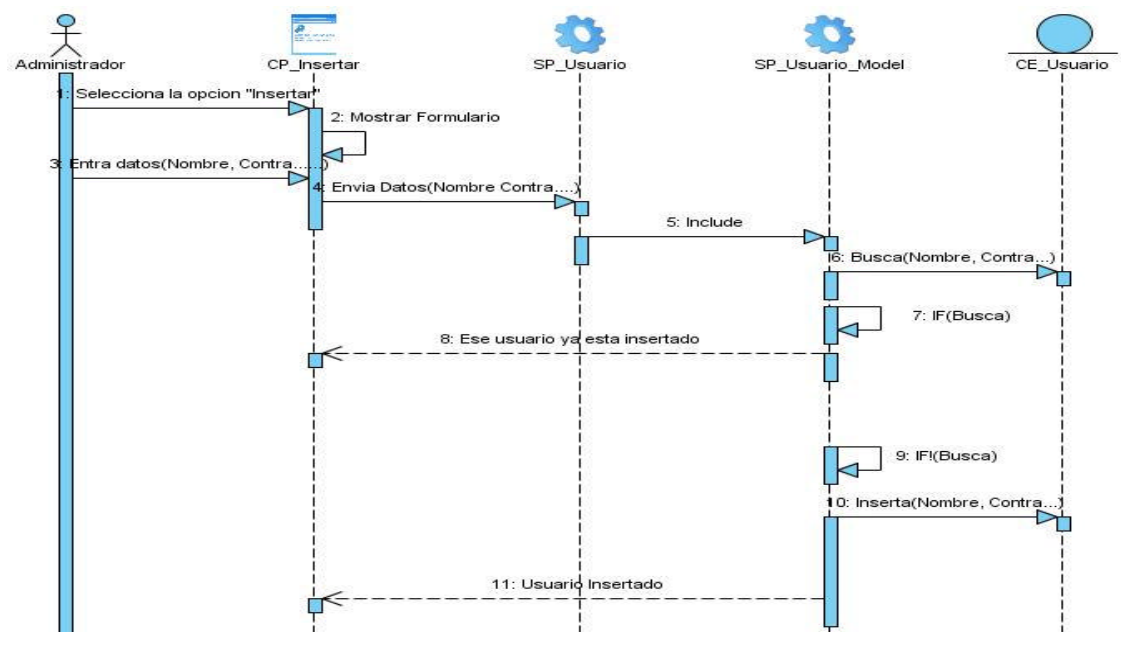

**Figura 18. Diagrama de Secuencia CU: Gestionar Usuario (Insertar).**

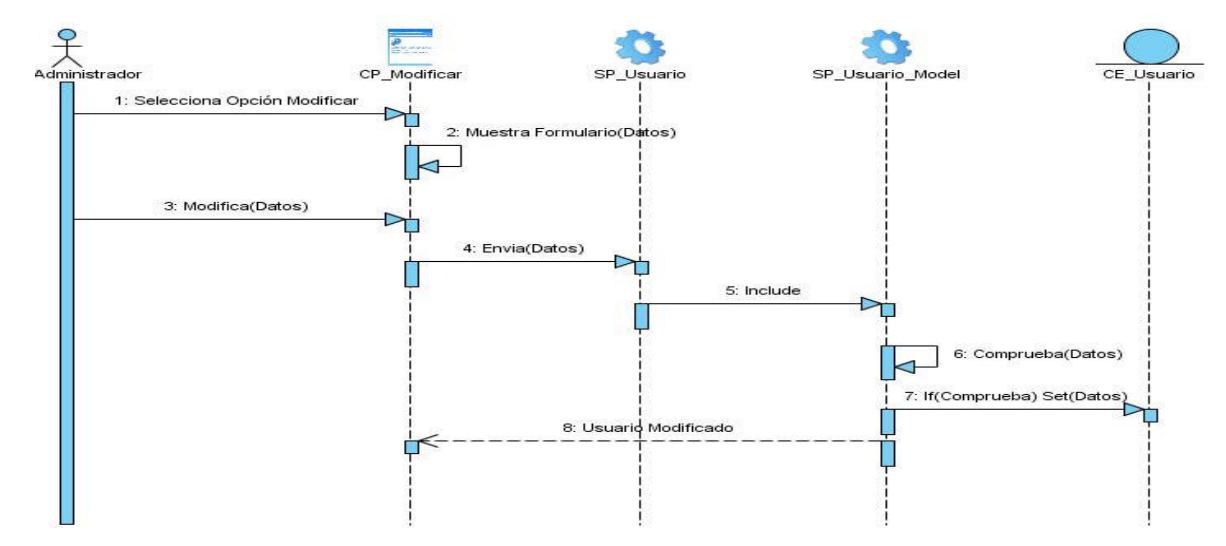

#### **2.10.3 Diagrama de Secuencia del CU: Gestionar Usuario (Modificar)**

**Figura 19 Diagrama de Secuencia CU: Gestionar Usuario (Modificar)**

**2.10.4 Diagrama de Secuencia del CU: Gestionar Usuario (Eliminar).**

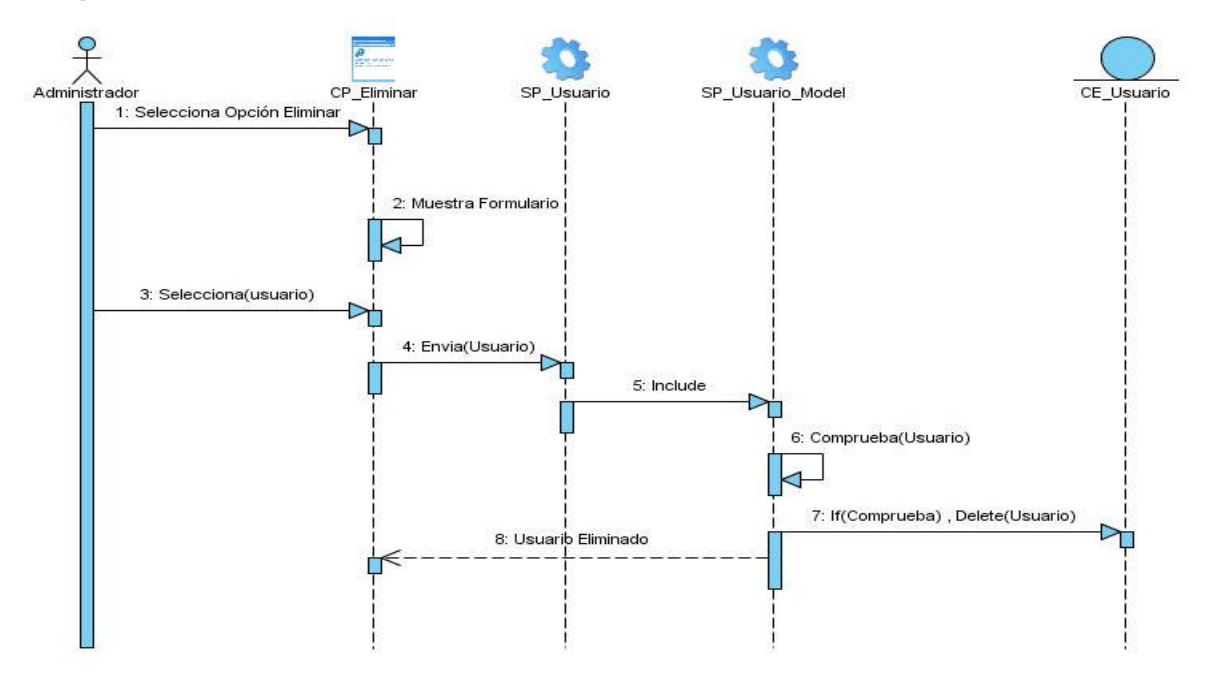

**Figura 20. Diagrama de Secuencia CU: Gestionar Usuario (Eliminar).**

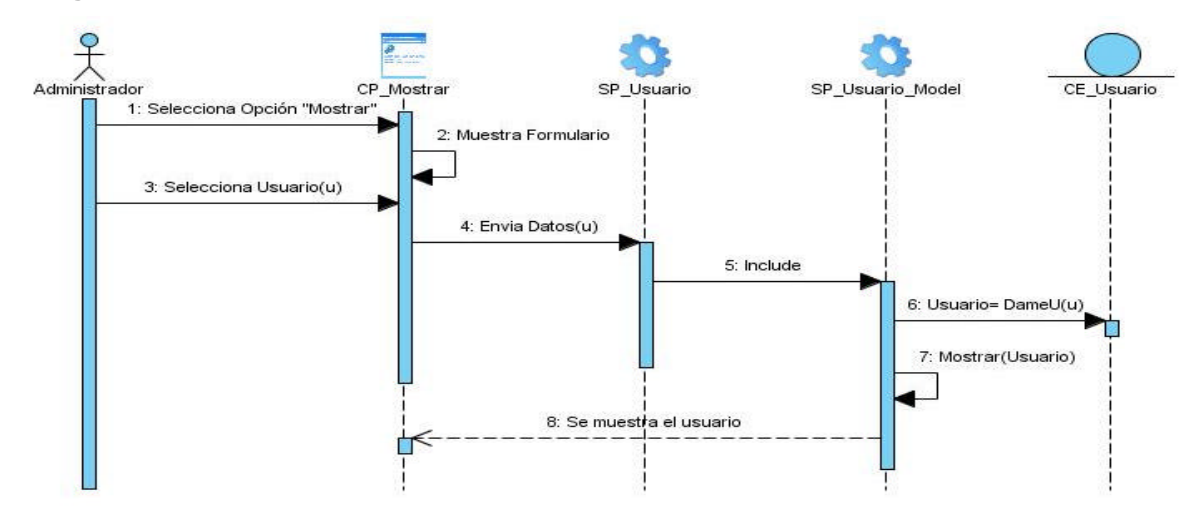

# **2.10.5 Diagrama de Secuencia del CU: Gestionar Usuario (Mostrar).**

**Figura 21. Diagrama de Secuencia CU: Gestionar Usuario (Mostrar). 2.10.6 Diagrama de Secuencia del CU: Gestionar Cartelera (Insertar).**

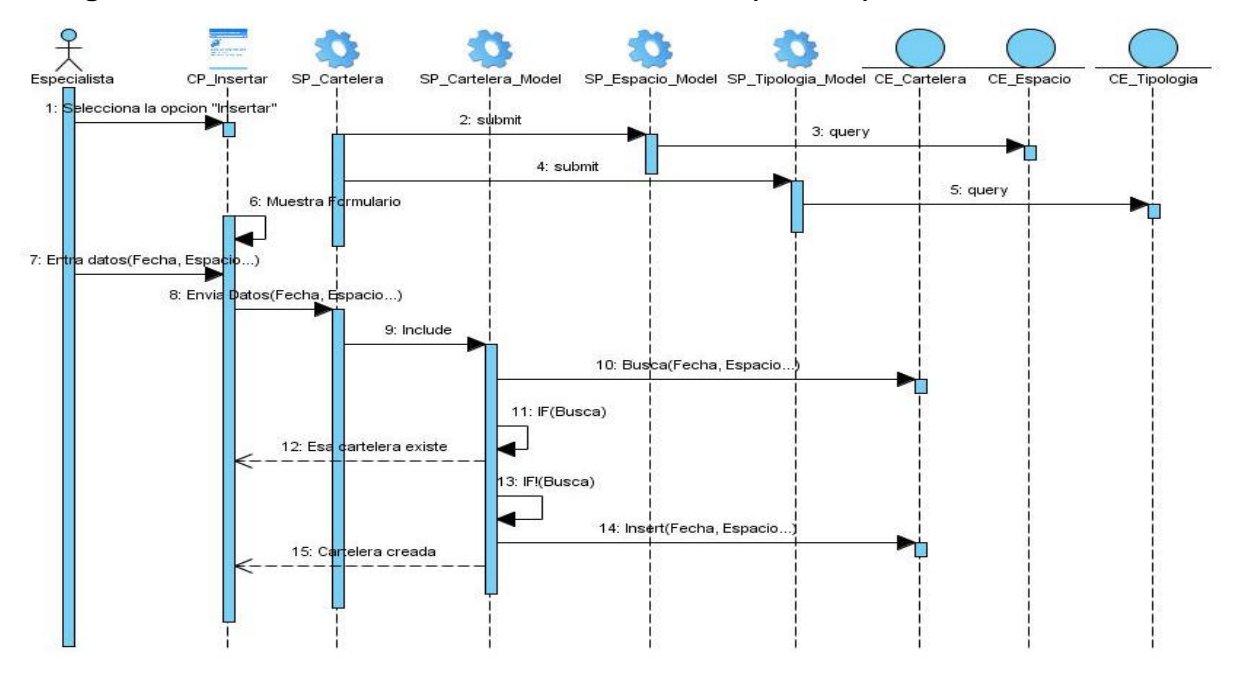

**Figura 22. Diagrama de Secuencia CU: Gestionar Cartelera (Insertar).**

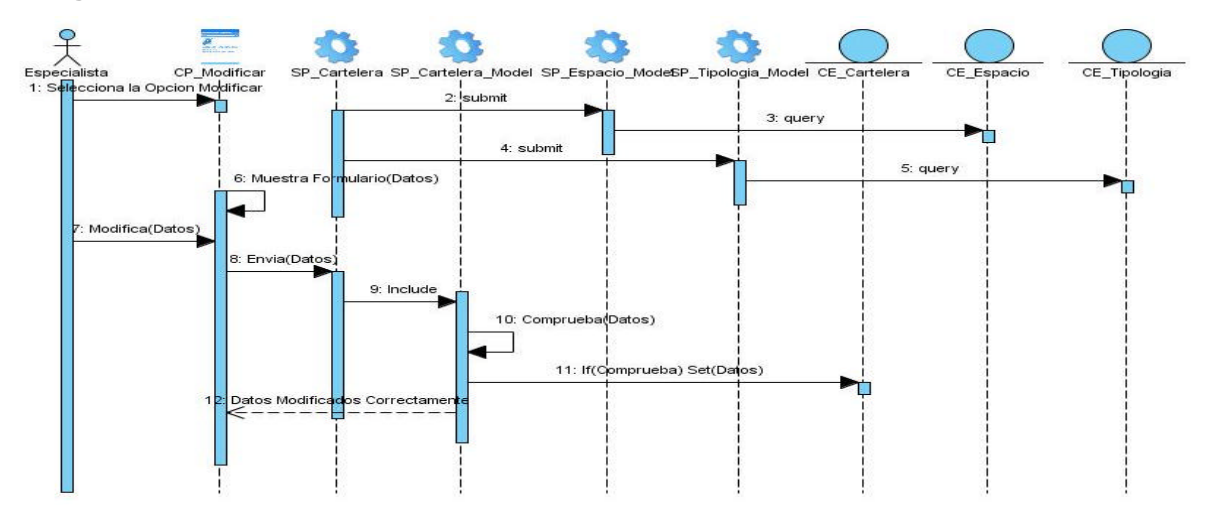

# **2.10.7 Diagrama de Secuencia del CU: Gestionar Cartelera (Modificar).**

**Figura 23. Diagrama de Secuencia CU: Gestionar Cartelera (Modificar). 2.10.8 Diagrama de Secuencia del CU: Gestionar Cartelera (Eliminar).**

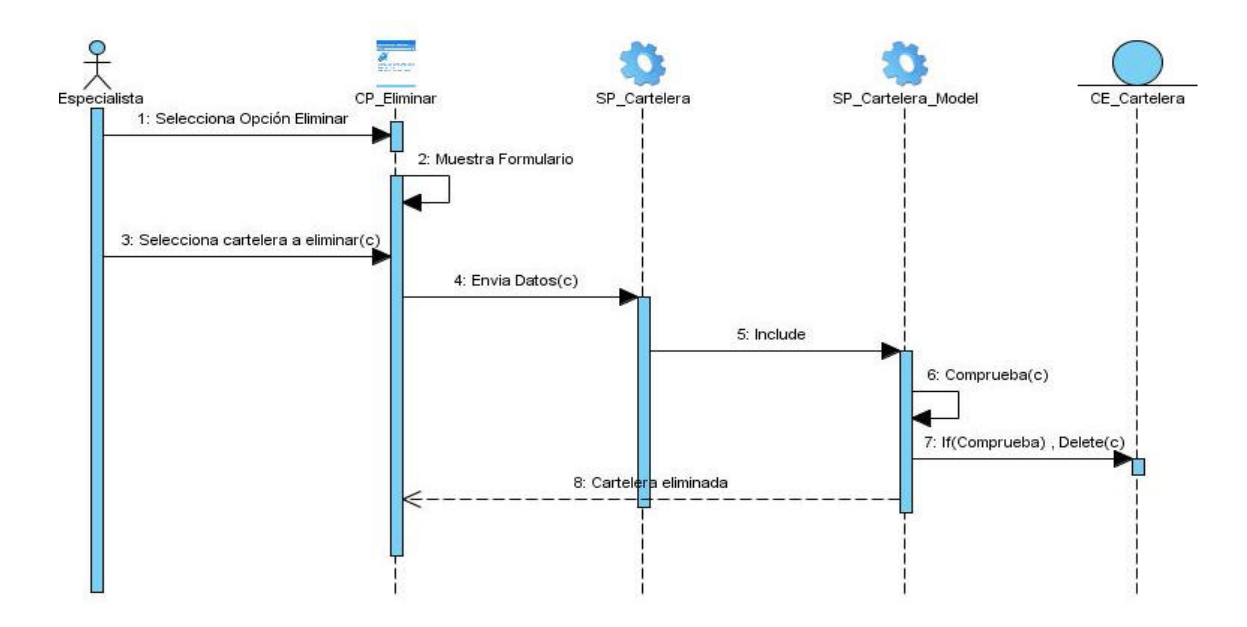

**Figura 24. Diagrama de Secuencia CU: Gestionar Cartelera (Eliminar).**

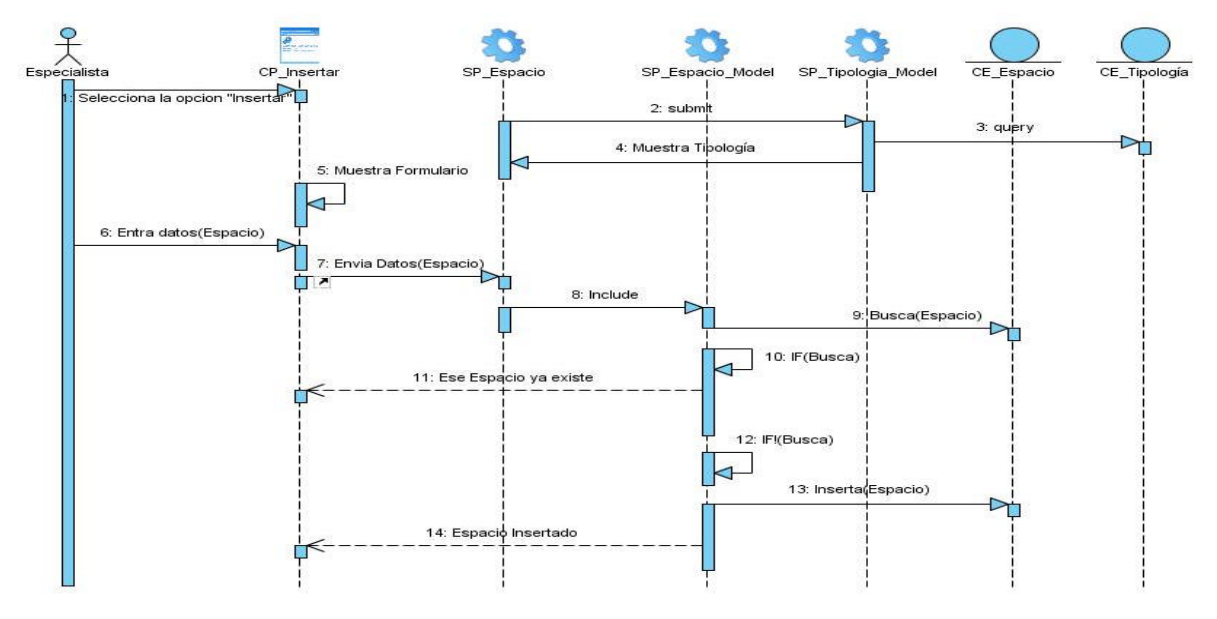

#### **2.10.9 Diagrama de Secuencia del CU: Gestionar Espacio (Insertar).**

**Figura 25. Diagrama de Secuencia CU: Gestionar Espacio (Insertar).**

**2.10.10 Diagrama de Secuencia del CU: Gestionar Espacio (Modificar).**

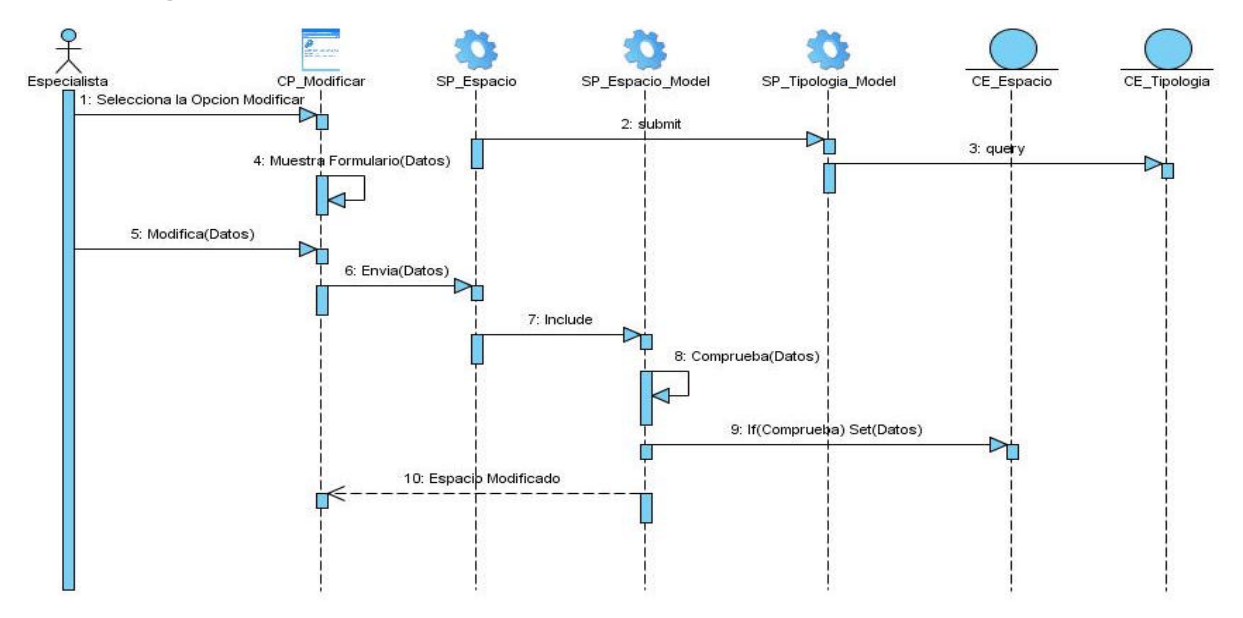

**Figura 26. Diagrama de Secuencia CU: Gestionar Espacio (Modificar).**

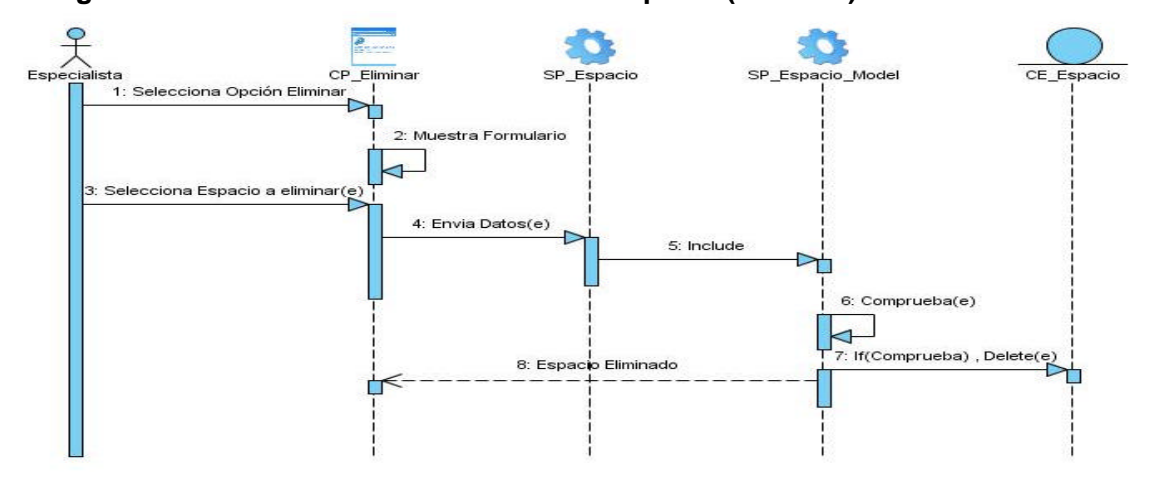

# **2.10.11 Diagrama de Secuencia del CU: Gestionar Espacio (Eliminar).**

**Figura 27. Diagrama de Secuencia CU: Gestionar Espacio (Eliminar). 2.10.12 Diagrama de Secuencia del CU: Gestionar Espacio (Mostrar).**

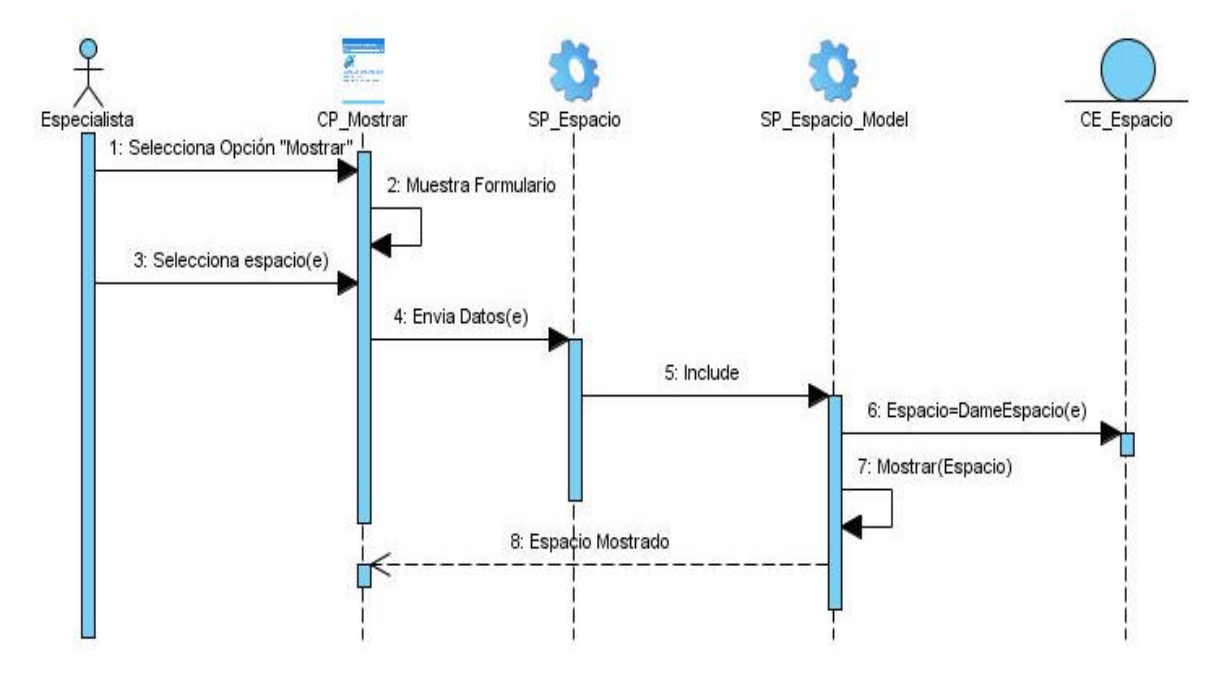

**Figura 28. Diagrama de Secuencia CU: Gestionar Cartelera (Mostrar).**

# **2.11 Diseño de la Base de Datos**

### **2.11.1 Modelo Lógico de Datos**

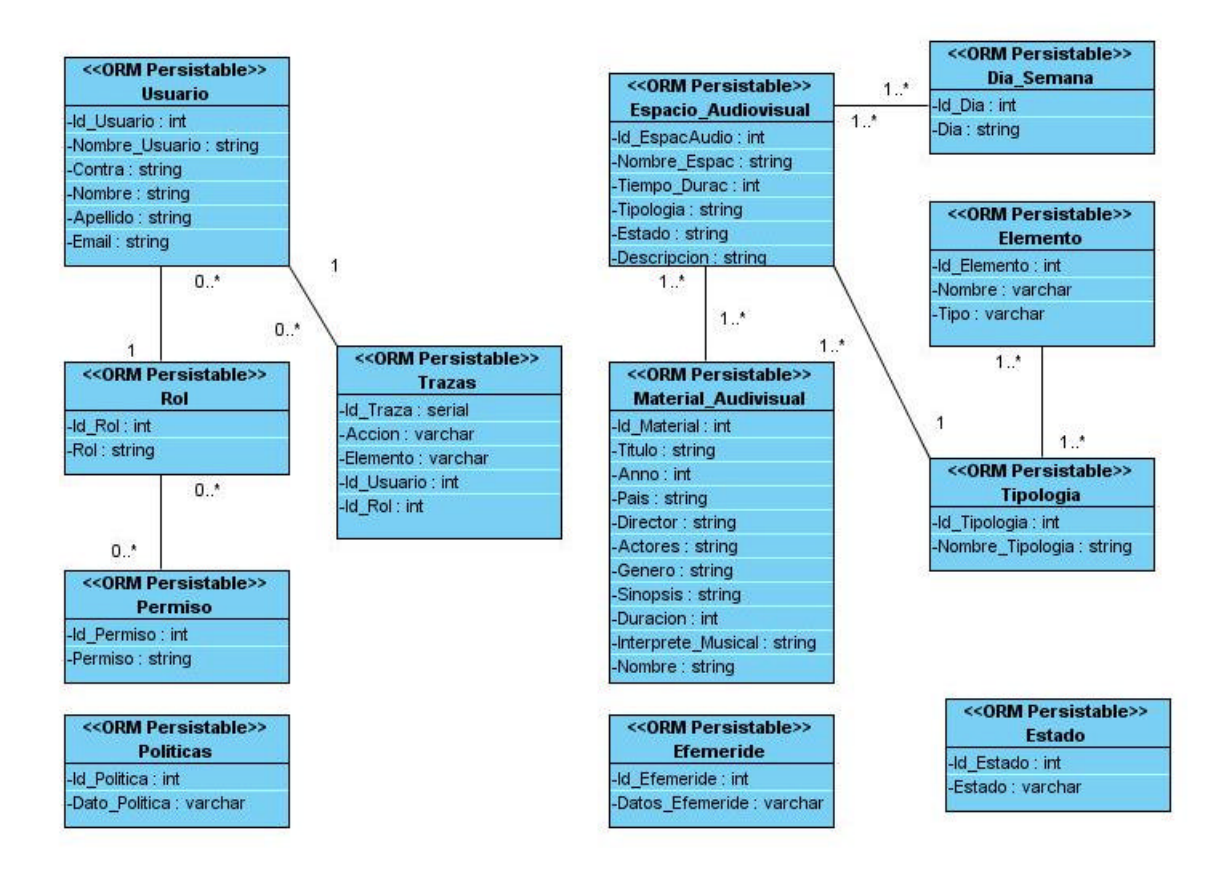

**Figura 29. Modelo Lógico de Datos.**

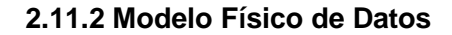

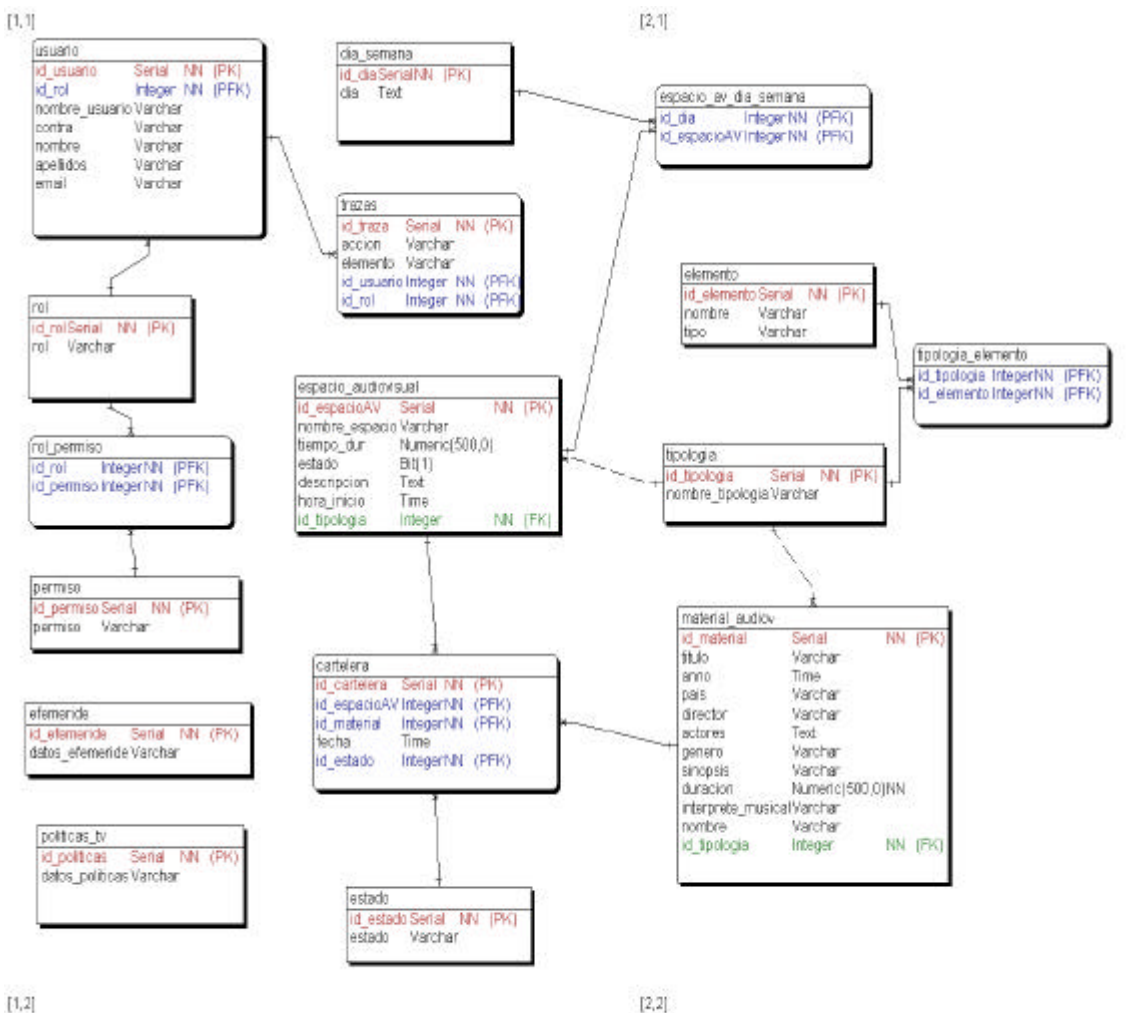

 $[1, 2]$ 

**Figura 30. Modelo Físico de Datos.**

# **2.11.3 Descripción de las Tablas de la Base de Datos.**

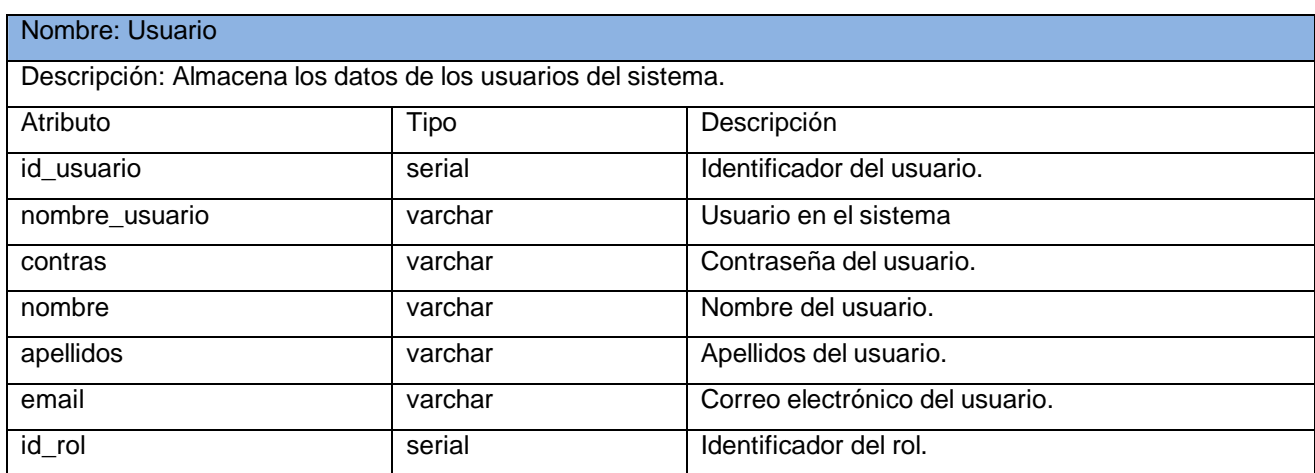

# **Tabla 2.17 Tabla Usuario de la Base de Datos.**

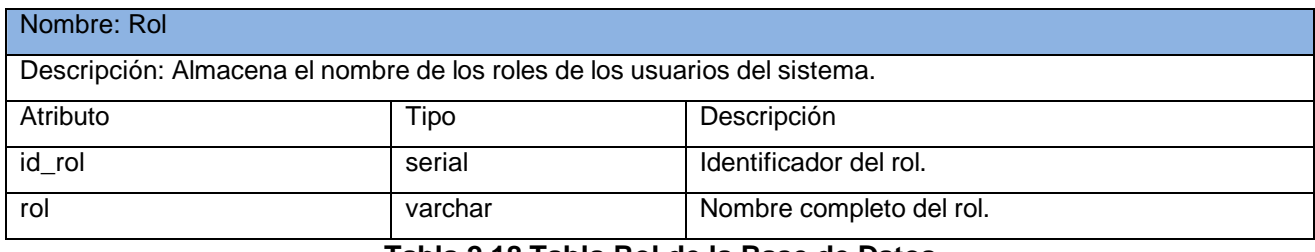

#### **Tabla 2.18 Tabla Rol de la Base de Datos**

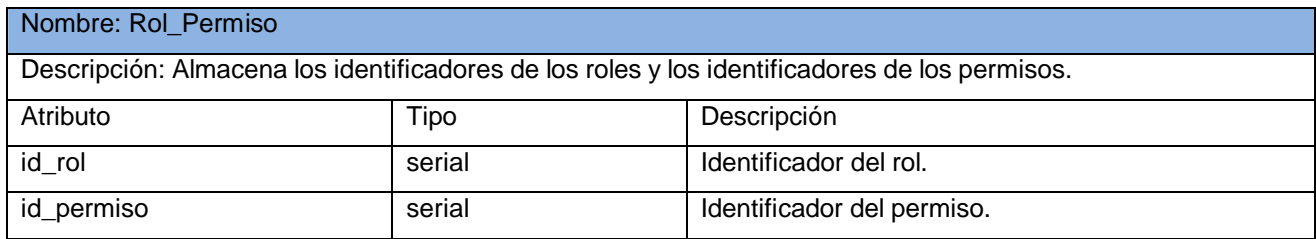

**Tabla 2.19 Tabla Rol\_Permiso de la Base de Datos.**

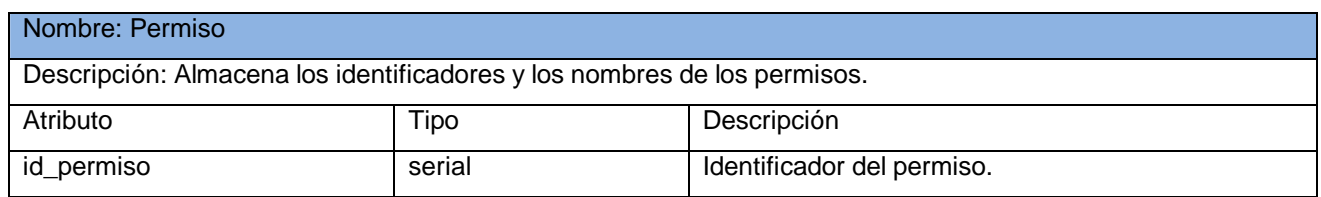

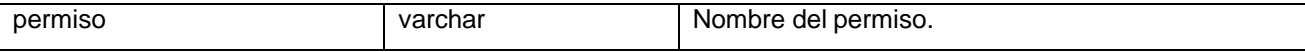

# **Tabla 2.20 Tabla Permiso de la Base de Datos.**

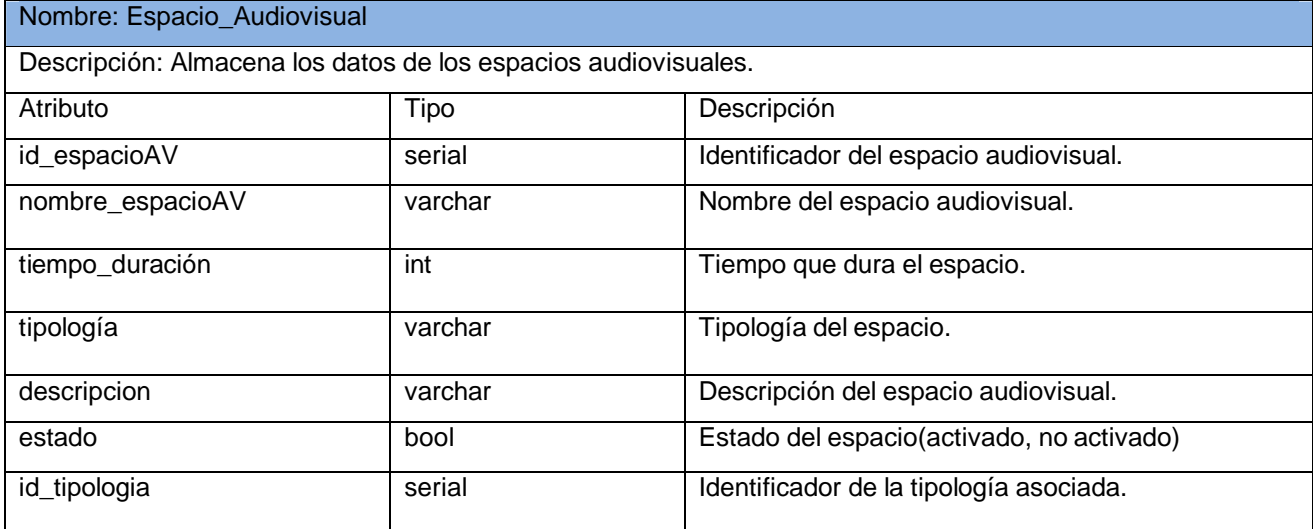

# **Tabla 2.21 Tabla Espacio Audiovisual de la Base de Datos.**

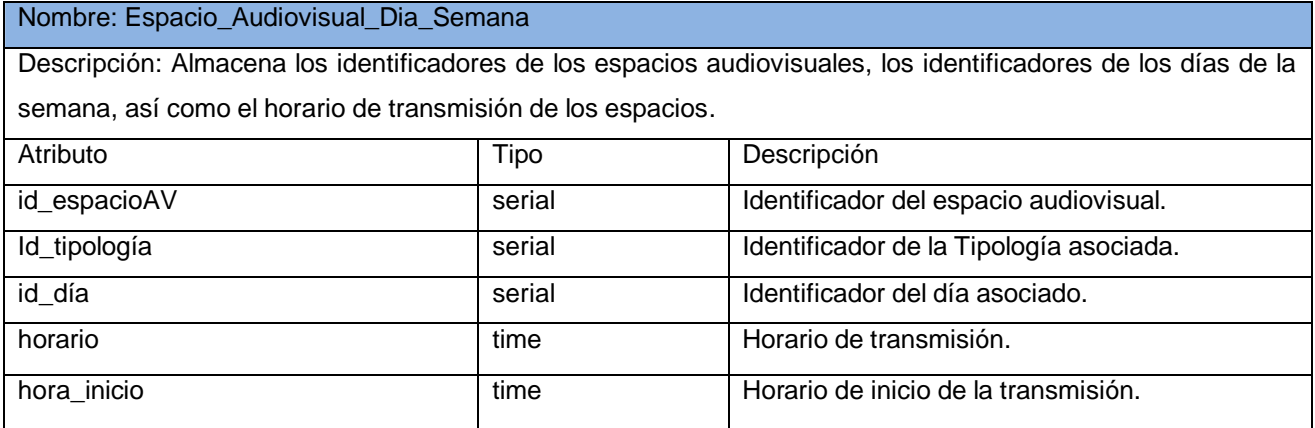

# **Tabla 2.22 Tabla EspacioAudiovisualDiaSemana de la Base de Datos.**

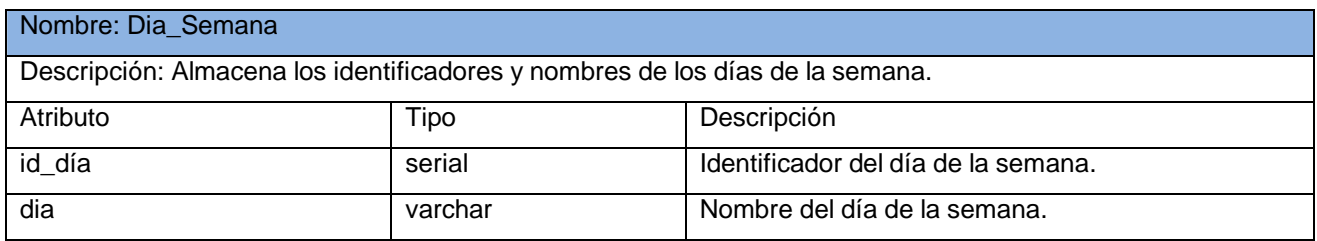

# **Tabla 2.23 Tabla DiaSemana de la Base de Datos.**

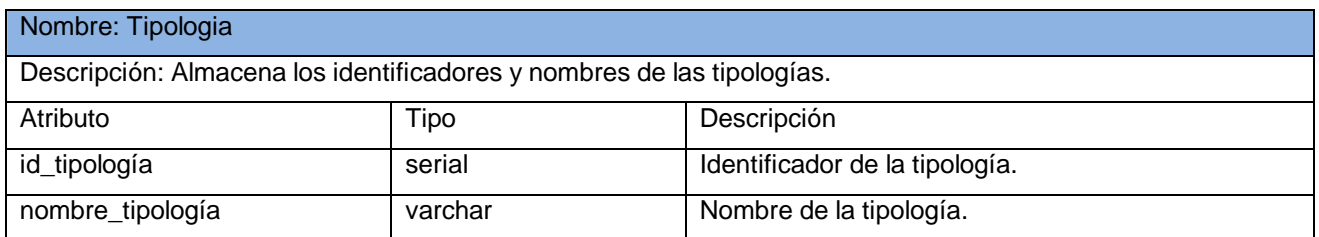

# **Tabla 2.24 Tabla Tipología de la Base de Datos.**

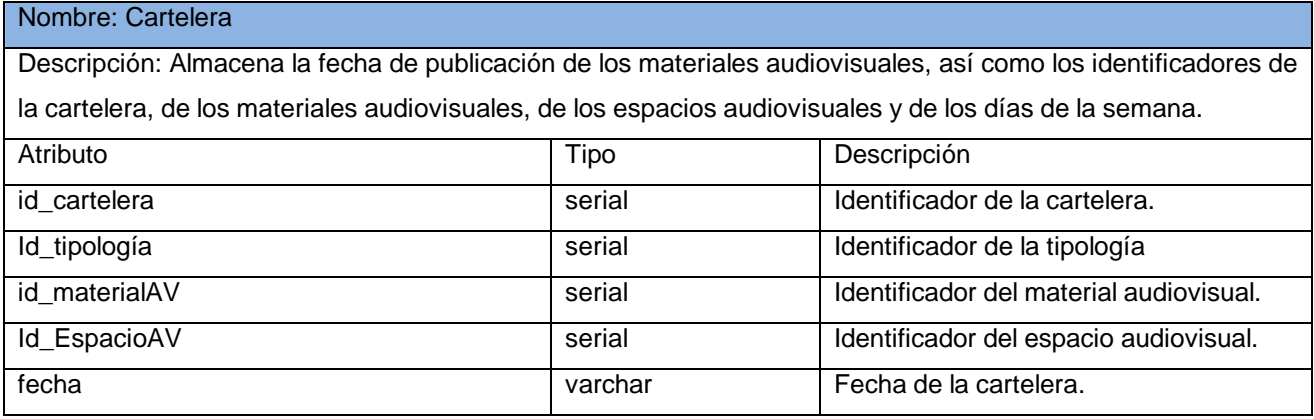

# **Tabla 2.25 Tabla Cartelera de la Base de Datos**

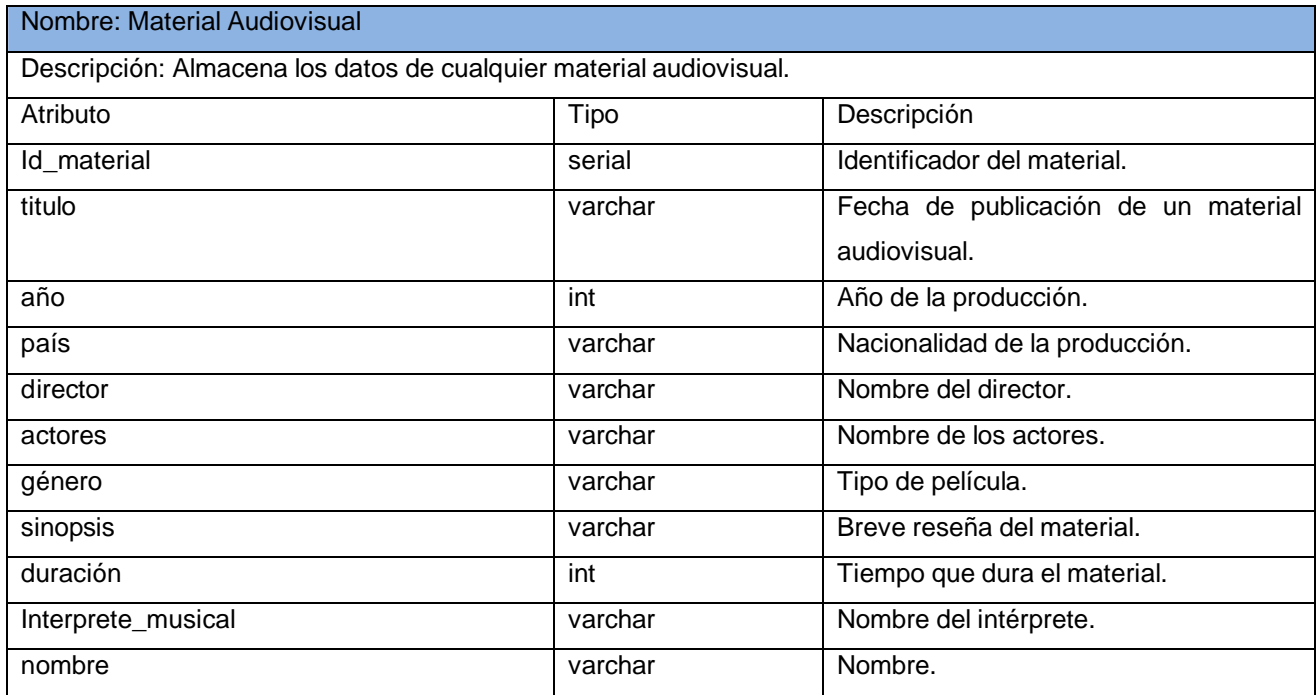

### **Tabla 2.26 Tabla Material Audiovisual de la Base de Datos**

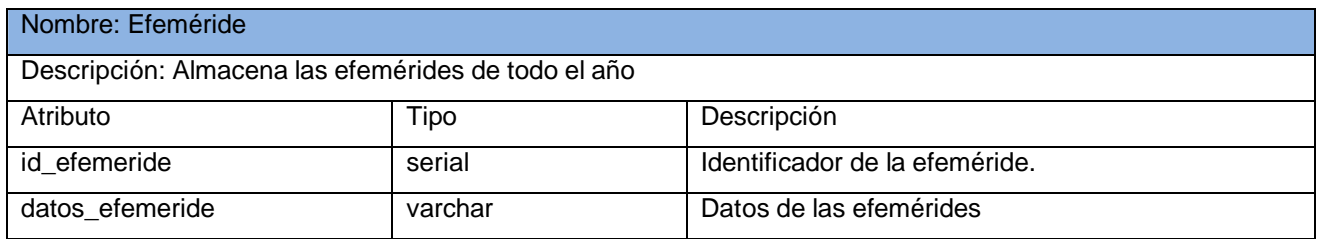

# **Tabla 2.27 Tabla Efemérides de la Base de Datos**

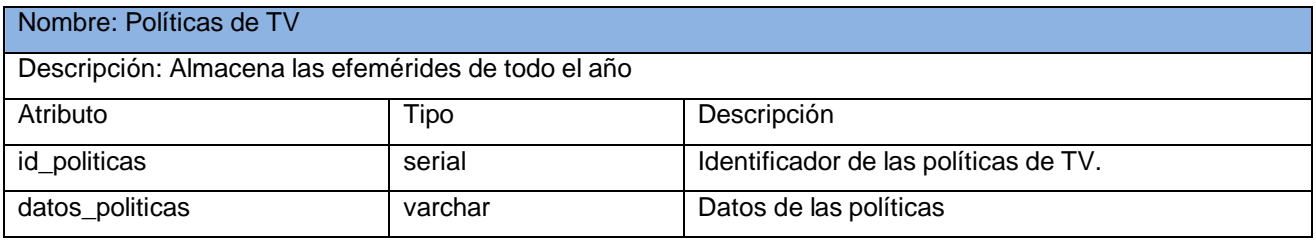

#### **Tabla 2.28 Tabla Políticas de TV de la Base de Datos**

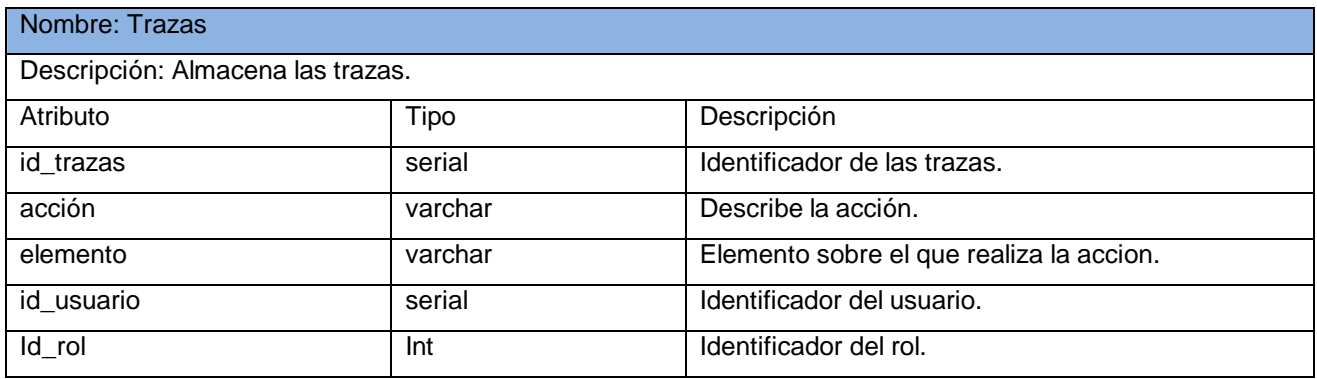

# **Tabla 2.29 Tabla Trazas de la Base de Datos**

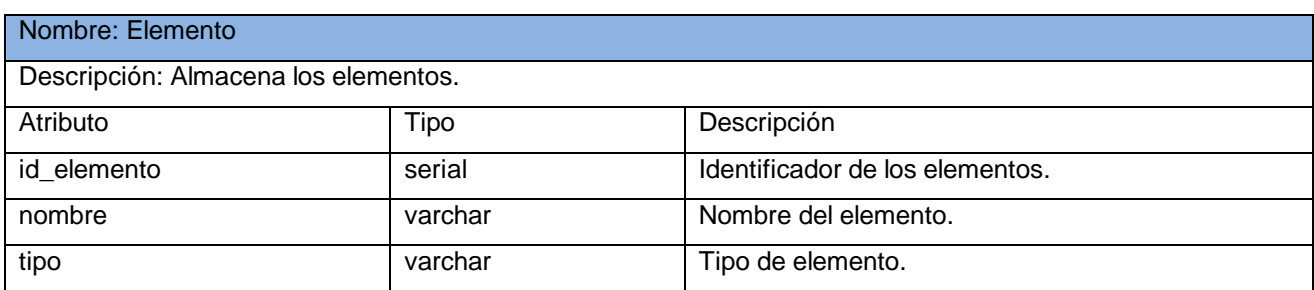

# **Tabla 2.30 Tabla Elemento de la Base de Datos**

Nombre: Tipología\_Elemento

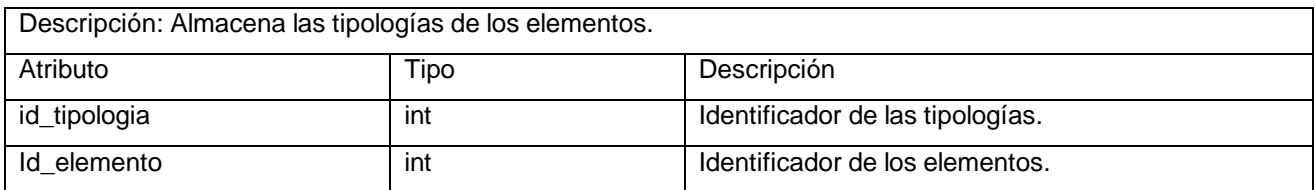

# **Tabla 2.31 Tabla Tipología\_Elemento de la Base de Datos**

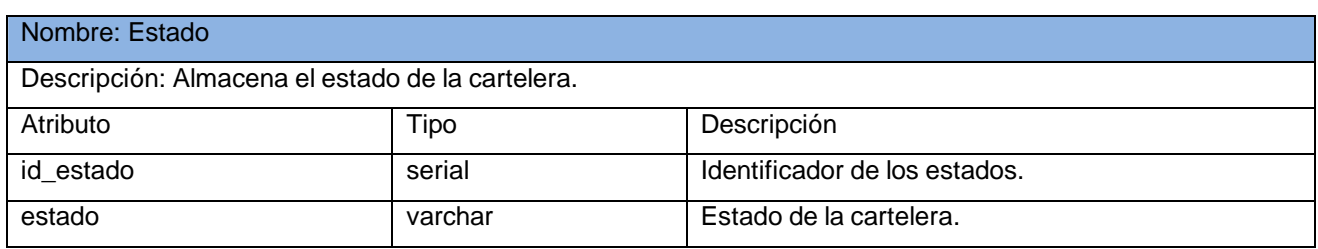

**Tabla 2.32 Tabla Estado de la Base de Datos**

# **3**

# **CAPÍTULO 3: IMPLEMENTACION Y PRUEBA**

En el presente capítulo se aborda lo referente al flujo de trabajo Implementación, para ello se expone el diagrama de despliegue que corresponde a la aplicación que se ha presentado y descrito en los capítulos anteriores. También quedan reflejados en esta sección los diagramas de componentes que forman la base de la programación de este proyecto.

# **3.1 Implementación**

El propósito fundamental de la implementación es desarrollar la arquitectura y el sistema como un todo. Los artefactos que se desarrollan, son: el modelo de implementación, los diagramas de componentes, los subsistemas de implementación, las Interfaces, la descripción de la arquitectura (vista del modelo de implementación), el diagrama de despliegue y el plan de integración de construcciones. Las principales actividades de este flujo de trabajo son: implementar la arquitectura, implementar los subsistemas, implementar clases, implementar el sistema, y realizar la prueba unidad. Es en esta parte del flujo de trabajo donde se concreta la mayor cantidad de tareas para realizar un software.

# **3.1.1 Diagrama de Despliegue**

Un diagrama de despliegue muestra las relaciones físicas entre los componentes hardware y software en el sistema final, es decir, la configuración de los elementos de procesamiento en tiempo de ejecución y los componentes software (procesos y objetos que se ejecutan en ellos).

Un diagrama de despliegue es un grafo de nodos unidos por conexiones de comunicación. Un nodo puede contener instancias de componentes software, objetos, procesos (caso particular de un objeto).

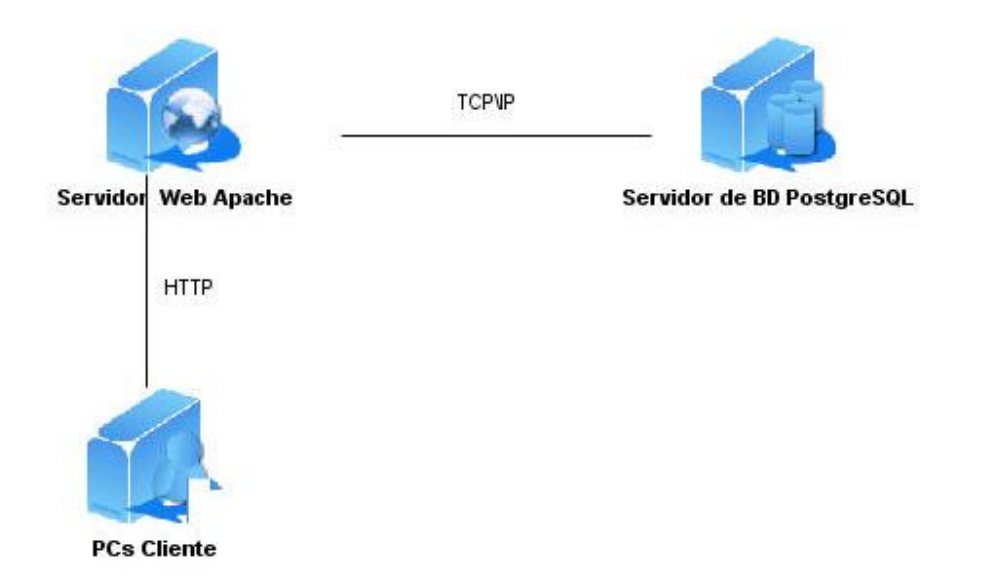

# **Figura 31. Diagrama de Despliegue.**

#### **3.1.2 Diagrama de Componentes**

Un diagrama de componentes muestra las organizaciones y dependencias lógicas entre componentes software, sean éstos componentes de código fuente, binarios o ejecutables. Desde el punto de vista del diagrama de componentes se tienen en consideración los requisitos relacionados con la facilidad de desarrollo, la gestión del software, la reutilización, y las restricciones impuestas por los lenguajes de programación y las herramientas utilizadas en el desarrollo. Los elementos de modelado dentro de un diagrama de componentes serán componentes y paquetes. En cuanto a los componentes, sólo aparecen tipos de componentes, ya que las instancias específicas de cada tipo se encuentran en el diagrama de despliegue.

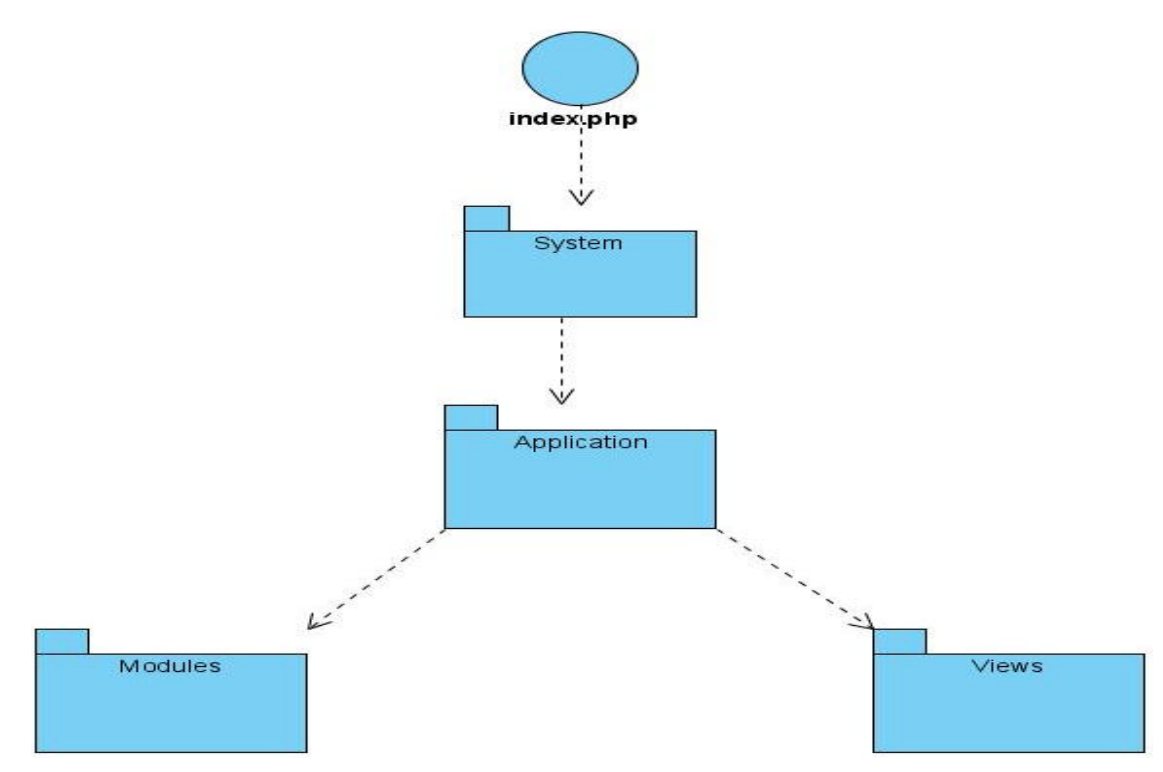

# **Figura 32. Diagrama de Componente.**

La tabla que a continuación se muestra contiene una breve descripción de los componentes representados en el diagrama anterior:

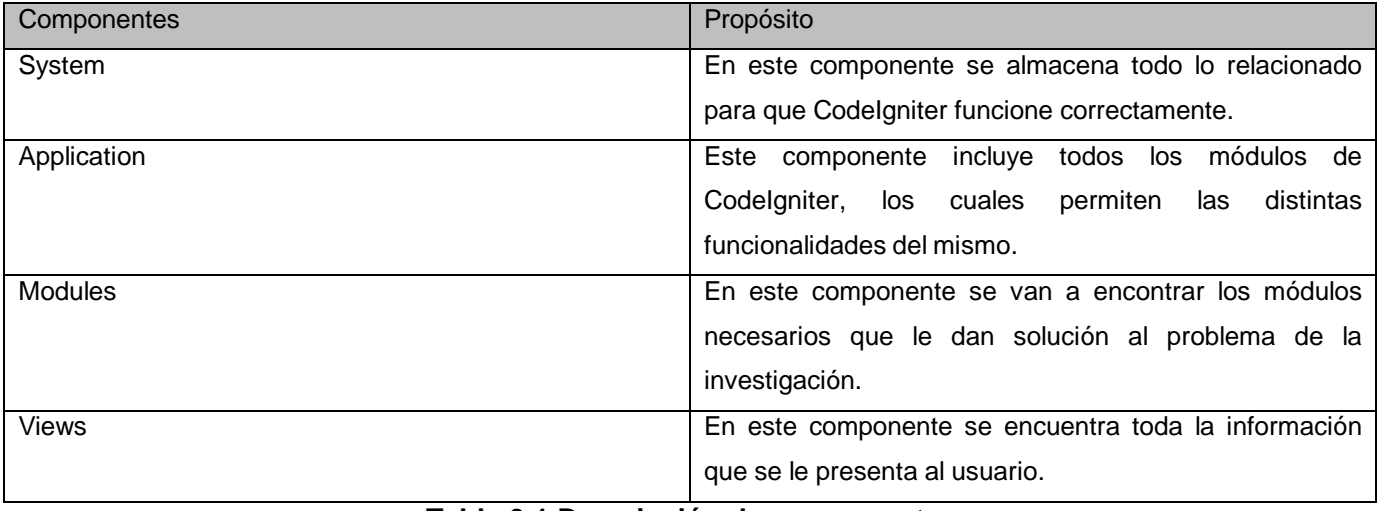

**Tabla 3.1 Descripción de componentes.**

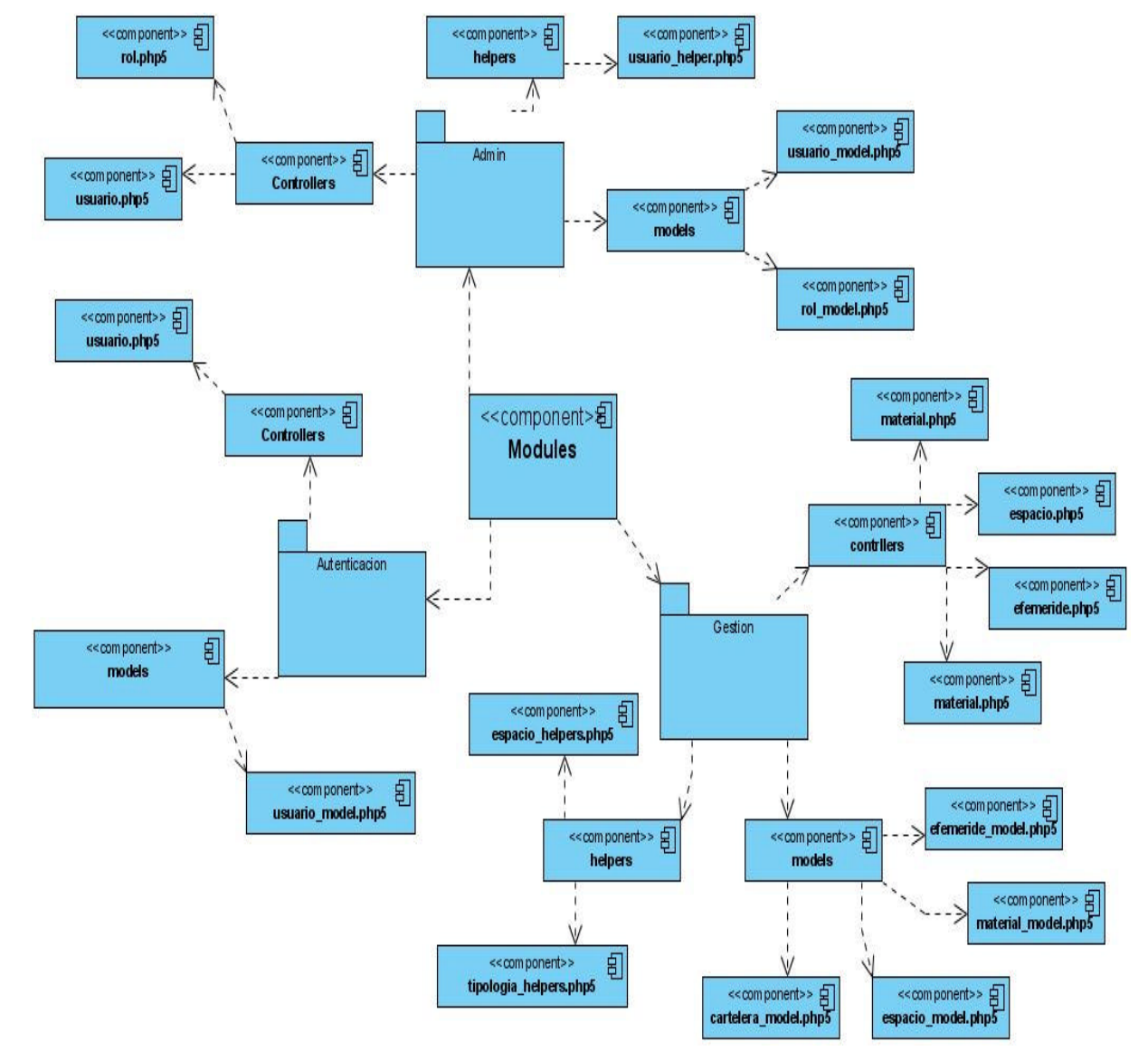

# **3.1.3 Diagrama de Componentes del Paquete Módulos.**

**Figura 33. Diagrama de Componentes del Paquete Módulos.**

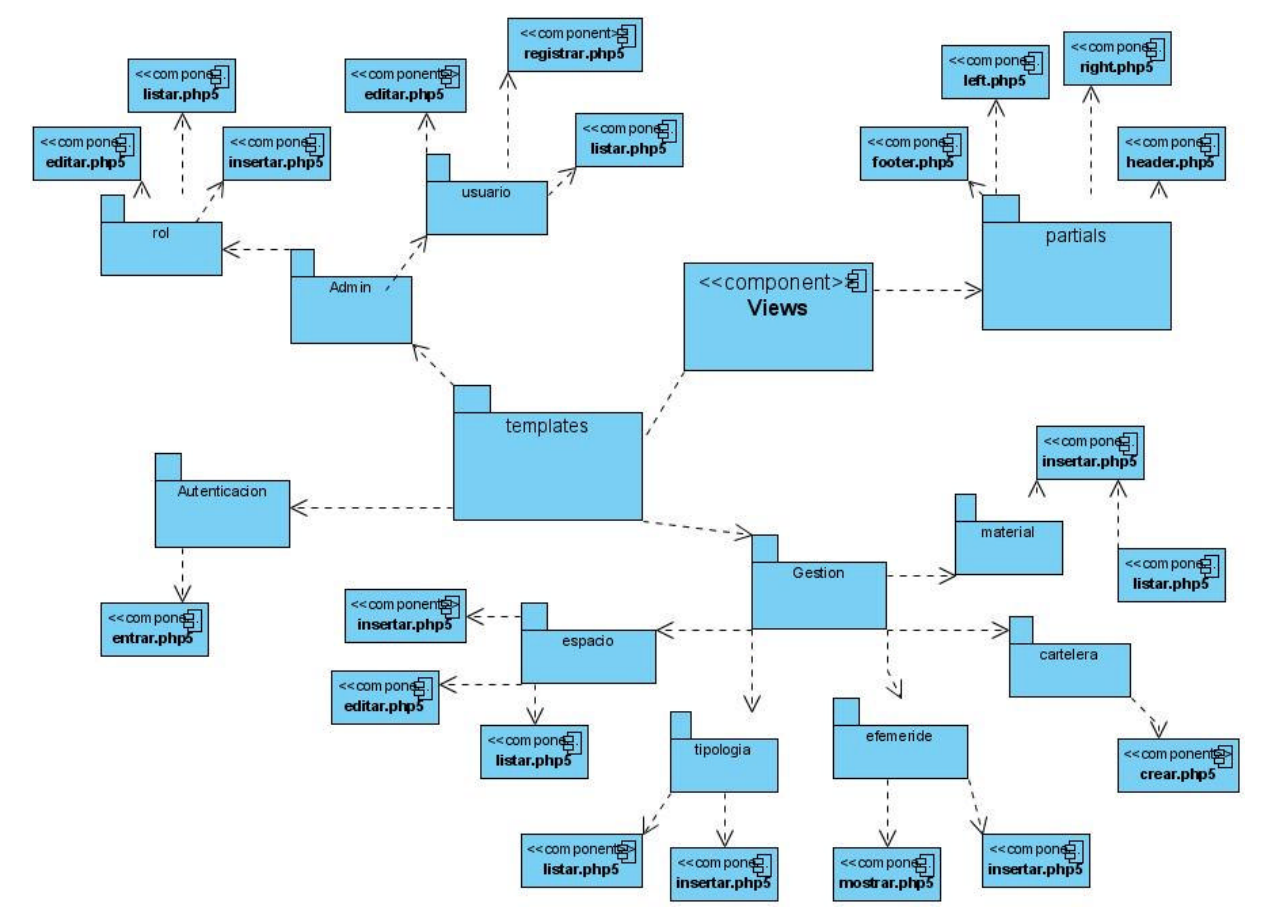

# **3.1.4 Diagrama de Componentes del Paquete Vistas.**

**Figura 34. Diagrama de Componentes del Paquete Vistas.**

# **3.2 Prueba**

Las pruebas son una actividad en la cual un sistema o componente es ejecutado bajo unas condiciones o requerimientos especificados, los resultados son observados y registrados, y una evaluación es hecha de algún aspecto del sistema o componente.

La prueba de software es un elemento crítico para la garantía de la calidad del software y representa una revisión final de las especificaciones del diseño y de la codificación.

# **3.2.1 Prueba de Caja Negra**

La prueba de Caja Negra se centra principalmente en los requisitos funcionales del software. Estas pruebas permiten obtener un conjunto de condiciones de entrada que ejerciten completamente todos los

requisitos funcionales de un programa. En ellas se ignora la estructura de control, concentrándose en los requisitos funcionales del sistema y ejercitándolos.

Este tipo de pruebas permiten encontrar:

- Funciones incorrectas o ausentes.
- Errores de interfaz.
- Errores en estructuras de datos o en accesos a las Bases de Datos externas.
- Errores de rendimiento.
- Errores de inicialización y terminación.

Para preparar los casos de pruebas hacen falta un número de datos que ayuden a la ejecución de los estos casos y que permitan que el sistema se ejecute en todas sus variantes, pueden ser datos válidos o inválidos para el programa según si lo que se desea es hallar un error o probar una funcionalidad. Los datos se escogen atendiendo a las especificaciones del problema, sin importar los detalles internos del programa, a fin de verificar que el programa corra bien. (Ver Anexo 4)

# **3.3 Conclusiones**

En este capítulo se han representado los principales artefactos del flujo de trabajo Implementación, partiendo del modelado del negocio y la especificación y realización detalladas de los casos de uso del sistema, quedando así creada la base sobre la cual se va a desarrollar el sistema propuesto.

# **Conclusiones**

Al inicio del presente trabajo de diploma se definieron como objetivos: desarrollar el análisis, diseño e implementación de la aplicación. Al finalizar, se puede concluir que estos objetivos se cumplieron satisfactoriamente.

A lo largo de toda la investigación quedaron descritos todos los artefactos necesarios para que finalmente se obtuviera una aplicación que garantiza la gestión de la Cartelera del Canal Cultural en la UCI.

El uso de diferentes tecnologías durante el desarrollo del sistema permitió que se profundizaran los conocimientos en el ámbito profesional, contribuyendo de esta manera con la preparación y formación como futuros trabajadores.

# **Recomendaciones**

Se recomienda:

- $\mathscr E$  Utilizar SSL en el servidor de aplicaciones Web Apache.
- ? Poner a prueba el sistema durante un periodo de tiempo, para comprobar si los resultados son los esperados.
- $\mathscr Z$  Mejorar la interfaz gráfica de la aplicación.

# **Referencias bibliográficas**

1. Delimitación del Objeto de Estudio. [En línea]

http://descargas.cervantesvirtual.com/servlet/SirveObras/34692845433458317865679/009403\_2.pdf.

2. **Grosso, avier Echenagusía y María Cecilia Valenzuela.** La gestión documental audiovisual de los archivos de. [En línea]

http://74.125.47.132/search?q=cache:M7QJY\_UwjTEJ:www.revistabiblios.com/ojs/index.php/biblios/article/ viewPDFInterstitial/173/59+Se+define+como+material+aquel+que,+en+un+soporte+material+cuenta+con+ im%C3%A1genes+en+movimiento,+informaci%C3%B3n+visual+sin+.

3. **Carlos Lazcano Herrera.** Gestión de la Información. *Fac. de Economía, Universidad de La Habana.* 

[En línea] www.fec.uh.cu/GI/Clases/Clase%20I%20SI-

SC/La%20Gesti%F3n%20de%20Informaci%F3n%201.ppt.

4. **Secretaria de Planificacion Estrategica.** Estándares para el uso de herramientas web. [En línea] http://www.minedu.gob.pe/ofin/xtras/EstndUsoHerramientDesarrolloAplicacionesWebV3.pdf.

5. **Bonet, Alejandro.** SLUC. [En línea] http://www.sluc.info/.

6. **Solutions, Adding.** Generator FD. [En línea] http://www.generatorfd.com/Arquitectura.aspx.

7. **Valdez, Damian Pérez.** Maestros del Web. [En línea] http://www.maestrosdelweb.com/principiantes/losdiferentes-lenguajes-de-programación-para-la-web/.

8. **Vegas, Jesus.** El Servido Web. [En línea]

http://www.infor.uva.es/~jvegas/cursos/buendia/pordocente/node20.html.

9. Garbaje Collector. [En línea]

http://www.error500.net/garbagecollector/archives/categorias/bases\_de\_datos/sistema\_gestor\_de\_base\_d e\_datos\_sgbd.php.

10. **Ortiz, Antonio Moreno.** Características y objetivos. [En línea] http://elies.rediris.es/elies9/4-1-2.htm.

11. **Server, Microsoft SQL.** Microsoft SQL Server. [En línea]

http://www.microsoft.com/spain/sql/productinfo/features/top30features.mspx.

12. **Warp Networks S.L. Don Jaime I 33, 3º Dcha Zaragoza , 50003 España.** Warp. [En línea] http://warp.es/mysql/productos/razones/.

13. **LAZOS. Montevideo 0830, Temuco, Chile.** LAZOS. [En línea] http://www.lazos.cl/index.php?id=31.

14. **Apesol.** Apesol. [En línea] http://www.postgresql.org.pe/articles/introduccion\_a\_postgresql.pdf.

15. **.com, Tienda Linux.** Tienda Linux .com. [En línea]

http://soporte.tiendalinux.com/portal/Portfolio/postgresql\_ventajas\_html.

16. **Sanchez, Marta A. Mendoza.** Informatízate. [En línea]

http://www.informatizate.net/articulos/metodologias\_de\_desarrollo\_de\_software\_07062004.html.

17. **Valle, Universidad del.** Universidad del Valle. [En línea]

http://eisc.univalle.edu.co/cursos/web/material/750087M/1/Metodologia-XP.pdf.

18. **Jacobson, Ivar, Booch, Grady y Rumbaugh, James.** *El Proceso Unificado de Desarrollo de Software. .* 

19. **YACAMBU, UNIVERSIDAD.** UNIVERSIDAD YACAMBU. [En línea]

http://es.geocities.com/annadugarte/ads1/UML.htm.

20. **CodeIgniter.** User\_Guide. [En línea] http://www.scribd.com/doc/3965892/CodeIgniter-Spanish-UserGuide.

# **Bibliografía**

1. **Carlos Lazcano Herrera.** Gestión de la Información. *Fac. de Economía, Universidad de La Habana.*  [En línea] www.fec.uh.cu/GI/Clases/Clase%20I%20SI-

SC/La%20Gesti%F3n%20de%20Informaci%F3n%201.ppt.

2. Delimitacion del Objeto de Estudio. [En línea]

http://descargas.cervantesvirtual.com/servlet/SirveObras/34692845433458317865679/009403\_2.pdf.

3. **Grosso, avier Echenagusía y María Cecilia Valenzuela.** La gestión documental audiovisual de los archivos de. [En línea]

http://74.125.47.132/search?q=cache:M7QJY\_UwjTEJ:www.revistabiblios.com/ojs/index.php/biblios/article/ viewPDFInterstitial/173/59+Se+define+como+material+aquel+que,+en+un+soporte+material+cuenta+con+ im%C3%A1genes+en+movimiento,+informaci%C3%B3n+visual+sin+.

4. **Secretaria de Planificacion Estrategica.** Estandares para el uso de herramientas web. [En línea] http://www.minedu.gob.pe/ofin/xtras/EstndUsoHerramientDesarrolloAplicacionesWebV3.pdf.

5. **Bonet, Alejandro.** SLUC. [En línea] http://www.sluc.info/.

- 6. **Solutions, Adding.** Generator FD. [En línea] http://www.generatorfd.com/Arquitectura.aspx.
- 7. **Valdez, Damian Pérez.** Maestros del Web. [En línea] http://www.maestrosdelweb.com/principiantes/losdiferentes-lenguajes-de-programacion-para-la-web/.

8. **Vegas, Jesus.** El Servido Web. [En línea]

http://www.infor.uva.es/~jvegas/cursos/buendia/pordocente/node20.html.

9. Garbaje Collector. [En línea]

http://www.error500.net/garbagecollector/archives/categorias/bases\_de\_datos/sistema\_gestor\_de\_base\_d e\_datos\_sgbd.php.

10. **Ortiz, Antonio Moreno.** Caracteristicas y objetivos. [En línea] http://elies.rediris.es/elies9/4-1-2.htm.

11. **Server, Microsoft SQL.** Microsoft SQL Server. [En línea]

http://www.microsoft.com/spain/sql/productinfo/features/top30features.mspx.

12. **Warp Networks S.L. Don Jaime I 33, 3º Dcha Zaragoza , 50003 España.** Warp. [En línea] http://warp.es/mysql/productos/razones/.

13. **LAZOS. Montevideo 0830, Temuco, Chile.** LAZOS. [En línea] http://www.lazos.cl/index.php?id=31.

14. **Apesol.** Apesol. [En línea] http://www.postgresql.org.pe/articles/introduccion\_a\_postgresql.pdf.

15. **.com, Tienda Linux.** Tienda Linux .com. [En línea]

http://soporte.tiendalinux.com/portal/Portfolio/postgresql\_ventajas\_html.

16. **Sanchez, Marta A. Mendoza.** Informatizate. [En línea]

http://www.informatizate.net/articulos/metodologias\_de\_desarrollo\_de\_software\_07062004.html.

17. **Valle, Universidad del.** Universidad del Valle. [En línea]

http://eisc.univalle.edu.co/cursos/web/material/750087M/1/Metodologia-XP.pdf.

18. **Jacobson, Ivar, Booch, Grady y Rumbaugh, James.** *El Proceso Unificado de Desarrollo de Software. .* 

19. **YACAMBU, UNIVERSIDAD.** UNIVERSIDAD YACAMBU. [En línea]

http://es.geocities.com/annadugarte/ads1/UML.htm.

20. **CodeIgniter.** User\_Guide. [En línea] http://www.scribd.com/doc/3965892/CodeIgniter-Spanish-UserGuide.

21. **Larman, Craig.** *UML y Patrones, Introducción al análisis y diseño orientado a objetos.* 2002.

22. **Schmuller, Joseph.** *Aprendiendo UML en 24 horas.* 2001.

23. **Hernandez, Sofia Anaysa Alvarez.** *Metodologia para el desarrollo de aplicaciones con tecnología Orientada a Objetos utilizando notación UML.* 2002.

**Anexos**

**Anexo 1. Diagramas de Clases de Análisis.** 

**Diagrama de clases de Análisis CU: Actualizar Políticas de Programación de TV**

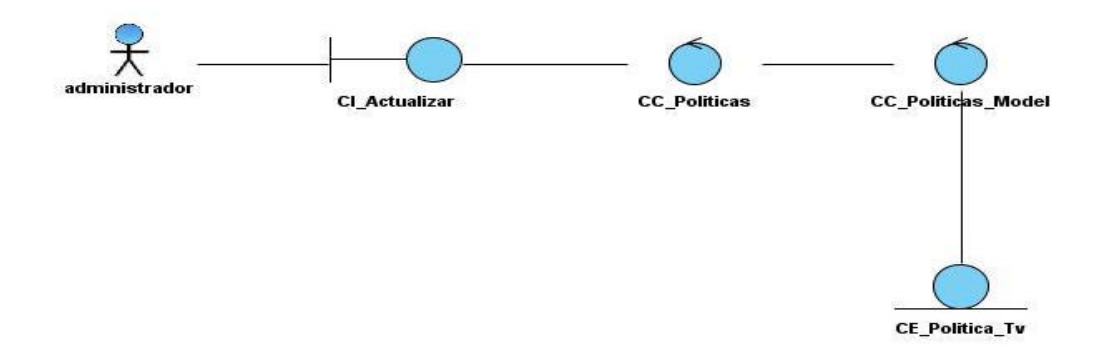

**Figura 34. Diagrama de clases de Análisis CU: Actualizar Políticas de Programación Diagrama de clases de Análisis CU: Consultar Cartelera**

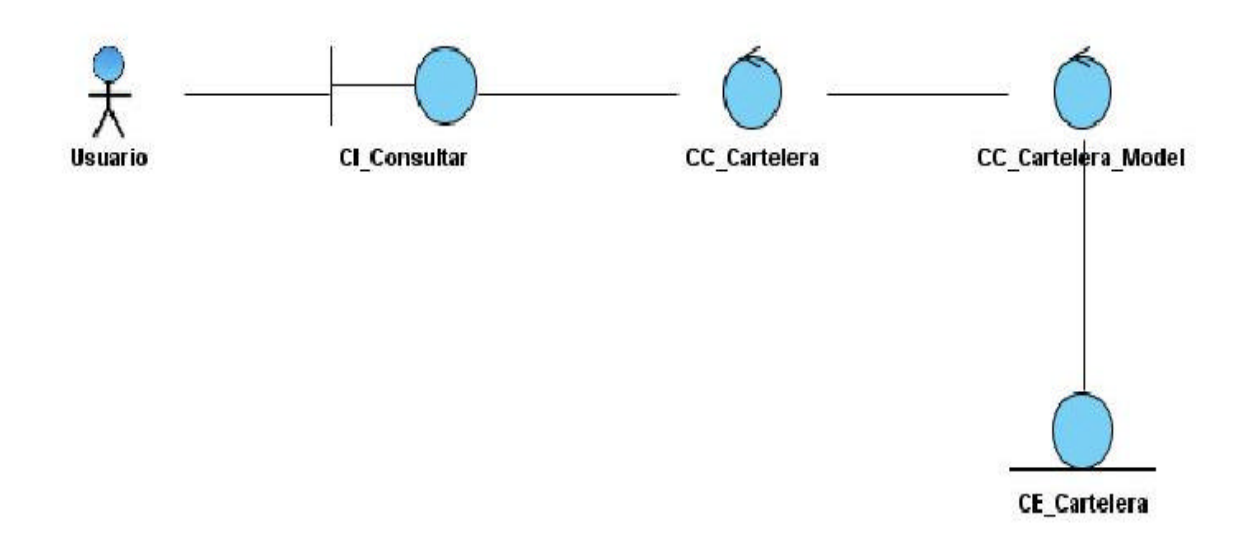

**Figura 36. Diagrama de clases de Análisis CU: Consultar Cartelera**

**Diagrama de clases de Análisis CU: Consultar Efeméride.**

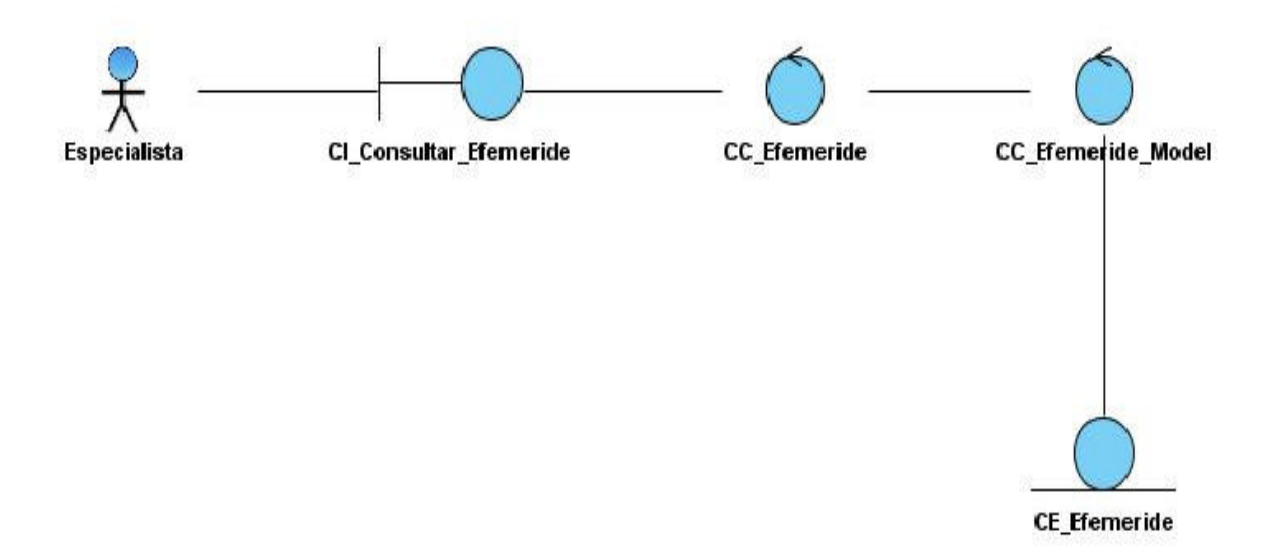

**Figura 37. Diagrama de clases de Análisis CU: Consultar Efeméride. Diagrama de clases de Análisis CU: Gestionar Tipología**

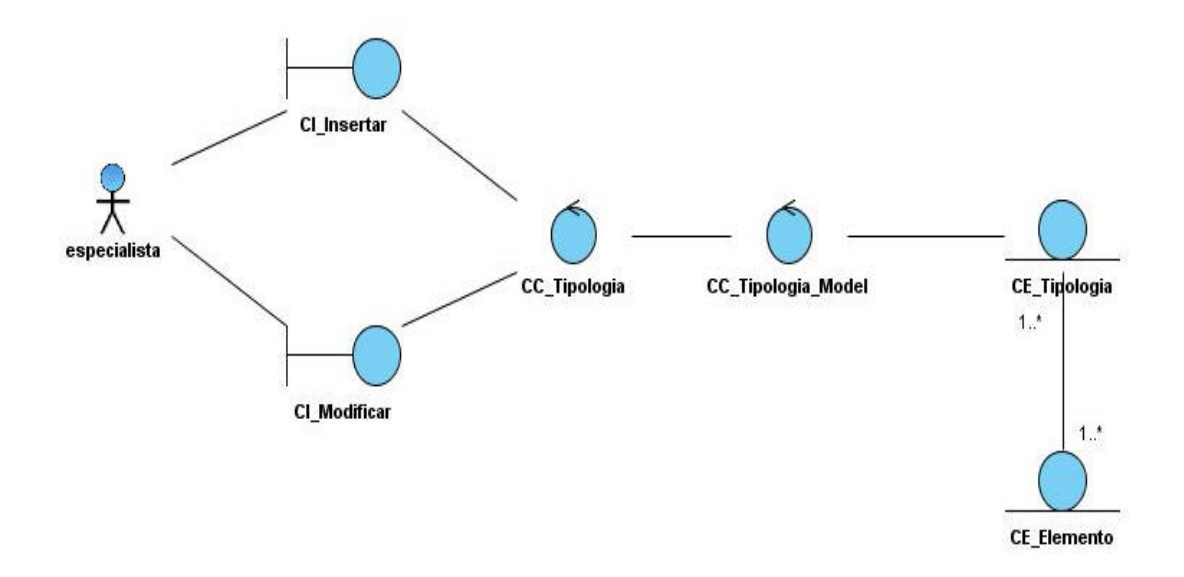

**Figura 38. Diagrama de clases de Análisis CU: Gestionar Tipología**

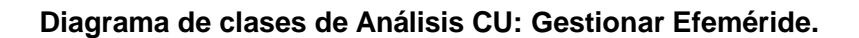

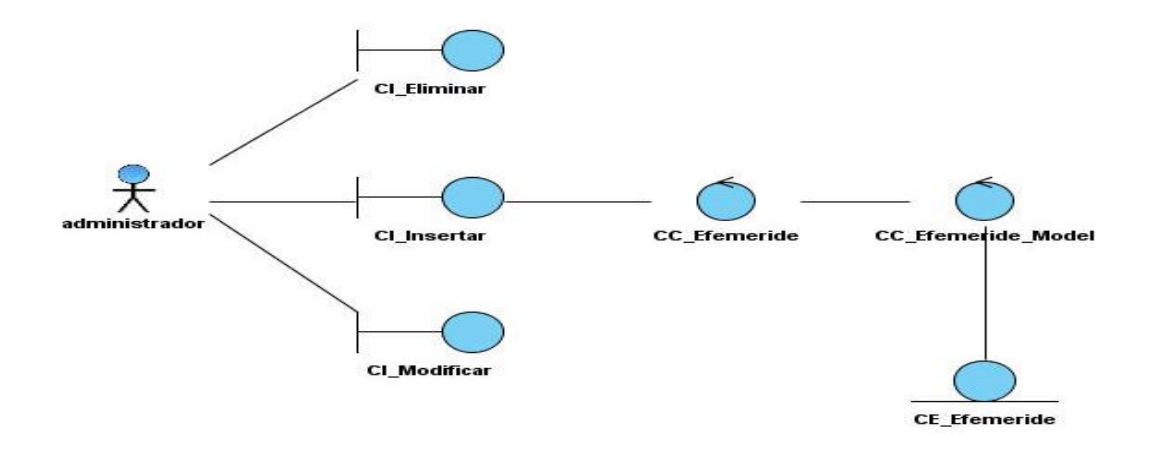

**Figura 39. Diagrama de clases de Análisis CU: Gestionar Efeméride.**

**Anexo 2. Diagramas de Clases del Diseño.**

**Diagrama de clases del diseño CU: Actualizar Políticas de Programación.**

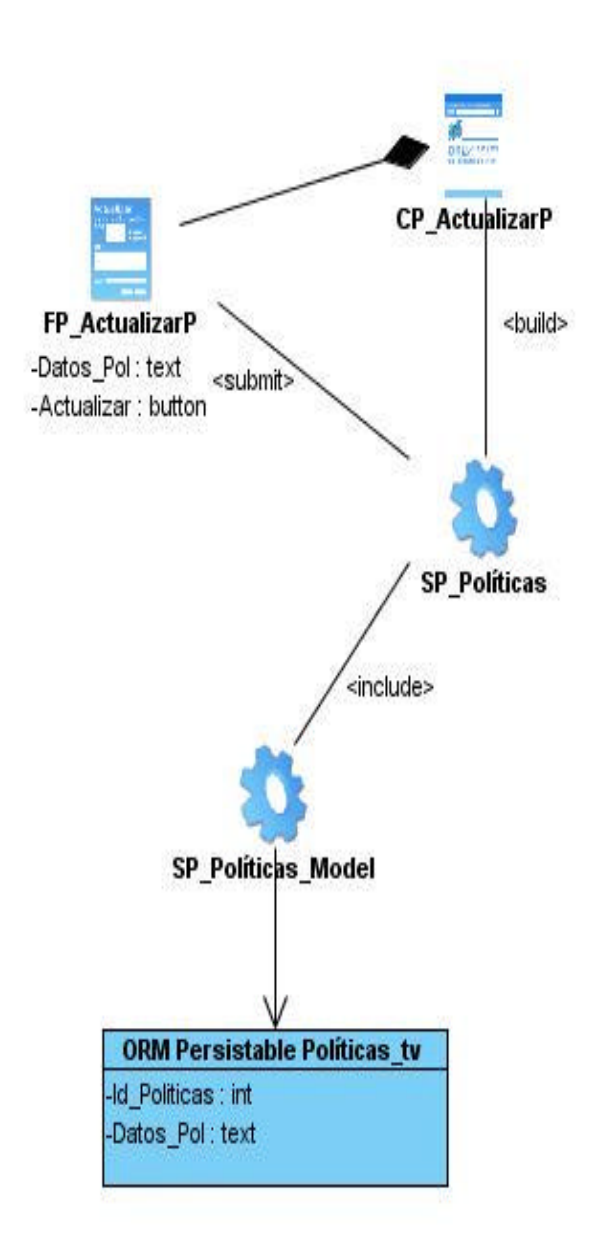

**Figura 40. Diagrama de clases del diseño CU: Actualizar Políticas de Programación.**

**Diagrama de clases del diseño CU: Consultar Cartelera**

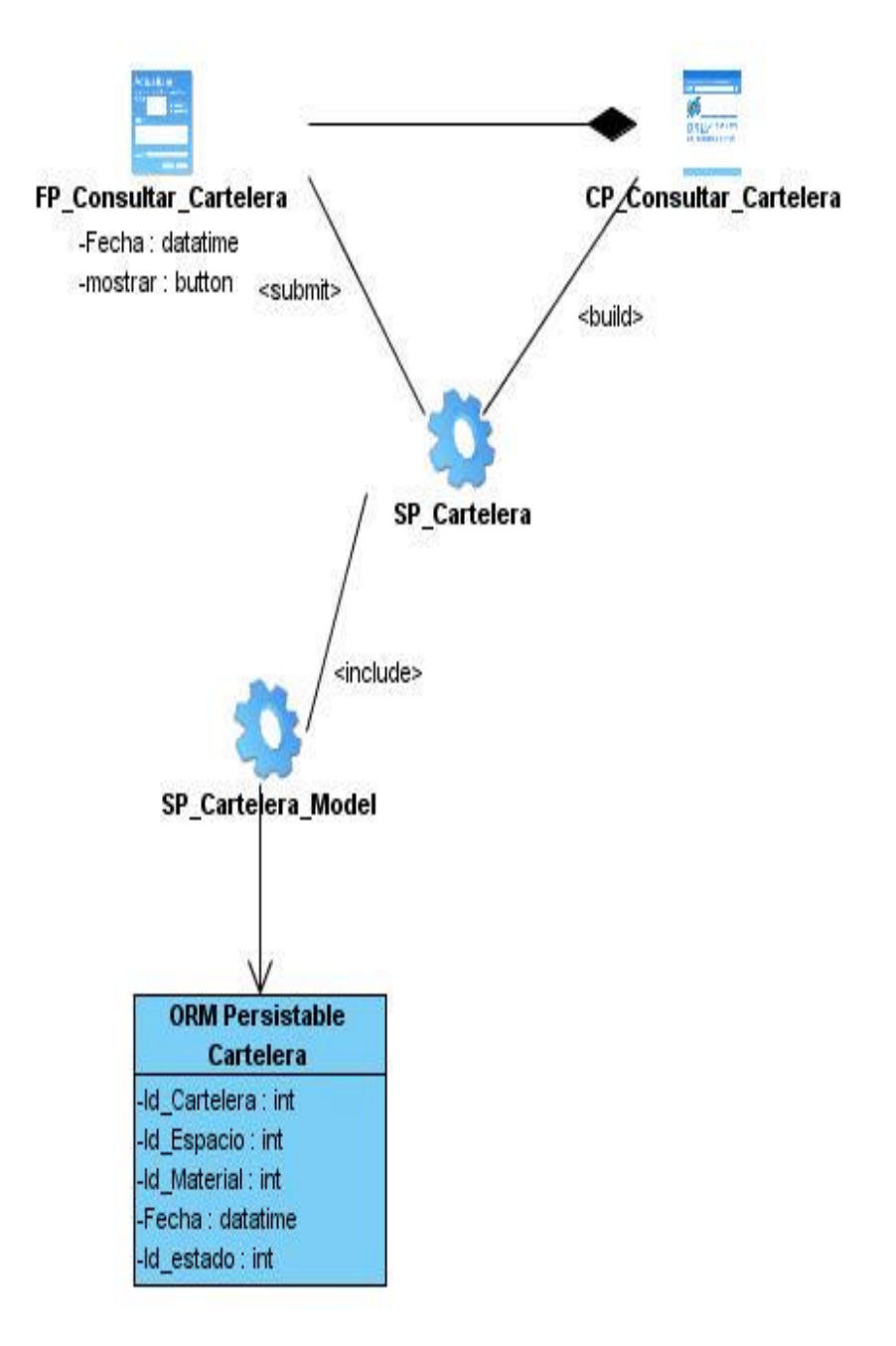

**Figura 41. Diagrama de clases del diseño CU: Consultar Cartelera**
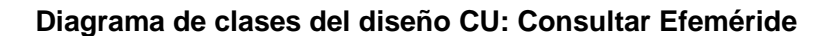

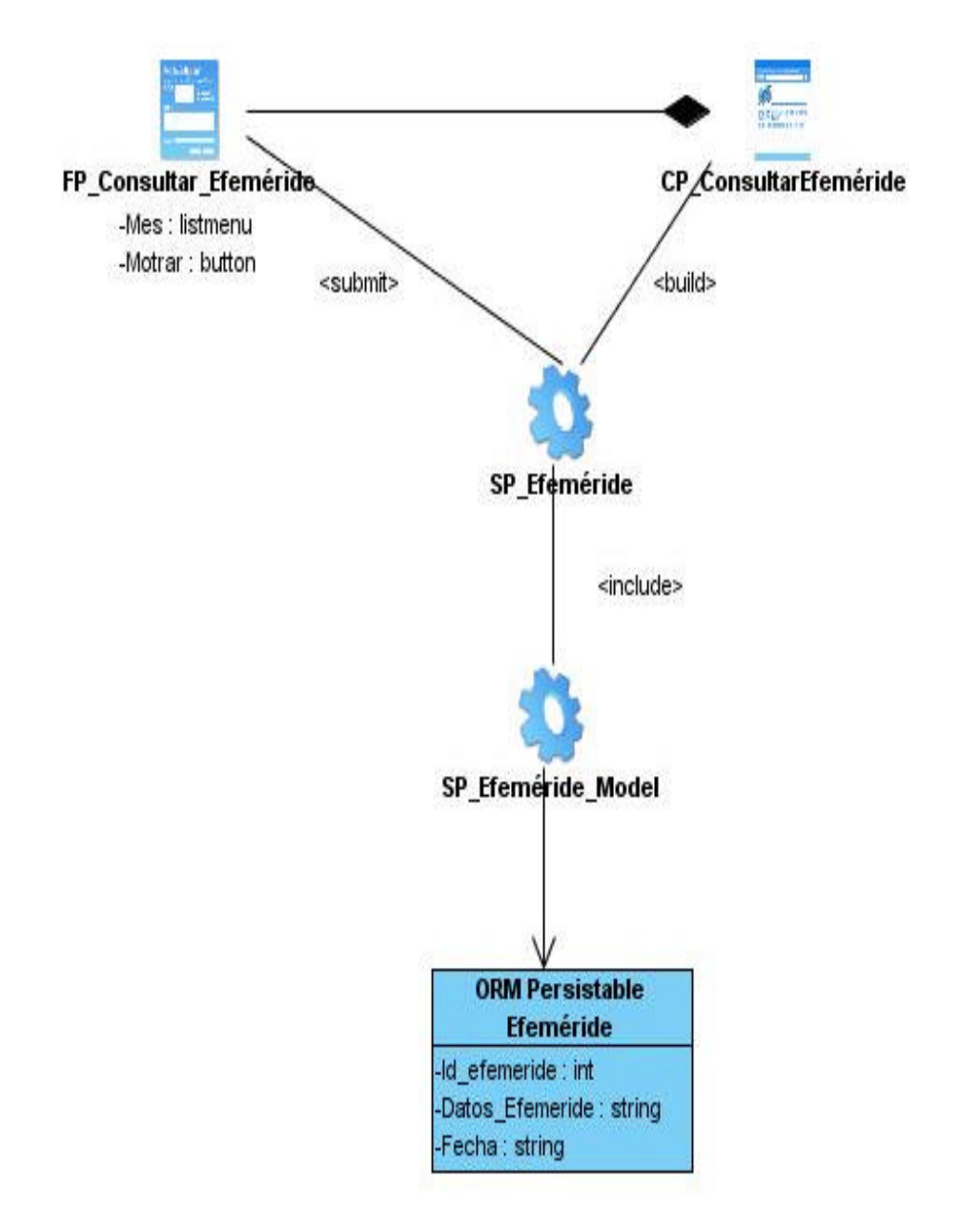

**Figura 42. Diagrama de clases del diseño CU: Consultar Efeméride.**

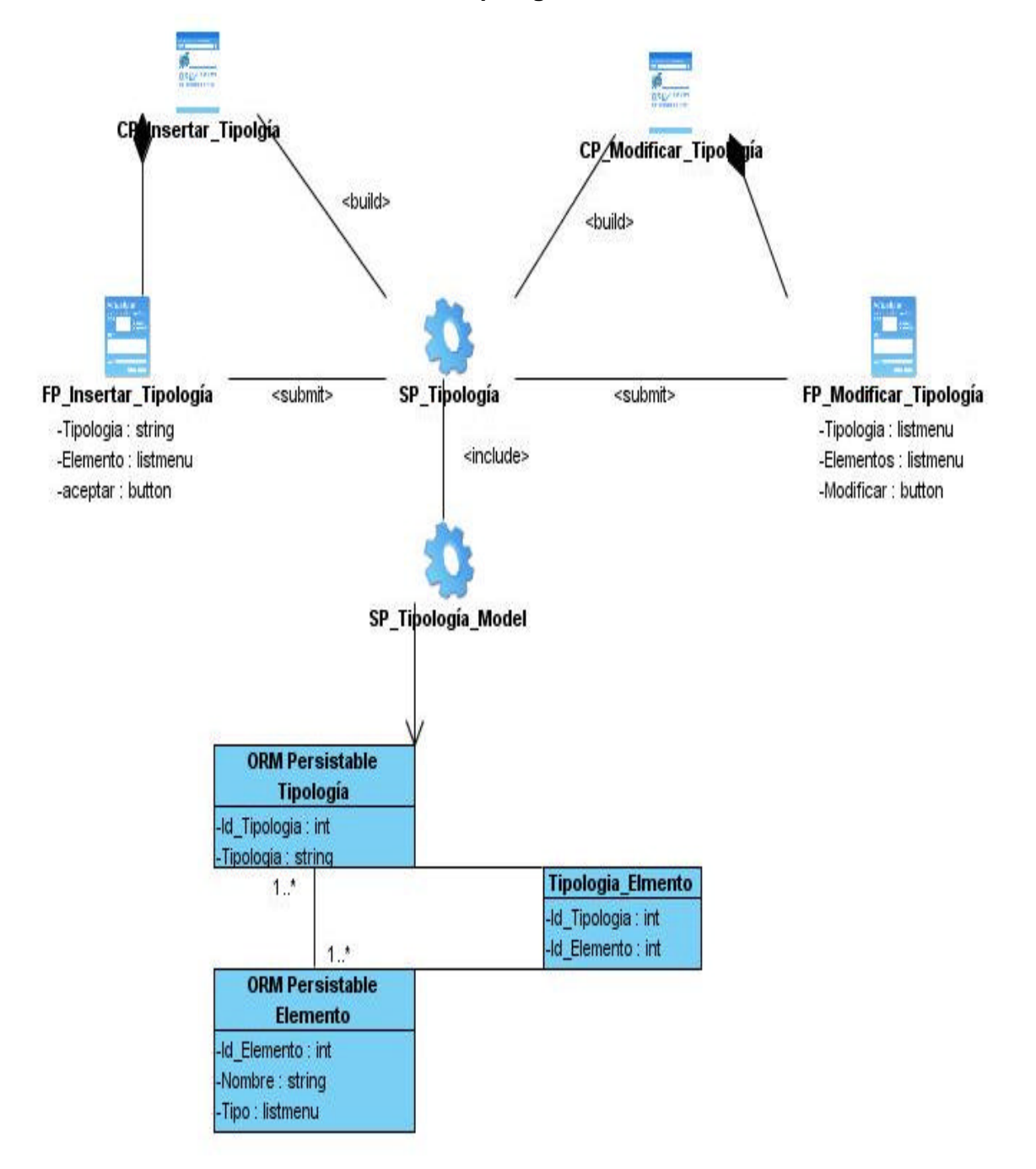

**Diagrama de clases del diseño CU: Gestionar Tipología.**

**Figura 43. Diagrama de clases del diseño CU: Gestionar Tipología.**

**Diagrama de clases del diseño CU: Gestionar Efeméride.** 

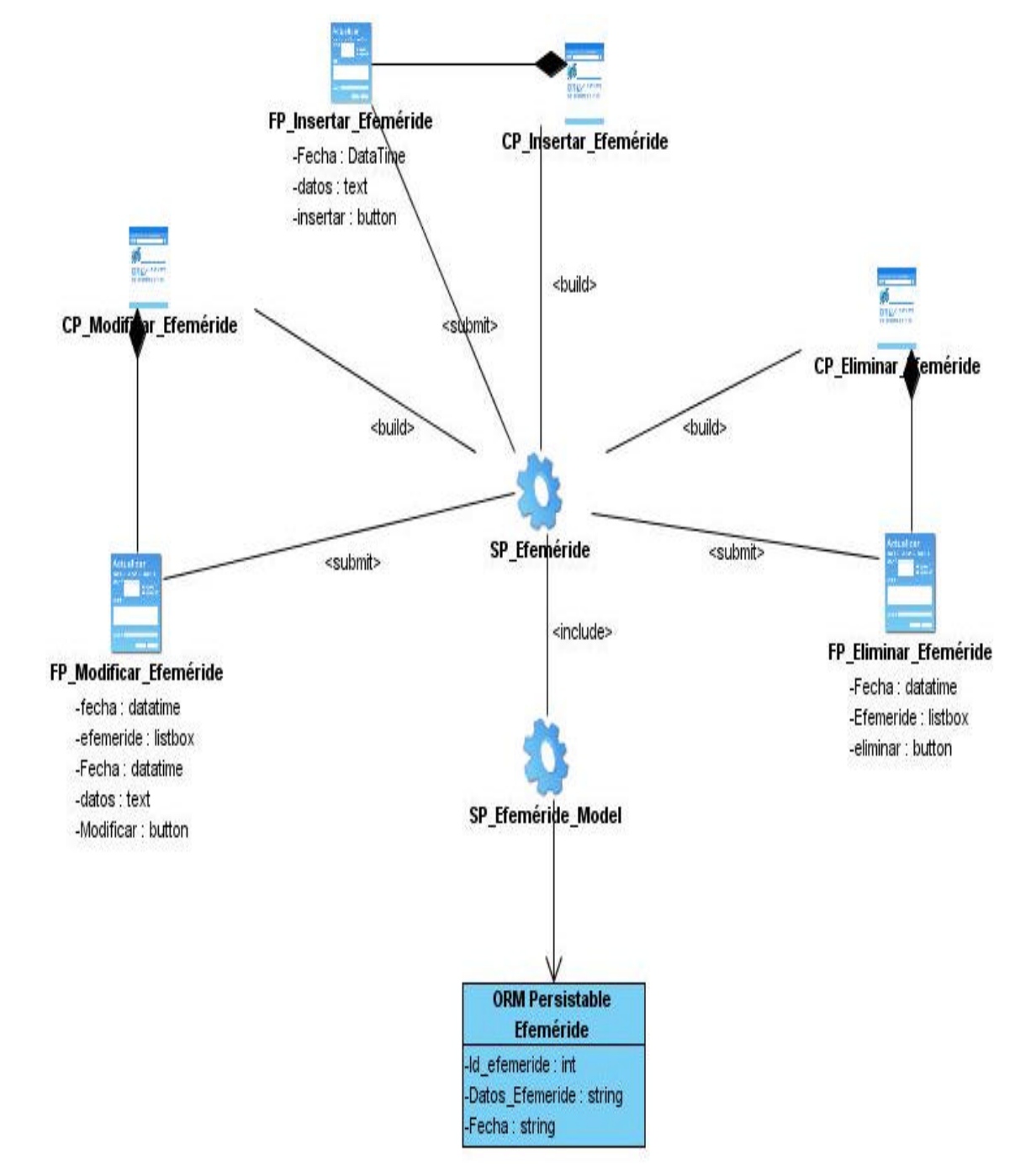

**Figura 44. Diagrama de clases del diseño CU: Gestionar Efeméride.**

### **Anexo 3. Diagramas de Secuencias.**

**Diagrama de Secuencia CU: Gestionar Rol (Insertar).** 

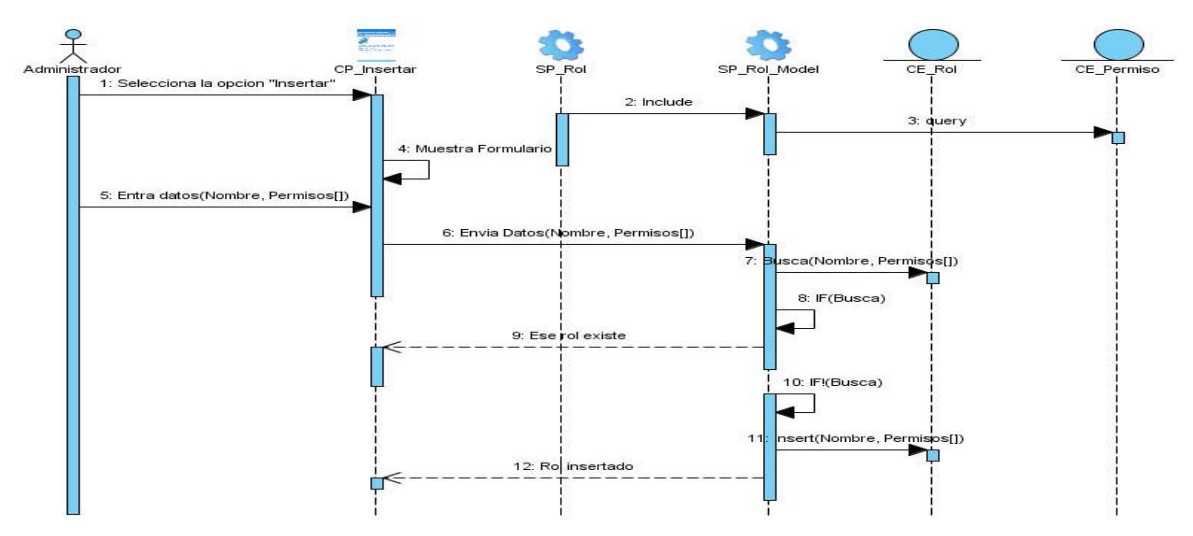

**Figura 45. Diagrama de Secuencia CU: Gestionar Rol (Insertar).**

**Diagrama de Secuencia CU: Gestionar Rol (Modificar).** 

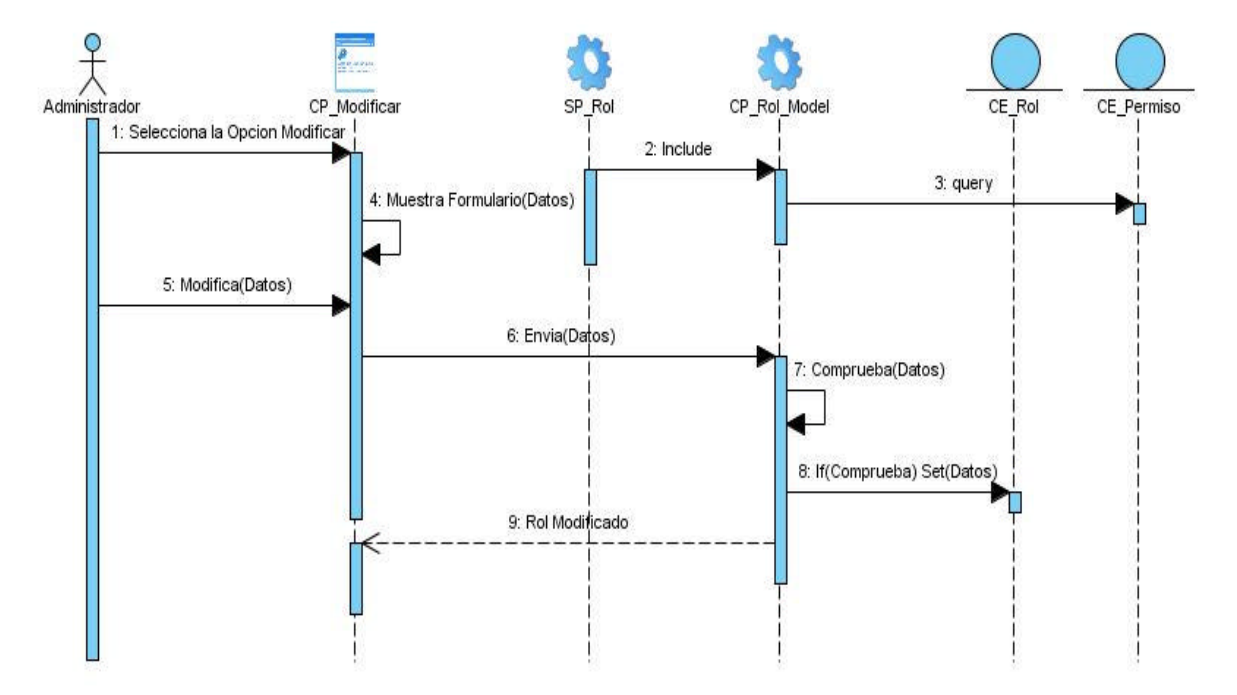

**Figura 46. Diagrama de Secuencia CU: Gestionar Rol (Modificar).**

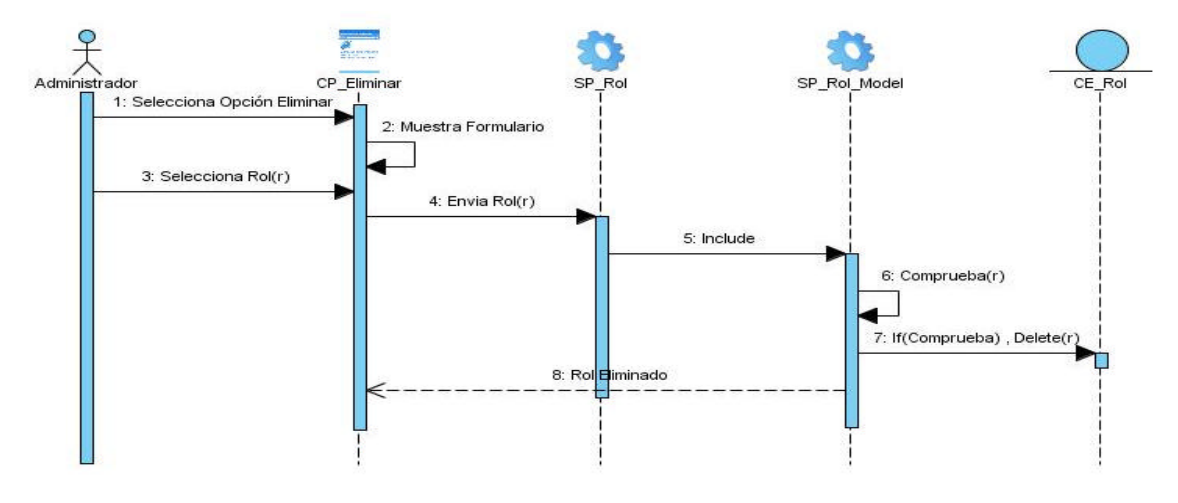

#### **Diagrama de Secuencia CU: Gestionar Rol (Modificar).**

**Figura 47. Diagrama de Secuencia CU: Gestionar Rol (Eliminar). Diagrama de Secuencia CU: Gestionar Rol (Mostrar).** 

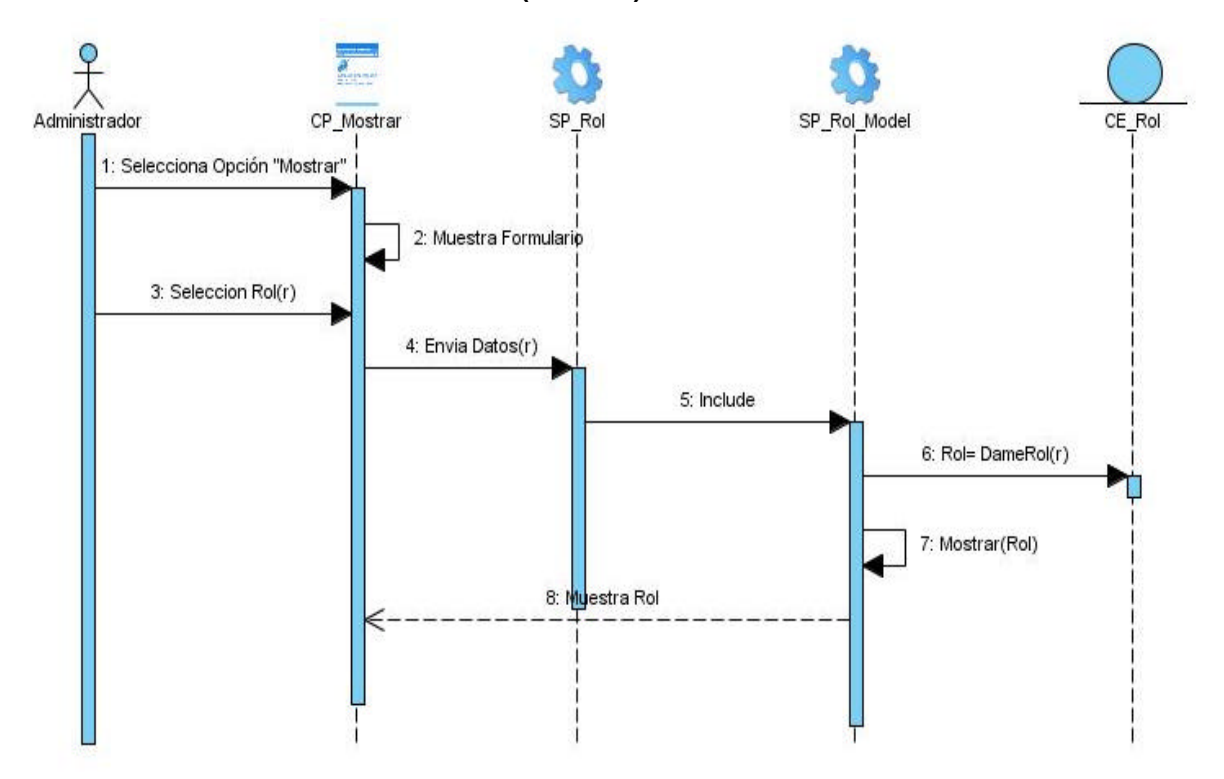

**Figura 48. Diagrama de Secuencia CU: Gestionar Rol (Mostrar).**

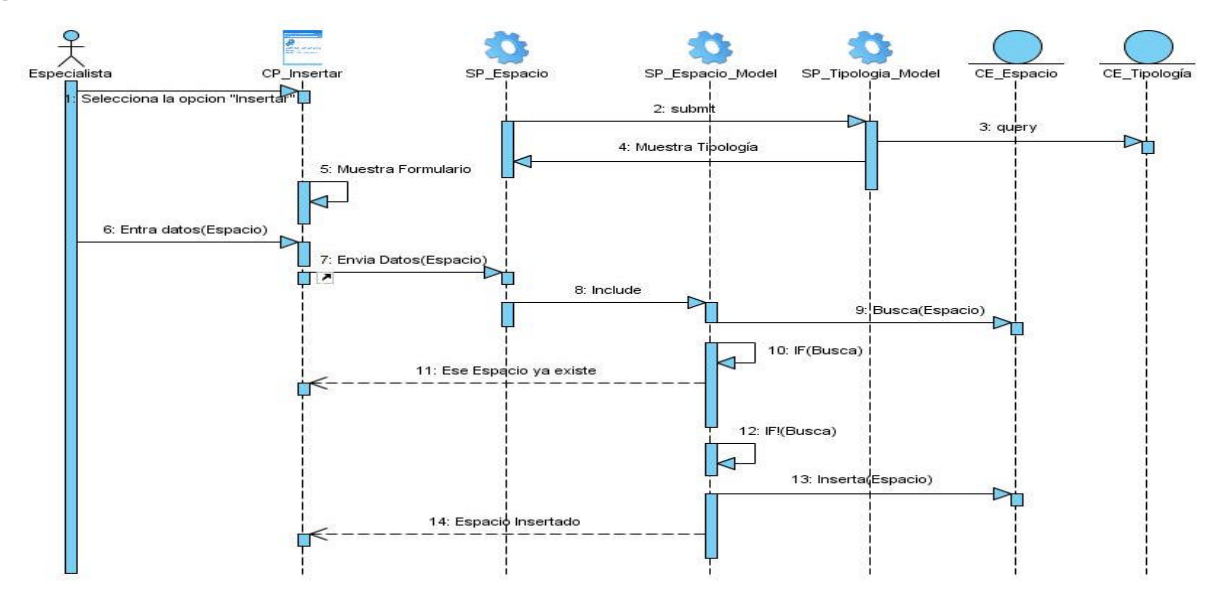

**Diagrama de clases del diseño CU: Gestionar Espacio (Insertar).** 

**Figura 49. Diagrama de Secuencia CU: Gestionar Espacio (Insertar). Diagrama de Secuencia CU: Gestionar Espacio (Modificar).** 

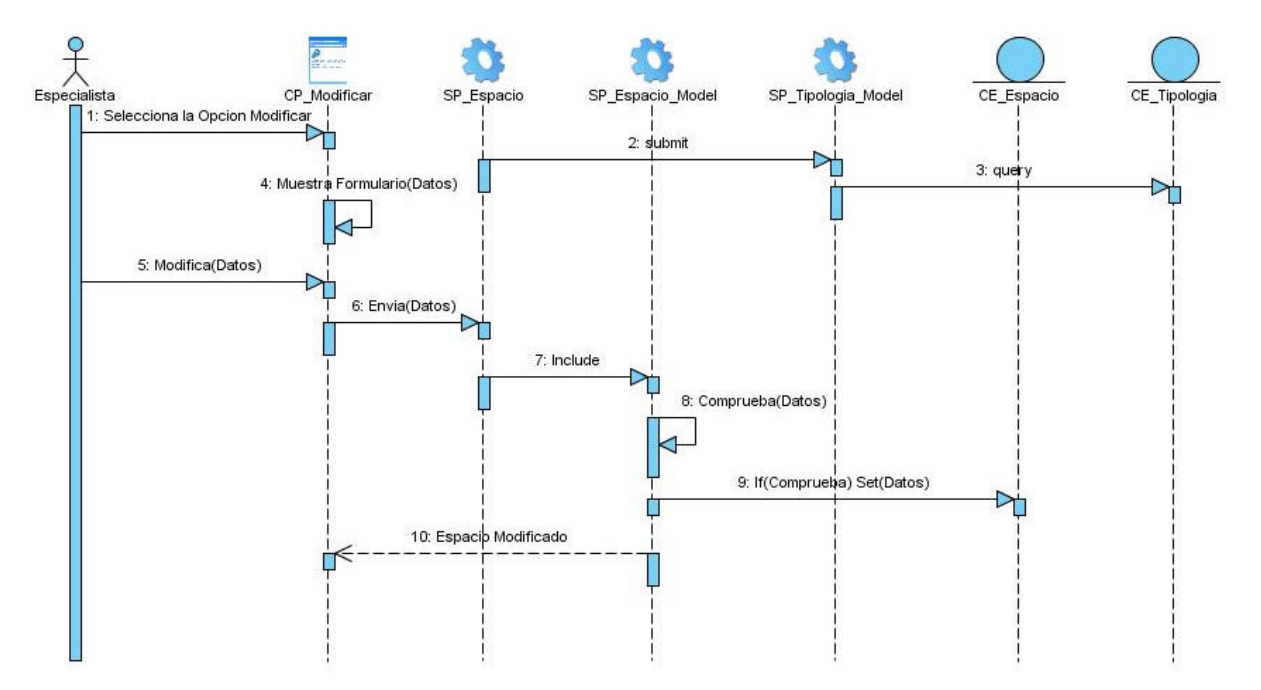

**Figura 50. Diagrama de Secuencia CU: Gestionar Espacio (Modificar).**

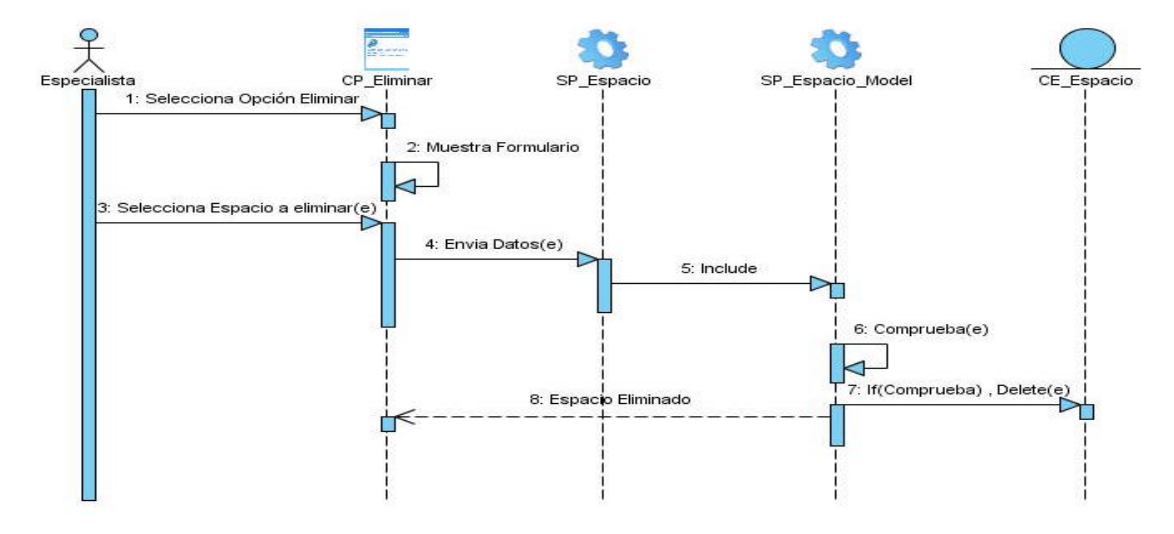

**Diagrama de Secuencia CU: Gestionar Espacio (Eliminar).** 

**Figura 51. Diagrama de Secuencia CU: Gestionar Espacio (Eliminar). Diagrama de Secuencia CU: Gestionar Espacio (Mostrar).** 

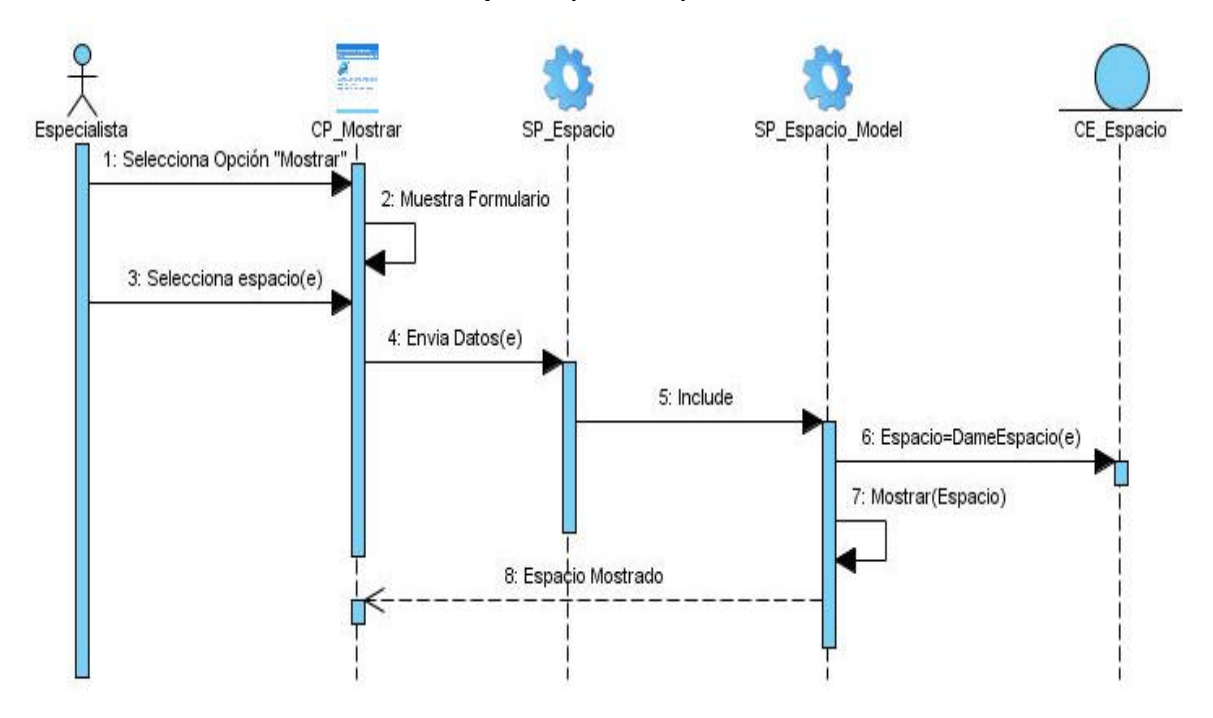

**Figura 52. Diagrama de Secuencia CU: Gestionar Espacio (Mostrar).**

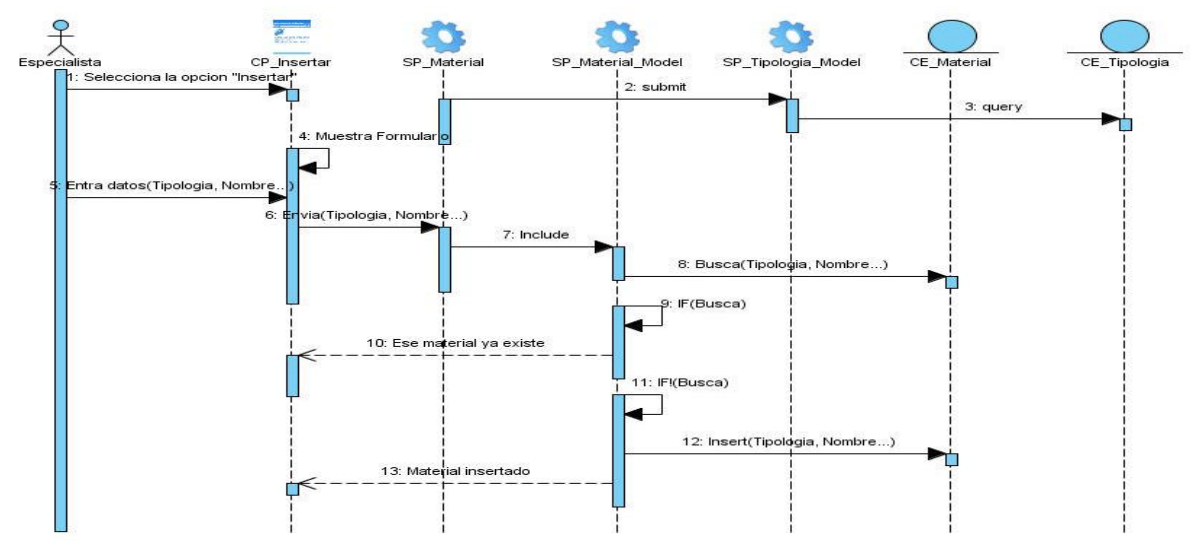

**Diagrama de Secuencia CU: Gestionar Material (Insertar).** 

**Figura 53. Diagrama de Secuencia CU: Gestionar Material (Insertar).**

**Diagrama de Secuencia CU: Gestionar Material (Modificar).** 

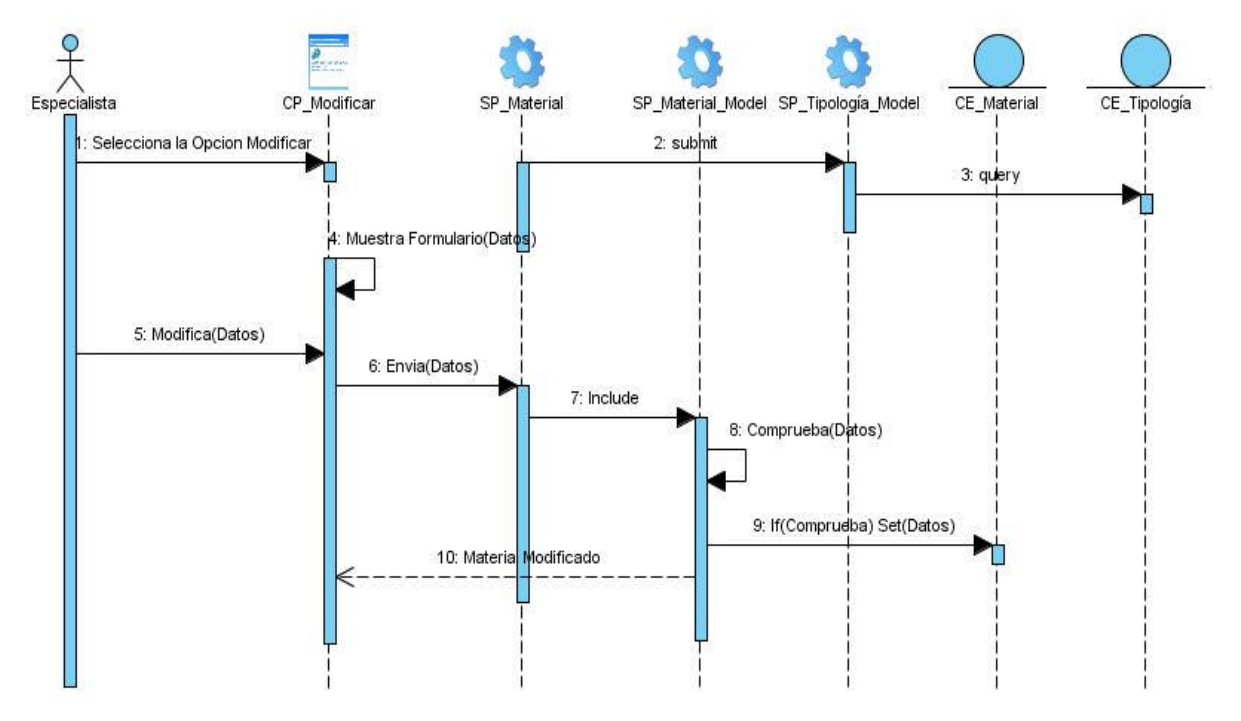

**Figura 54. Diagrama de Secuencia CU: Gestionar Material (Modificar).**

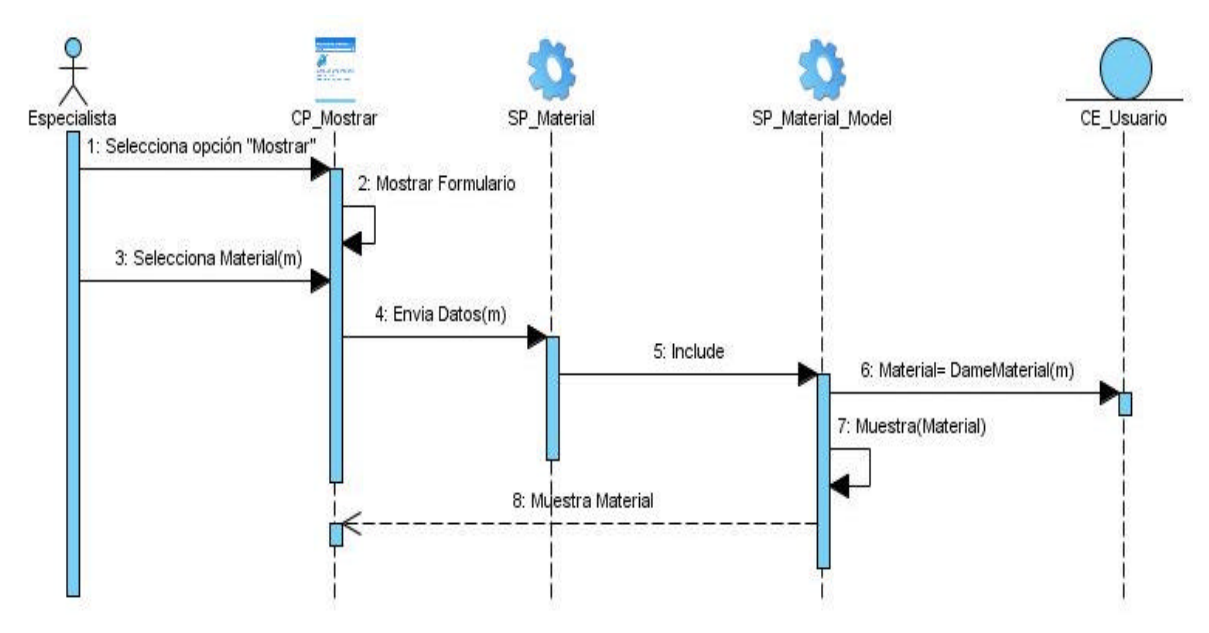

**Diagrama de Secuencia CU: Gestionar Material (Mostrar).** 

**Figura 55. Diagrama de Secuencia CU: Gestionar Material (Mostrar).**

**Diagrama de Secuencia CU: Gestionar Tipología (Insertar).** 

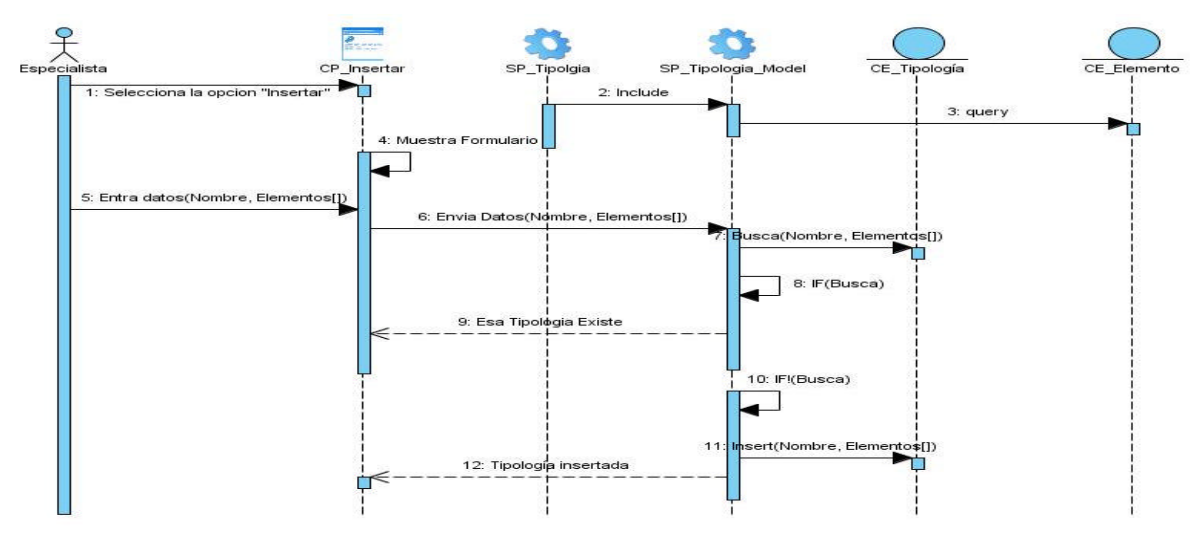

**Figura 56. Diagrama de Secuencia CU: Gestionar Tipología (Insertar).**

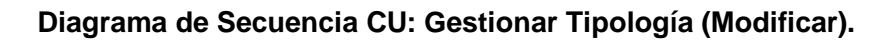

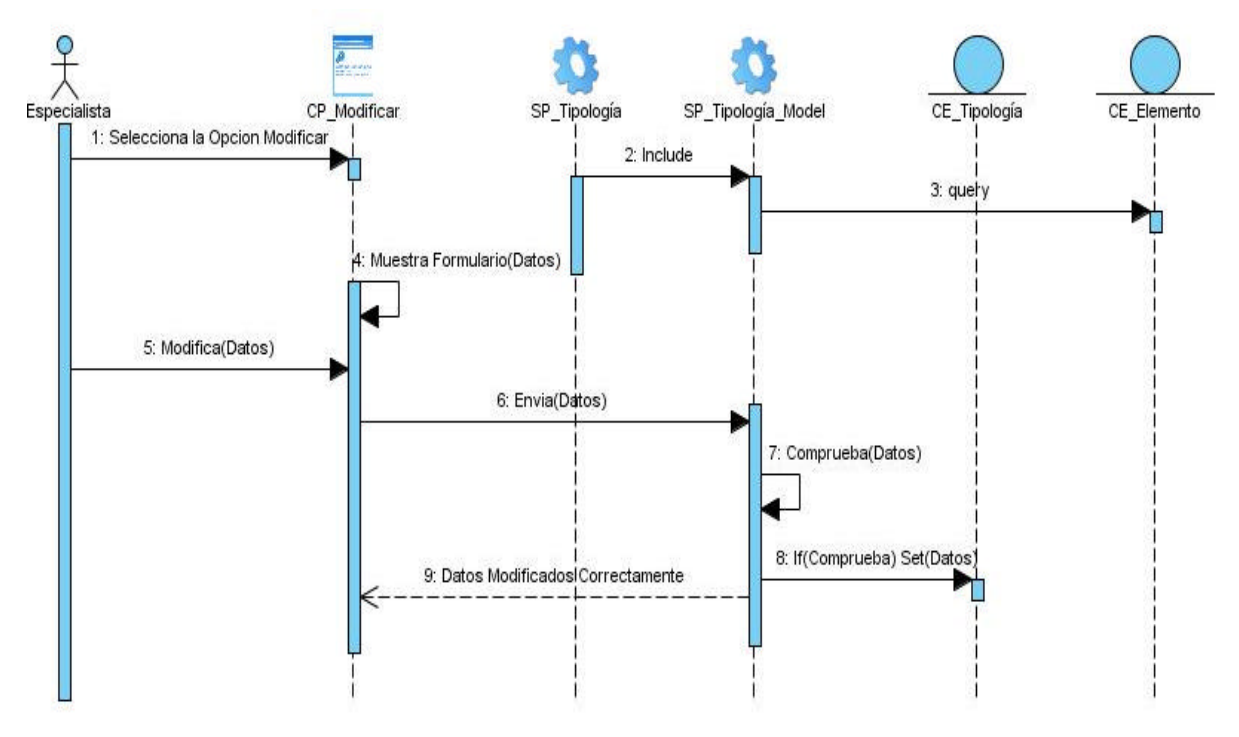

**Figura 57. Diagrama de Secuencia CU: Gestionar Tipología (Modificar).**

**Diagrama de Secuencia CU: Gestionar Efeméride (Insertar).** 

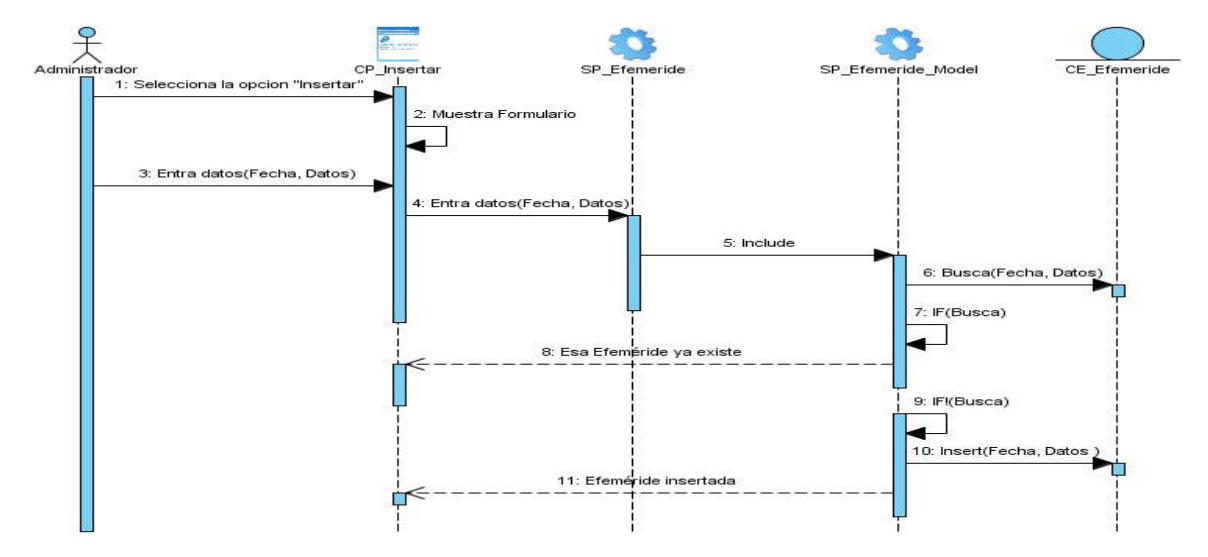

**Figura 58. Diagrama de Secuencia CU: Gestionar Efeméride (Insertar).**

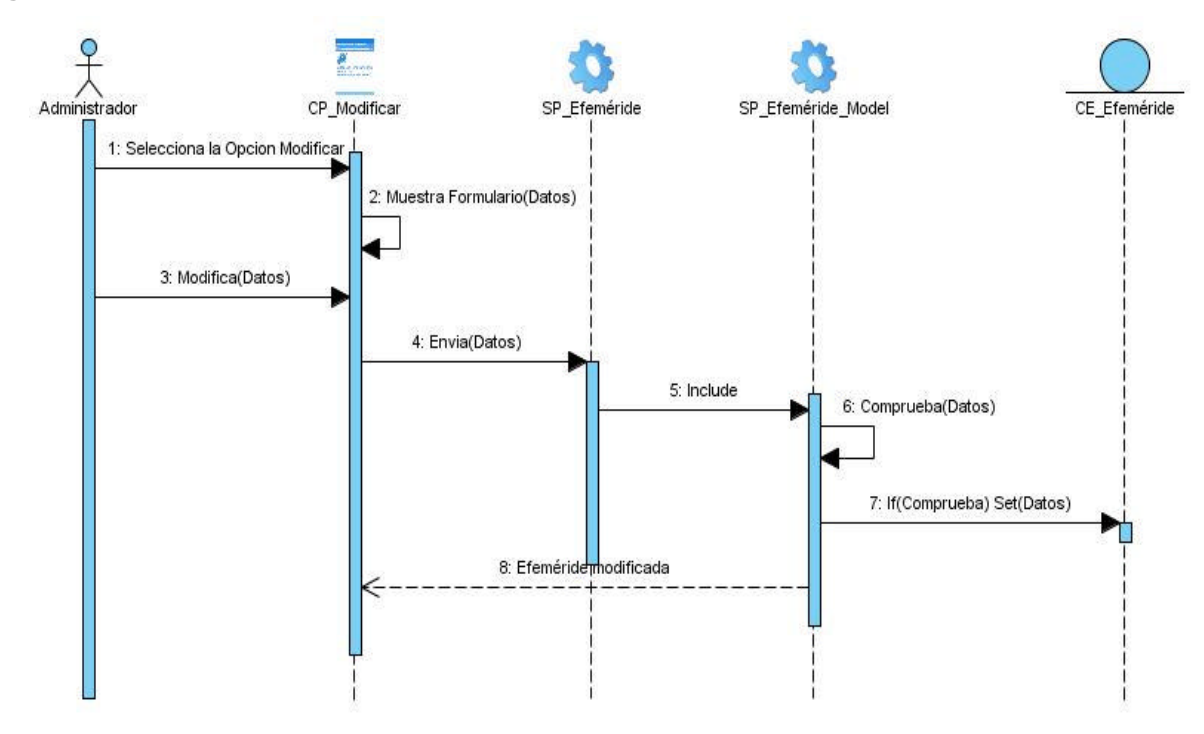

**Diagrama de Secuencia CU: Gestionar Efeméride (Modificar).** 

**Figura 59. Diagrama de Secuencia CU: Gestionar Efeméride (Modificar). Diagrama de Secuencia CU: Gestionar Efeméride (Eliminar).** 

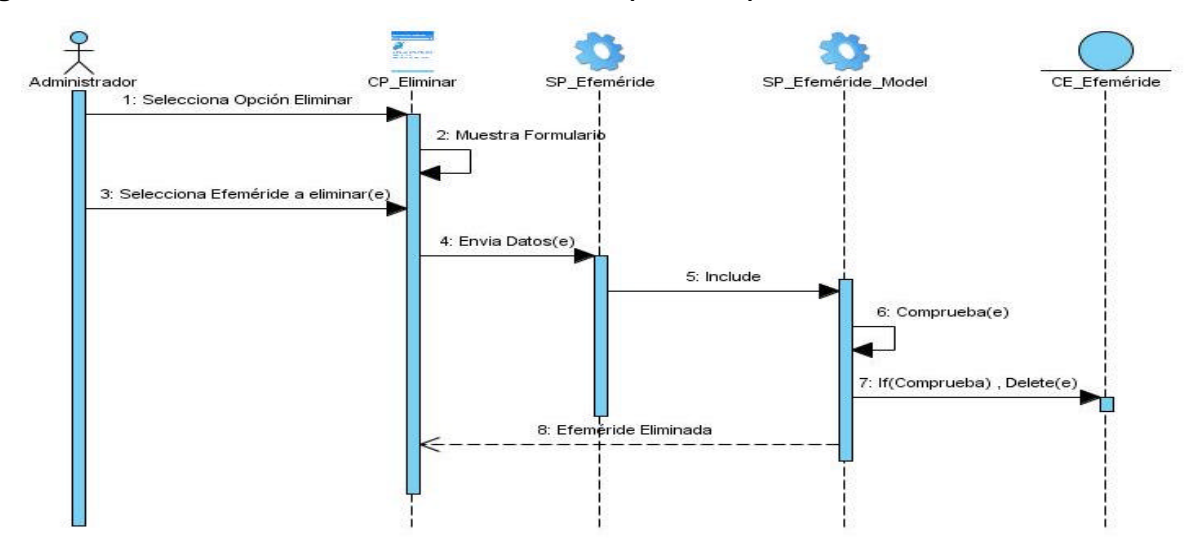

**Figura 60. Diagrama de Secuencia CU: Gestionar Efeméride (Eliminar).**

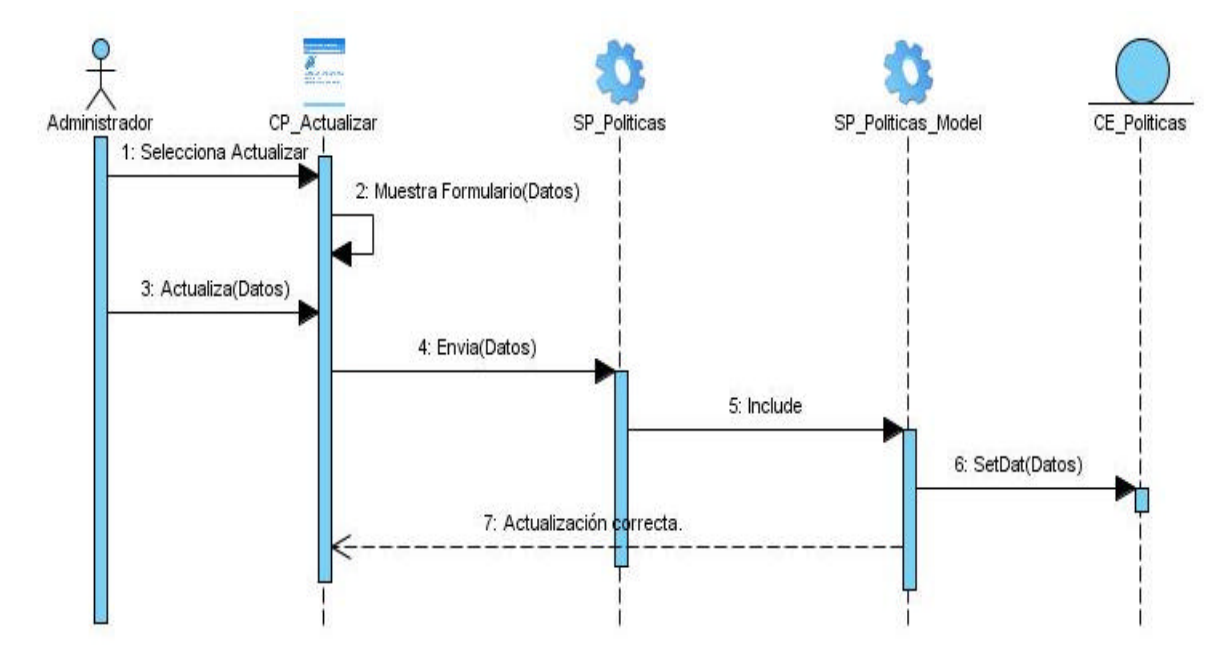

**Diagrama de Secuencia CU: Actualizar Políticas de Programación de TV.** 

**Figura 61. Diagrama de Secuencia CU: Actualizar Políticas de Programación. Diagrama de Secuencia CU: Aprobar Cartelera**

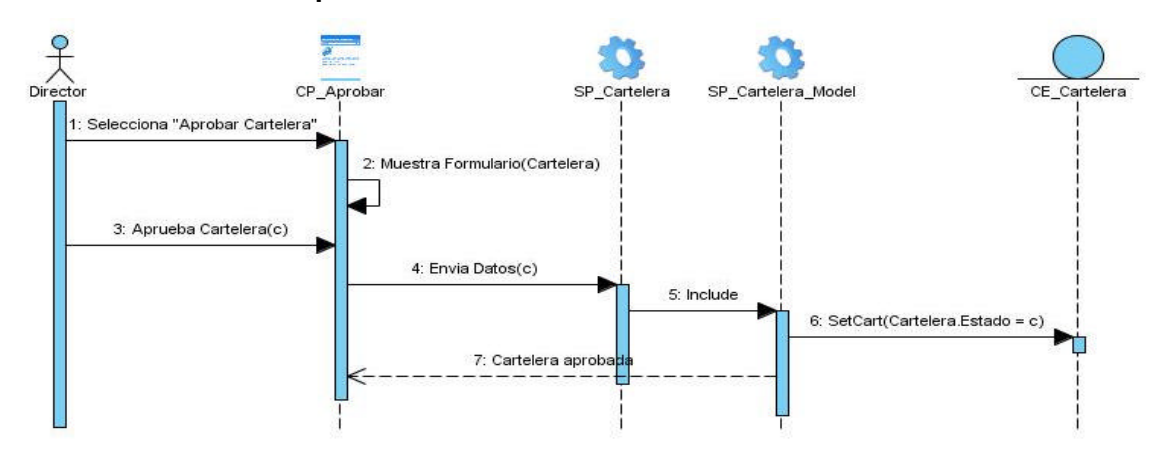

**Figura 62. Diagrama de Secuencia CU: Aprobar Cartelera**

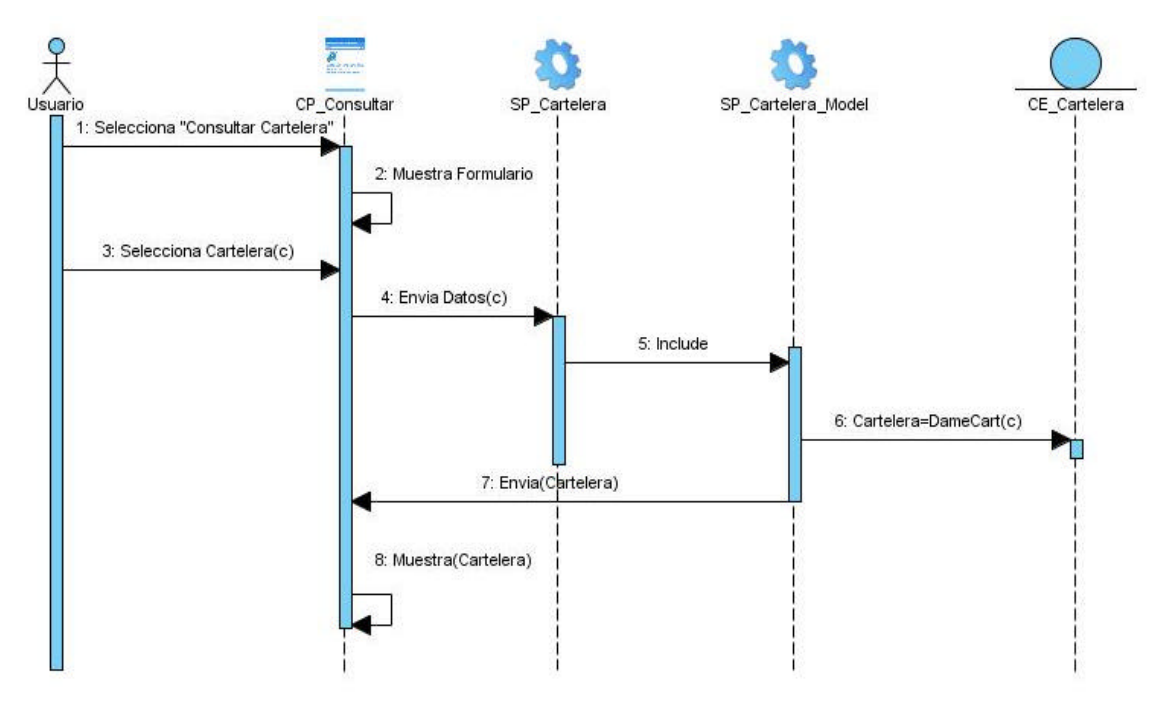

#### **Diagrama de Secuencia CU: Consultar Cartelera**

**Figura 63. Diagrama de Secuencia CU: Consultar Cartelera**

**Diagrama de Secuencia CU: Consultar Efeméride.**

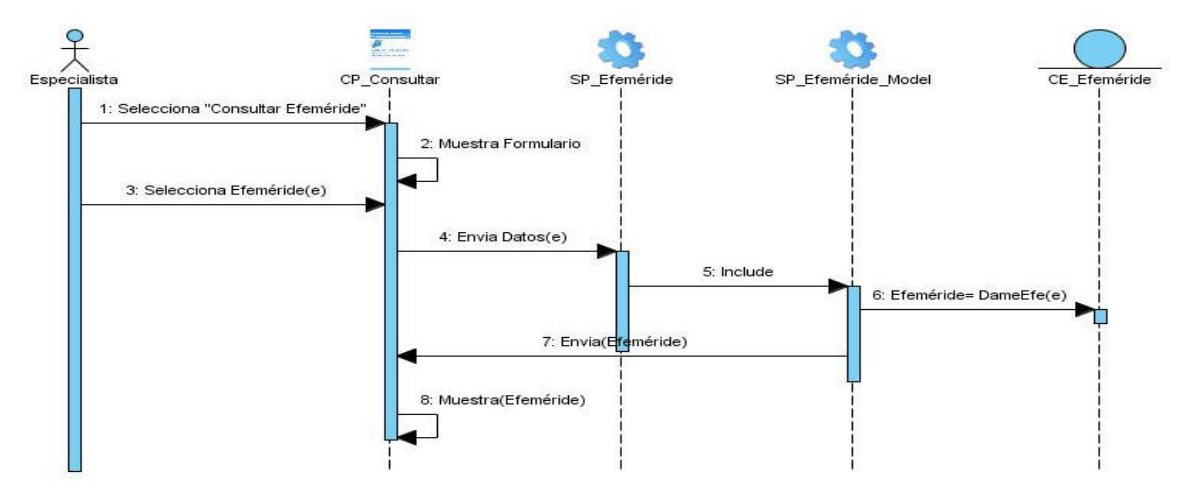

**Figura 64. Diagrama de Secuencia CU: Consultar Efeméride.**

# *Anexo 4 Casos de Pruebas*

### **Caso de Uso: Gestionar Espacio Audiovisual**

# **Sección Insertar Espacio Audiovisual**

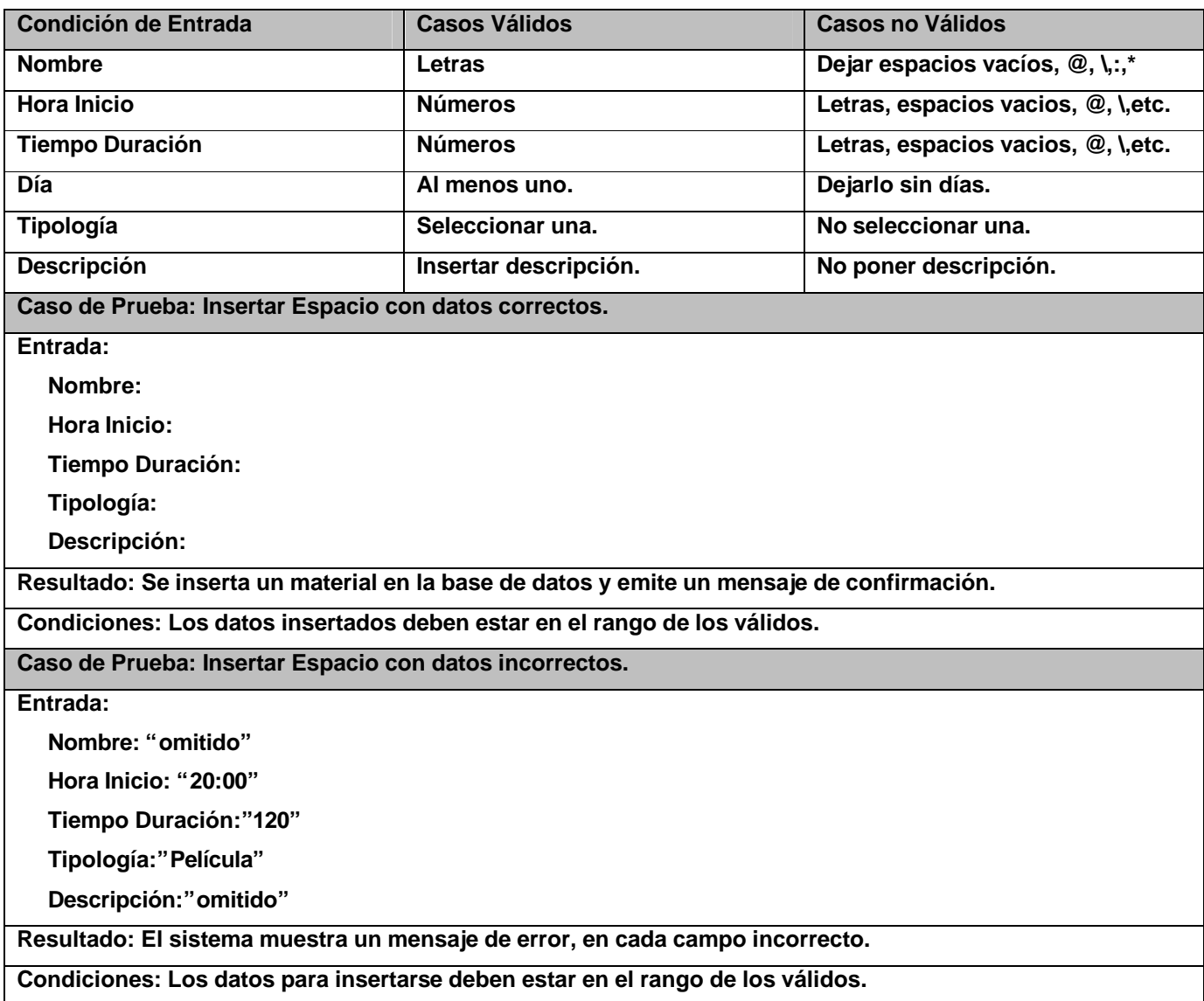

# **Sección Modificar Espacio Audiovisual.**

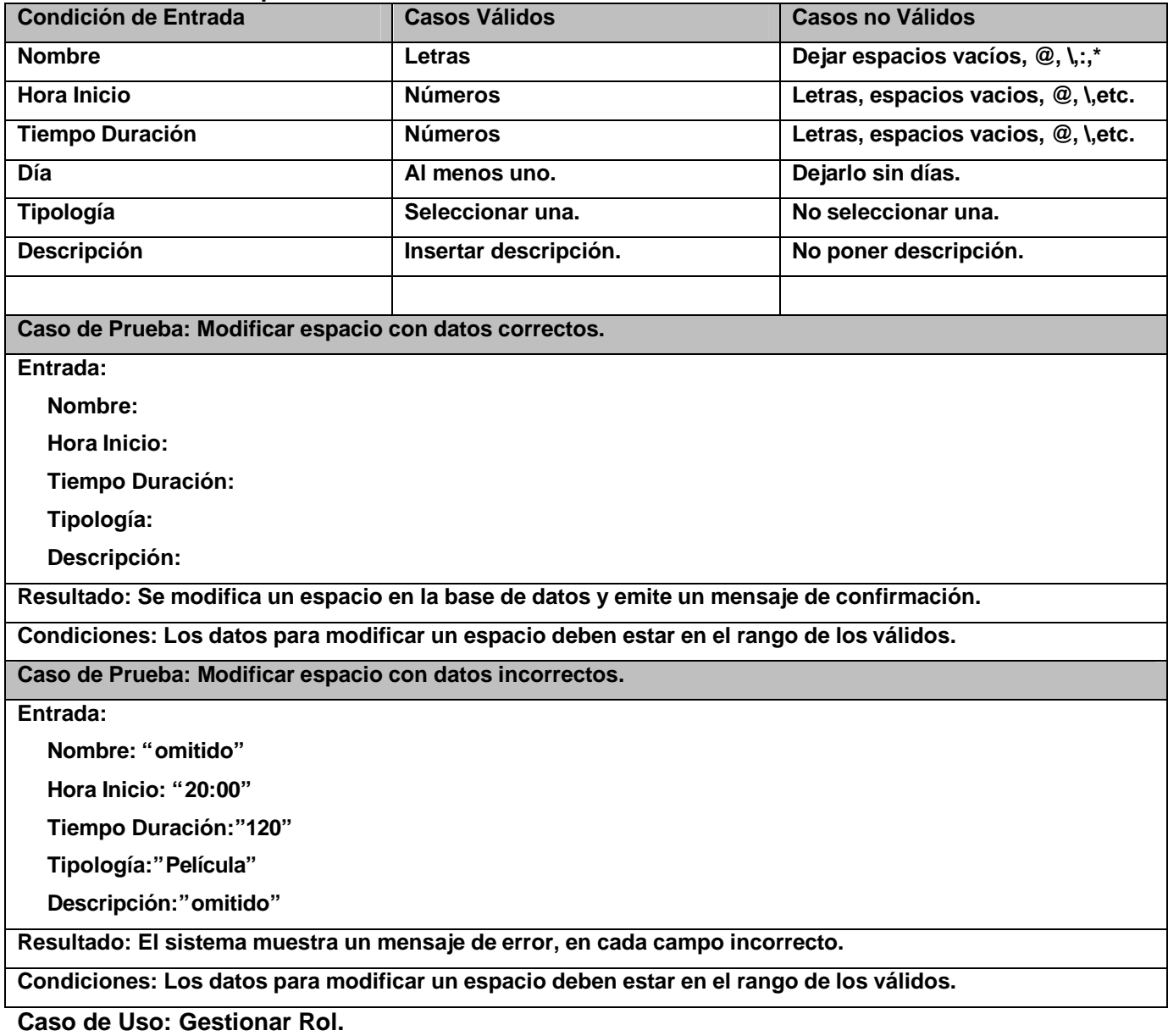

# **Sección Insertar Rol**

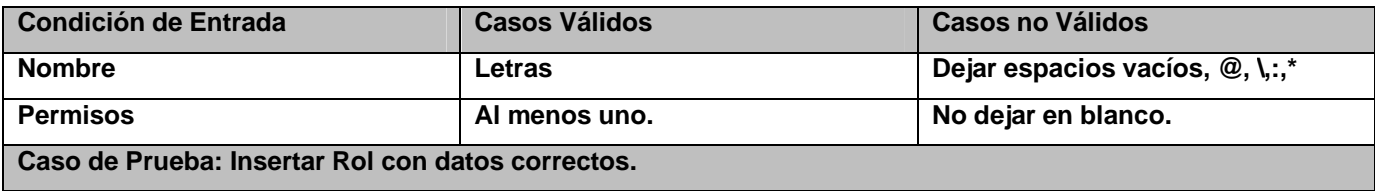

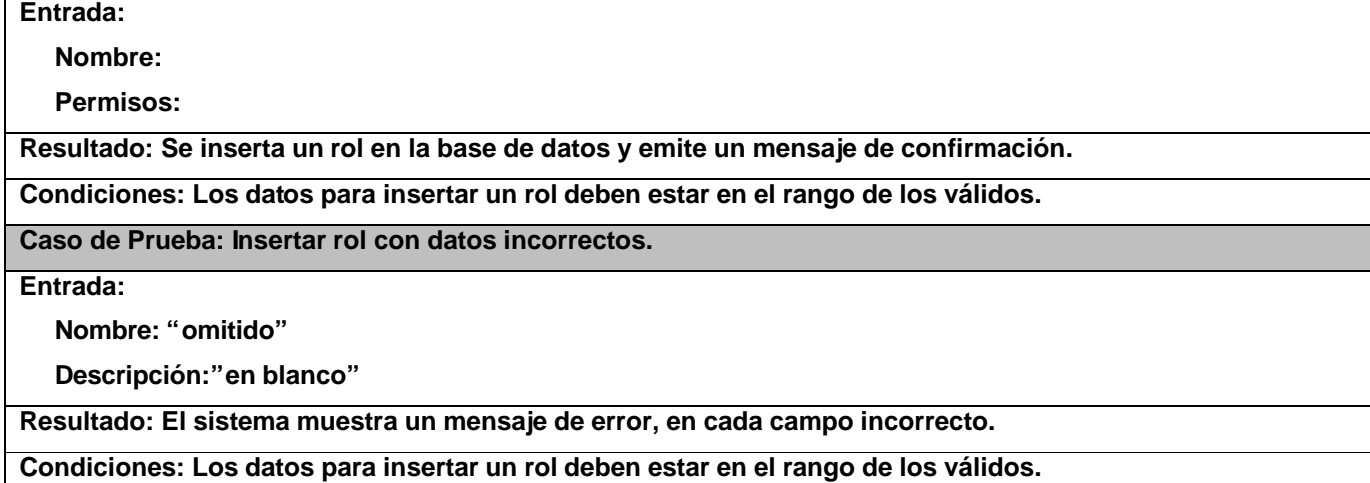

### **Sección Modificar Rol.**

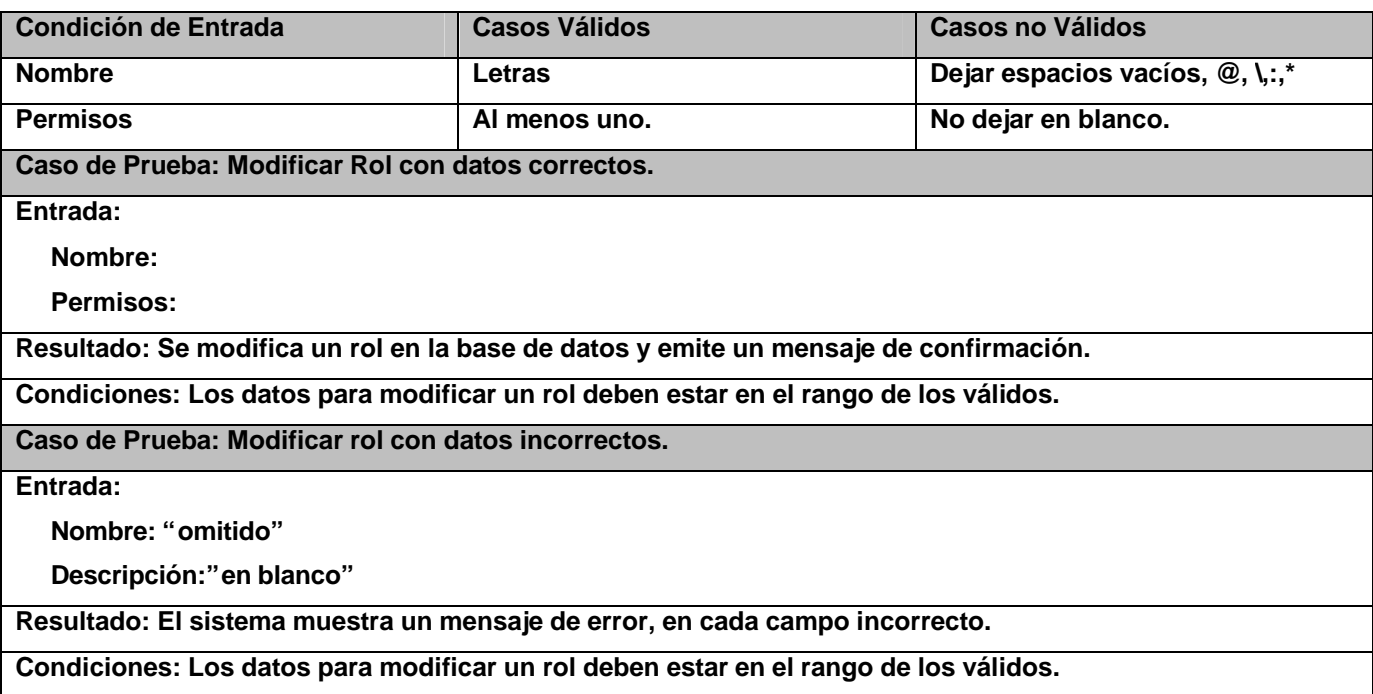

**Caso de Uso: Gestionar Material Audiovisual.**

**Sección Insertar Material Audiovisual.**

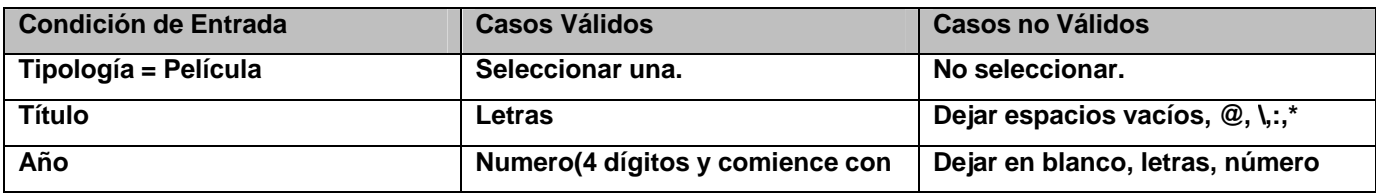

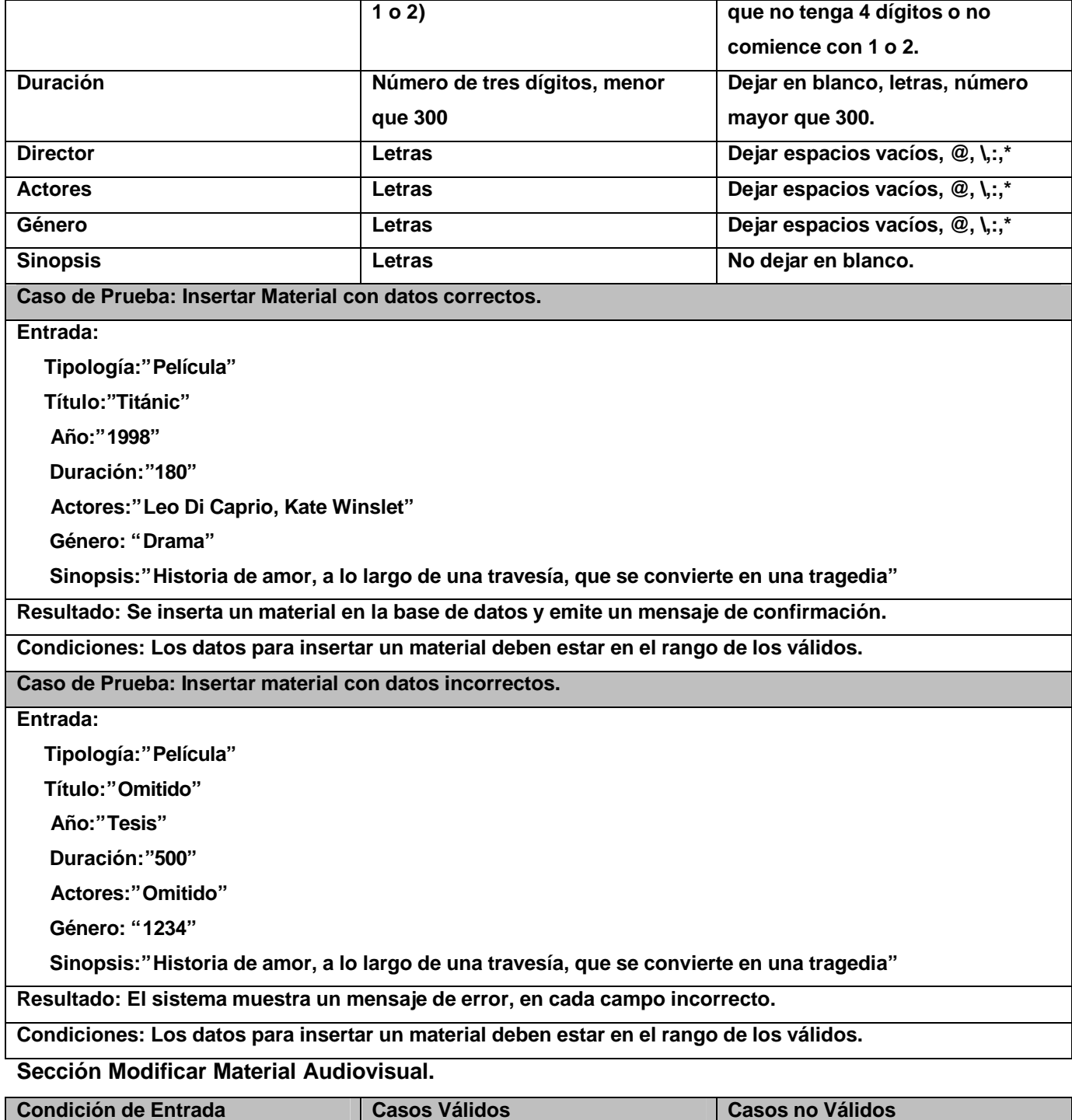

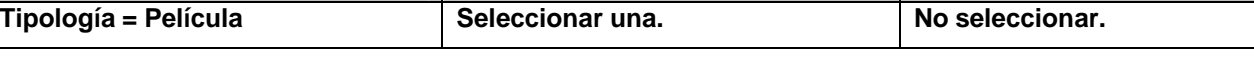

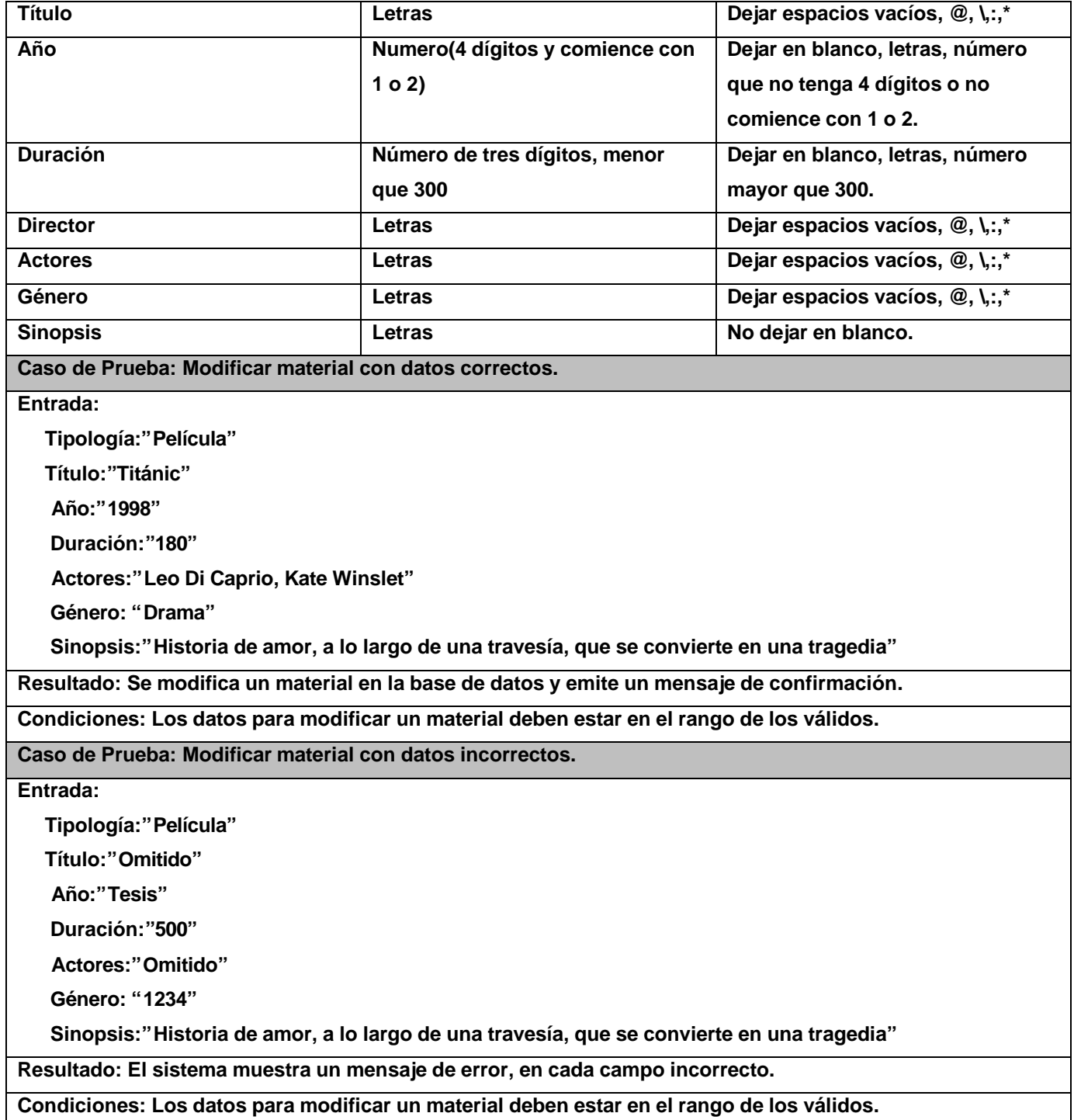

#### **Caso de Uso: Gestionar Efeméride**

#### **Sección Insertar Efeméride.**

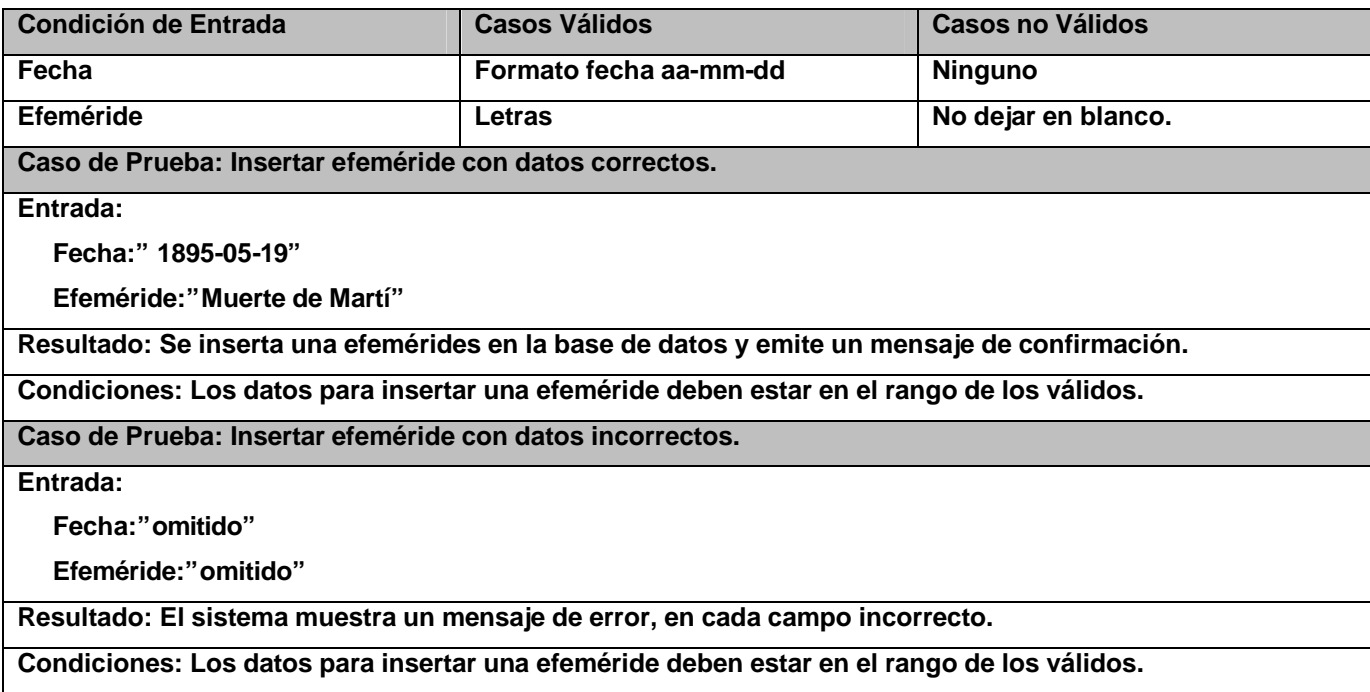

**Sección Modificar Efeméride.**

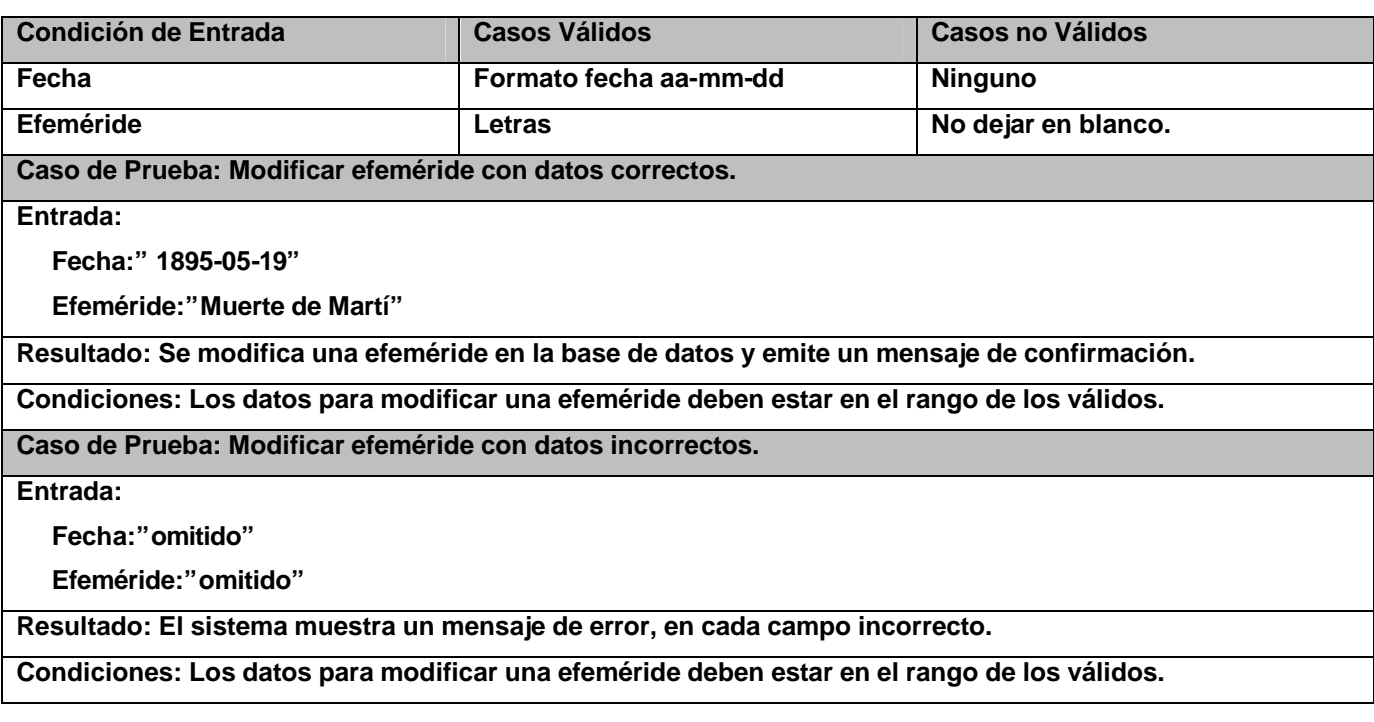

# **Glosario de Términos.**

**APACHE:** servidor HTTP de código abierto para plataformas Unix (BSD, GNU/Linux, etcétera), Windows y otras, que implementa el protocolo HTTP/1.1.

**Cartelera:** Conjunto de espacios audiovisuales, ordenados por día y hora de transmisión. Desde un punto de vista informativo tiene como función informar al consumidor de TV de los horarios de la programación.

**Canal Cultural:** Canal interno de la uci, dedicado a la recreación de los estudiantes de la universidad.

**DTU:** Dirección de Televisión Universitaria.

**GPL:** Permite utilizar un programa GPL en un ordenador sin limitación. CGI: (Common

Gatewav Interface). Interface de intercambio de datos estándar en WWW a través del cual se organiza el envío de recepción de datos entre visualizadores y programas residentes en servidores WWW.

**HTML (HyperText Markup Language):** Lenguaje de Marcado de Hipertexto, es el lenguaje de marcado predominante para la construcción de páginas web. Es usado para describir la estructura y el contenido en forma de texto, así como para complementar el texto con objetos tales como imágenes.

**HTTP (HyperText Transfer Protocol):** Protocolo cliente-servidor utilizado para el intercambio de páginas Web (HTML).

**Herramientas CASE:** Liberan al programador de parte de su trabajo y aumentan la calidad del programa a la vez que disminuyen sus posibles errores.

**IDEF 0:** Técnica de modelado de procesos.

**Interfaz:** Un conjunto de operaciones que posee un nombre y que caracteriza el comportamiento de un elemento.

JavaScript: Es un lenguaje de programación interpretado, es decir, que no requiere compilación, utilizado principalmente en páginas web, con una sintaxis semejante a la del lenguaje Java y el lenguaje C.

**Open Source:** Es el software que, una vez obtenido, puede ser usado, copiado, estudiado, modificado y redistribuido libremente.

**PHP:** Es un ambiente script del lado del servidor que permite crear y ejecutar aplicaciones Web dinámicas e interactivas.

**PostgreSQL:** Sistema de Gestión de Bases de Datos Objeto-Relacionales.

**RUP (Rational Unified Process):** Proceso Unificado de Desarrollo de Software.

**UML (Unified Modeling Language):** Lenguaje Unificado de Modelado, usado para modelar sistemas de software.